# **UFRRJ**

# INSTITUTO DE FLORESTAS PROGRAMA DE PÓS GRADUAÇÃO EM CIÊNCIAS FLORESTAIS E AMBIENTAIS

**TESE** 

## VISÃO COMPUTACIONAL PARA IDENTIFICAÇÃO DE ESPÉCIES LENHOSAS EM CAMPO

BRUNO GEIKE DE ANDRADE

2020

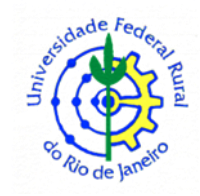

## **UNIVERSIDADE FEDERAL RURAL DO RIO DE JANEIRO INSTITUTO DE FLORESTAS PROGRAMA DE PÓS GRADUAÇÃO EM CIÊNCIAS FLORESTAIS E AMBIENTAIS**

### **BRUNO GEIKE DE ANDRADE**

*Sob a orientação do professor*

**João Vicente de Figueiredo Latorraca**

Tese submetida como requisito parcial para obtenção do grau de Doutor em Ciências Florestais, no Programa de Pós-Graduação em Ciências Florestais e Ambientais, Área de Concentração em Ciência e Tecnologia e de Produtos Florestais.

Seropédica, RJ

Fevereiro de 2020

Universidade Federal Rural do Rio de Janeiro Biblioteca Central / Seção de Processamento Técnico

> Ficha catalográfica elaborada com os dados fornecidos pelo(a) autor(a)

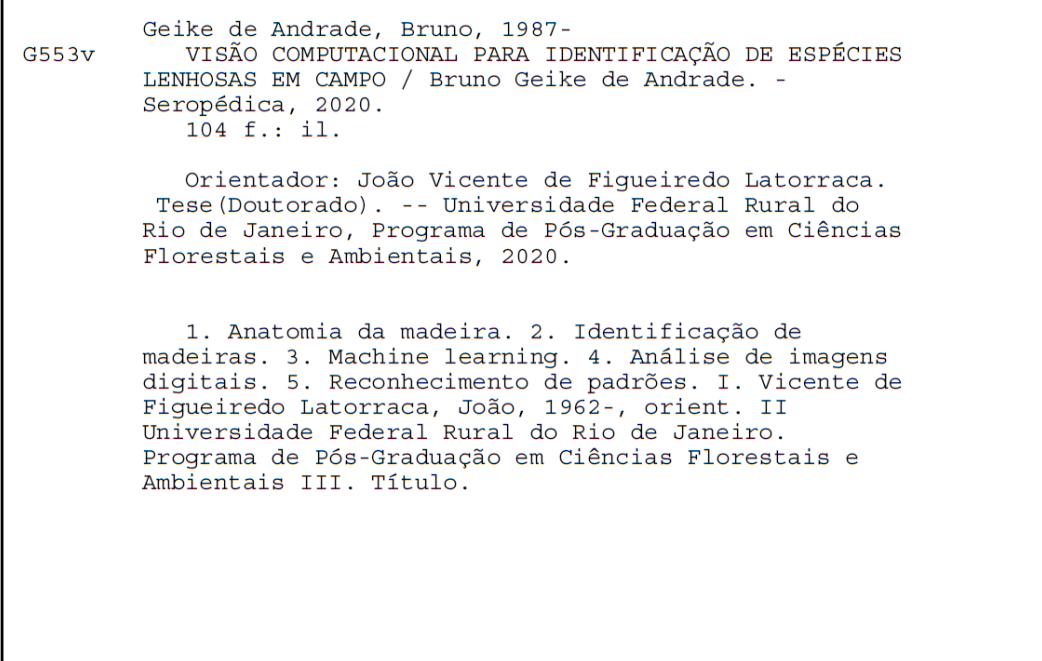

O presente trabalho foi realizado com apoio da Coordenação de Aperfeiçoamento de Pessoal de Nível Superior - Brasil (CAPES) - Código de Financiamento 001.

## UNIVERSIDADE FEDERAL RURAL DO RIO DE JANEIRO **INSTITUTO DE FLORESTAS** PROGRAMA DE PÓS GRADUAÇÃO EM CIÊNCIAS FLORESTAIS **E AMBIENTAIS**

#### **BRUNO GEIKE DE ANDRADE**

Tese submetida como requisito parcial para obtenção do grau de Doutor em Ciências, no Curso de Pós-Graduação em Ciências Florestais e Ambientais área de Concentração em Ciência e Tecnologia de Produtos Florestais.

TESE APROVADA EM 17 102 12020 Prof. Dr. João Vicente de Figueiredo Latorraca - UFRRJ (Orientador) Anderson Gomide Costa - UFRRJ Prof. Ør. Prof. Dr. Bruno Araújo Furtado de Mendonça - UFRRJ Prof.<sup>a</sup> Dr.<sup>a</sup> Graciela Ines Bolzon de Muniz - UFPR Prof. Dr. Jordan Cabral Moulin - UFES Prof. Dr. Juarez Benigno Paes - UFES

#### **Agradecimentos**

Agradeço a todos aqueles que direta ou indiretamente contribuíram para este trabalho, em especial, minha esposa, Vanessa Maria Basso, cujo companheirismo e incentivo foram essenciais para conclusão desta pesquisa.

*"I shall be telling this with a sigh Somewhere ages and ages hence: Two roads diverged in a wood, and I— I took the one less traveled by, And that has made all the difference."*

'The road not taken', Robert Frost (1916)

#### **RESUMO GERAL**

ANDRADE, Bruno Geike. **Visão Computacional para Identificação de Espécies Lenhosas em Campo**: Seropédica, RJ. 2020. 104p Tese (Doutorado em Ciências Ambientais e Florestais, Ciência e Tecnologia de Produtos Florestais). Instituto de Florestas, Departamento de Produtos Florestais, Universidade Federal Rural do Rio de Janeiro, Seropédica, RJ, 2020.

A identificação anatômica de espécies florestais é uma importante ferramenta para controle e fiscalização do comércio de madeira, principalmente por possibilitar a proteção de espécies vulneráveis. O recente aumento das exigências do mercado internacional de madeira e a plena evolução de áreas tecnológicas como *machine learning* e *machine vision* têm incentivado o desenvolvimento de sistemas inteligentes e automáticos para identificação de espécies lenhosas a partir de imagens da madeira. Neste trabalho, buscou-se desenvolver e avaliar um sistema de visão computacional com uso de um *smartphone* para a aquisição de imagens de amostras de madeira polidas manualmente com facas. Três bancos de imagens foram construídos, o primeiro contendo 2.000 imagens de 21 espécies e o segundo contendo 30.200 imagens de 40 espécies. O terceiro, também com 40 espécies, foi formado com 32.271 imagens obtidas com amostras de madeira umedecidas superficialmente. Três descritores de imagens foram avaliados: *grey level coocurrence matrix*, *local binary patterns* e *grey level run length matrix*. Também foram avaliadas diferentes configurações de resolução e níveis de cinzas das imagens. Um total de 49 classificadores estatísticos foram desenvolvidos usando-se *support vector machines* e avaliados em validações cruzadas aninhadas*.* A grande maioria dos classificadores testados apresentaram taxas de acerto superior a 90%, *local binary patterns* apresentou desempenho superior aos demais descritores de imagem e o umedecimento das amostras não apresentou melhora no desempenho da classificação. O sistema proposto foi capaz de alcançar uma taxa de acerto de 99,36%, superando os resultados obtidos em todos os trabalhos da literatura consultada. A metodologia simples usada neste trabalho, associada à elevada taxa de acerto, torna evidente o potencial para a automatização da identificação de madeiras com sistema de visão computacional em condições de campo.

**Palavras-chave**: Anatomia da madeira; reconhecimento de espécies; machine learning.

#### **ABSTRACT**

ANDRADE, Bruno Geike. **Machine vision for field-level wood identification**: Seropédica, RJ. 2020. 104p Thesis (Doctor Science in Environmental and Forest Sciences). Instituto de Florestas, Departamento de Produtos Florestais, Universidade Federal Rural do Rio de Janeiro, Seropédica, RJ, 2020.

Anatomical identification of forestry species is an important tool for control and supervision of timber trade, mainly because it enables the protection of vulnerable species. The recent increase in the demands of the international timber market and the full evolution of technological areas such as machine learning and machine vision have encouraged the development of intelligent and automatic species identification systems based on wood images. In this work, we sought to develop and evaluate a computer vision system capable of identifying species with a smartphone to acquire images of manually polished samples with knives. Three image banks were built, the first containing 2,000 images of 21 species and the second containing 30,200 images of 40 species. The third, also with 40 species, was formed with 32,271 images obtained with superficial moistened wood samples. Three image descriptors were evaluated: gray level coocurrence matrix, local binary patterns and gray level run length matrix. Different resolution settings and gray levels of the images were also evaluated. A total of 49 statistical classifiers were developed using support vector machines and evaluated in nested cross validations. The great majority of the classifiers tested presented accuracies higher than 90%, local binary patterns performed better than the other image descriptors and the sample wetting did not improve the classification performance. The proposed system was able to reach 99.36% accuracy, surpassing the results obtained in all works of the consulted literature. The simple methodology used in this work, associated with this high accuracy, makes evident the potential for the automated identification of wood with machine vision system under field conditions.

**Keywords**: Wood anatomy; wood identification; machine learning.

## SUMÁRIO

<span id="page-8-0"></span>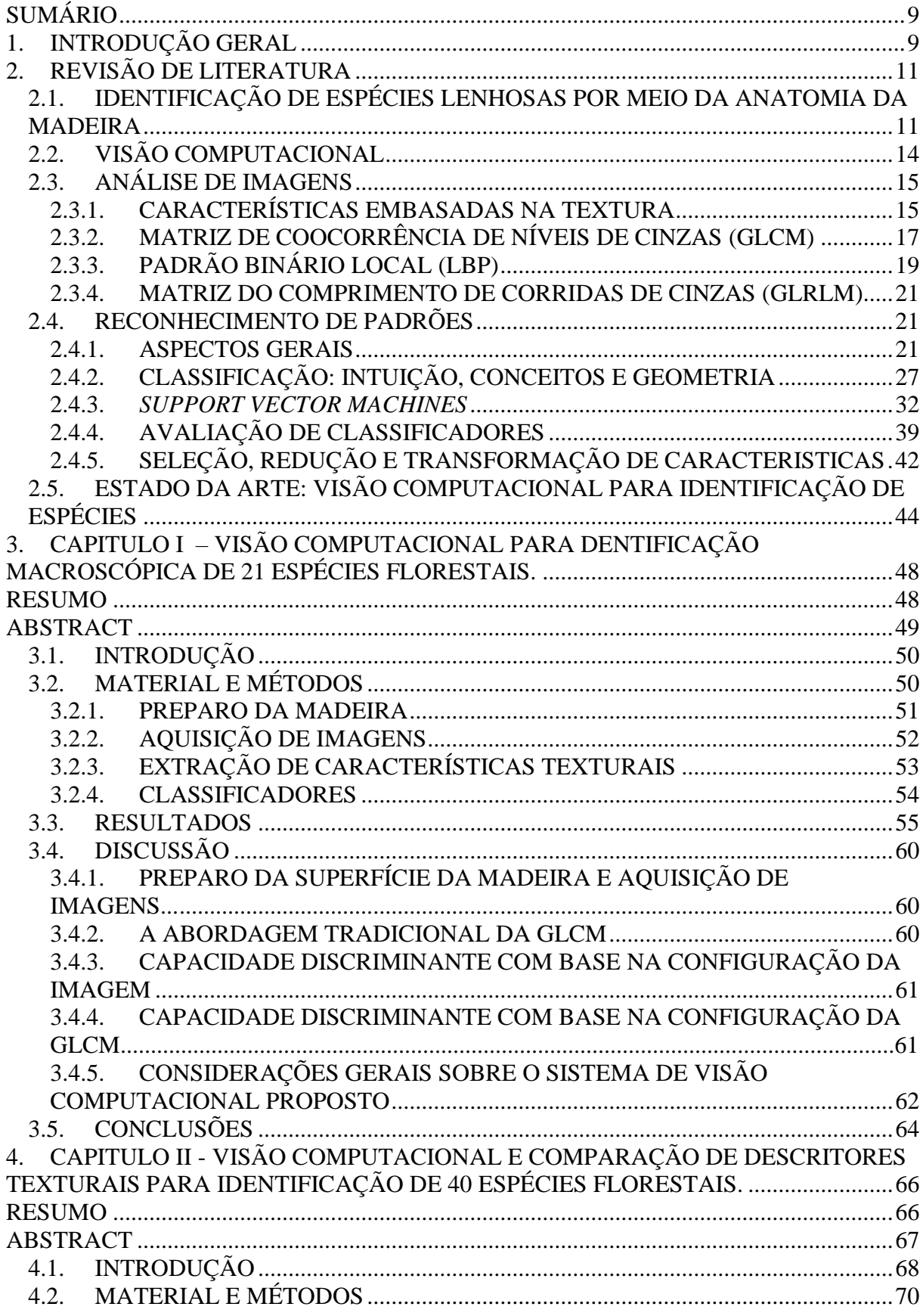

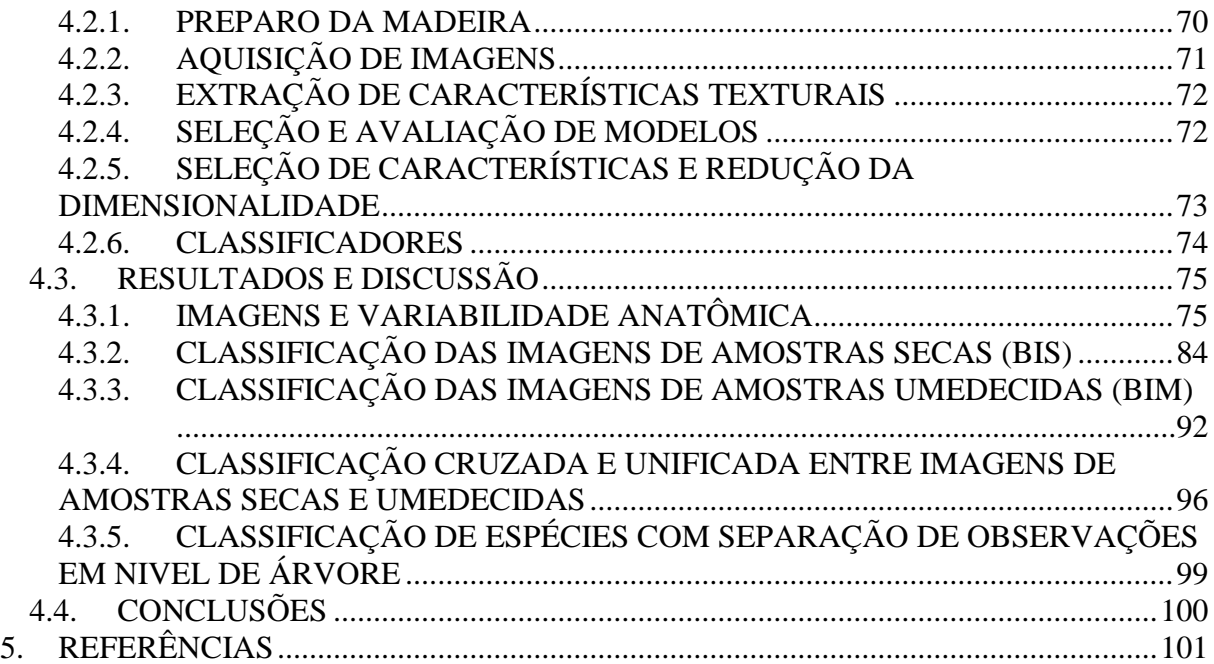

#### <span id="page-10-0"></span>**1. INTRODUÇÃO GERAL**

Espécies lenhosas são tipicamente reconhecidas pela aparência física da árvore, como a forma do tronco, da casca, das folhas e das flores (IBRAHIM et al., 2017). Quando apenas a madeira está disponível, a análise torna-se mais complexa e realizada com base em características anatômicas macro e microscópicas, exigindo tempo e conhecimento do especialista (OLIVEIRA et al., 2015). A identificação de espécies por meio da madeira é essencial para evitar que espécies similares sejam confundidas, evitando assim o emprego de um material inapropriado ou de inferior qualidade para dada finalidade. Mais do que isso, a identificação anatômica de espécies é uma importante ferramenta para o combate à produção e o comércio ilegal de madeira em todo o mundo.

Segundo o Royal Institute of International Affairs (HOARE, 2015), em 2013, mais de 80 milhões de metros cúbicos de madeira foram ilegalmente produzidos em apenas nove países (Brasil, Camarões, República Democrática do Congo, Gana, Indonésia, Laos, Malásia, Papua Nova Guiné e República do Congo). Para a FAO (2016), a produção e o comércio de madeira ilegal podem custar, mundialmente, entre 10 a 15 bilhões de dólares, por ano, em razão de perda em receitas advindas de impostos. Tão grave quanto este impacto econômico são os impactos sociais, tais como condições de trabalho irregulares, e os impactos ambientais, como a perda de biodiversidade e agravamento do risco de extinção de espécies.

Dentre as várias ferramentas existentes para o combate à produção ilegal de madeira, a identificação anatômica está entre as primeiras a serem usadas *in situ* (HERMANSON; WIEDENHOEFT, 2011). Atualmente, existem com inspetores humanos para examinar remessas de madeira e compará-las com o que está escrito em seus manifestos. Contudo, o reconhecimento de espécies a partir da madeira depende excessivamente de especialistas, que nem sempre estão disponíveis e cuja eficiência depende, em grande parte, de experiência e de atenção (WANG; ZHANG; QI, 2013). Assim, com o aumento mundial da demanda por madeira e o maior rigor das regras do comércio internacional, torna-se necessário desenvolver e empregar novas ferramentas para identificação (ZAMRI et al., 2016), que sejam rápidas e eficientes.

É nesse contexto que pesquisadores de diferentes áreas recentemente perceberam uma vasta gama de pesquisa e propuseram diferentes alternativas para lidar com o problema do reconhecimento de espécies a partir da madeira (MARTINS et al., 2015). Estas alternativas podem ser divididas em técnicas que usam dados da química da madeira, com base em espectroscopia, e técnicas embasadas em análise de imagens, que fazem inferência a padrões anatômicos (PAULA FILHO et al., 2014). Também já foram propostas técnicas de identificação a partir de extrativos característicos de cada espécie (KITE et al., 2010) e a partir da análise de DNA (HANSSEN et al., 2011). Contudo, em geral, as características não anatômicas são obtidas com maior dificuldade e custo, são mais facilmente perdidas ou alteradas durante o processamento da madeira em razão da deterioração biótica e abiótica (HERMANSON; WIEDENHOEFT, 2011).

Dentre as técnicas apresentadas, a espectroscopia e a análise de imagens são as mais passiveis de automação. Isto permite o desenvolvimento de sistemas de visão computacional, que são capazes de rápidas tomadas de decisões com base em padrões visuais. Ao utilizar técnicas avançadas de classificação, como redes neurais e *support vector machines*, estes sistemas são capazes de compreender e detectar padrões complexos em grandes bases de dados multivariados. Ainda, recentes desenvolvimentos nas áreas de processamento de dados e aquisição de imagens digitais têm possibilitado a construção de sistemas de visão computacional cada vez mais simples e de baixo custo.

Diante destes fatos, esta tese busca contribuir para esta problemática ao investigar a capacidade de sistemas de visão computacional para a identificação de espécies por meio de imagens anatômicas macroscópicas obtidas em condições de campo com um *smartphone*. Os objetivos específicos investigados em cada capítulo foram:

Capítulo I: avaliar diferentes configurações de imagem (resolução e níveis de cinzas) e diferentes configurações da técnica g*ray level coocurrence* matrix.

Capítulo II: avaliar três diferentes descritores de imagem e investigar o efeito do umedecimento superficial da amostra de madeira sobre a capacidade discriminante do sistema.

### <span id="page-12-0"></span>**2. REVISÃO DE LITERATURA**

Esta revisão de literatura foi estruturada em conformidade com as três áreas de estudo fundamentais para o objetivo desta tese: a anatomia da madeira, a análise de imagens digitais e o reconhecimento de padrões. Nesta seção, busca-se apresentar uma ampla revisão de literatura com a intenção de nivelar os conhecimentos do leitor, seja ele proveniente das Ciências Biológicas/Agrárias, como um Biólogo ou Engenheiro Florestal, seja ele proveniente das Ciências Exatas, como um Cientista da Computação ou Engenheiro Elétrico. A maior parte dos estudos sobre a automação da identificação de espécies é conduzidas por cientistas da computação e profissionais com especialização em visão computacional e *machine learning*, sendo poucos os trabalhos onde há a participação de biólogos (WÄLDCHEN; MÄDER, 2018). Neste contexto, buscou-se realizar uma revisão de literatura mais ampla nas áreas de análise de imagens digitais e o reconhecimento de padrões, de forma a oferecer um maior suporte para anatomistas da madeira e engenheiros florestais.

Esta é uma revisão de literatura geral e sua ênfase é apresentar uma abordagem conceitual e metodológica de cada área em questão. Cada capítulo deste trabalho também possui sua própria revisão de literatura, inserida no item Introdução. Nos capítulos, a revisão de literatura foi produzida com uma abordagem direcionada ao estado da arte, isto é, com ênfase na apresentação de trabalhos publicados na literatura especializada e que possuem objetivo similar ao proposto nesta tese.

### <span id="page-12-1"></span>**2.1. IDENTIFICAÇÃO DE ESPÉCIES LENHOSAS POR MEIO DA ANATOMIA DA MADEIRA**

Em um processo de identificação os botânicos usam diferentes características da planta (como forma, cor, número de pétalas, presença de espinhos ou pelos) que são empregadas em chaves de identificação (WÄLDCHEN; MÄDER, 2018). Segundo os autores, a identificação de espécies tradicionais de plantas é uma tarefa desafiadora mesmo para profissionais que lidam com problemas botânicos diariamente e, quando realizada em campo, requer grande especialidade botânica. Quando a identificação da espécie é necessária, mas têm-se apenas o lenho para avaliação, a tarefa torna-se ainda mais complexa e baseia-se, quase exclusivamente, na avaliação da Anatomia da Madeira.

A Anatomia da Madeira é o estudo das funções, organizações e estruturas das células que constituem o lenho dos vegetais lenhosos em que, por convenção, são relaizadas observações nos três planos básicos: transversal, longitudinal tangencial e longitudinal radial (BURGUER; RICHTER, 1991). Na identificação anatômica de madeiras, são adotados dois principais métodos, o macroscópico e o microscópico.

Na identificação macroscópica são observadas as características que requerem pouco ou nenhum aumento para sua avaliação. Este método, em comparação à identificação microscópica, é vantajoso por requerer instrumentos simples, ser mais prático e rápido, e poder ser executado em praticamente qualquer lugar (BOTOSSO, 2011). A análise macroscópica inclui características anatômicas visíveis a olho "nu" ou com uso de uma lupa (10x), tais como, arranjo e agrupamento de vasos, arranjo e abundância de parênquima axial e largura dos raios (WHEELER; BAAS, 1998). Com a macroscopia, um especialista é capaz de identificar a maioria das madeiras comerciais conhecidas. No entanto, no caso de espécies florestais pouco conhecidas, muito similares e, ou, apresentando maior grau de dificuldade no reconhecimento de sua madeira, este método pode não ser suficiente para uma identificação segura (BOTOSSO, 2011).

Na prática, o identificador a concentra a atenção no plano transversal da madeira, uma vez que este oferece maior riqueza e variedade de elementos para subsidiar um diagnostico na identificação (KOCH; HAAG, 2016). Apesar disto, os demais planos nem sempre são indispensáveis, uma vez que contêm preciosas informações anatômicas, como a presença de raios estratificados, que pode ser vista no plano tangencial (BURGUER; RICHTER, 1991).

É recomendado que o avaliador primeiramente observe as características visíveis a olho 'nu' de vasos, raios e parênquima (MAINIERI, 1983). Ao observar o plano transversal, as diferentes características apresentadas pelos vasos e parênquima geralmente possuem grande valor discriminante, em razão da grande gama de diferentes padrões de forma e organização que estas células possuem. Por exemplo, vasos podem ser categorizados quanto a 12 diferentes características anatômicas (como porosidade e agrupamento), enquanto o parênquima axial pode manifestar-se em 13 diferentes padrões (como escasso, vasicêntrico e aliforme) (RUFFINATTO; CRIVELLARO; WIEDENHOEFT, 2015). A aplicação de água na superfície da amostra é uma prática comum para permitir maior contraste e melhor observação das diferentes células lenhosas (MAINIERI, 1983).

Em uma análise macroscópica, o identificador também pode fazer uso das características organolépticas da madeira, tais como, cor, cheiro, gosto e textura (BURGUER; RICHTER, 1991). Contudo, como essas características são demasiadamente variáveis e subjetivas, devem ser empregadas apenas como complemento das observações anatômicas tradicionais (BOTOSSO, 2011).

Na identificação microscópica, as características presentes no lenho são avaliadas com maior nível e riqueza de detalhes, graças ao emprego de microscópios ópticos (BOTOSSO, 2011). Uma dada característica microscópica geralmente não é melhor ou mais confiável que uma característica macroscópica, mas, quanto maior o número de características utilizadas para a identificação, maior será a chance de se obter uma combinação capaz de permitir um diagnóstico conclusivo (WHEELER; BAAS, 1998).

Por este motivo a microscopia apresenta um diagnóstico mais confiável e com maior poder discriminante, pois o maior nível de detalhe deste método permite a investigação de uma maior gama de características anatômicas. Contudo, ainda que seja um método mais seguro, a microscopia é, por sua vez, relativamente demorada e mais onerosa, exigindo a preparação de material histológico, a utilização de produtos químicos e, consequentemente, requer pessoal com experiência em práticas de laboratório, além da necessidade de equipamentos sofisticados, como microscópios ópticos (BOTOSSO, 2011).

A Associação Internacional de Anatomistas da Madeira - IAWA (ANGYALOSSY et al., 1989) desenvolveu um conjunto de características anatômicas microscópicas com o propósito de tornar-se uma lista concisa e padronizada para objetivos de identificação e classificação de espécies madeireiras, reduzindo a ambiguidade das descrições anatômicas. Ao todo foram propostas 168 características anatômicas, qualitativas e quantitativas, tais como, anéis de crescimento, porosidade, arranjo e agrupamento de vasos e diâmetro médio de vasos.

Posteriormente, a lista da IAWA foi revisada, com a introdução de novas características e a proposta de utilização também para a macroscopia (RUFFINATTO; CRIVELLARO; WIEDENHOEFT, 2015). Movidos pela crescente importância da anatomia da madeira como ferramenta de combate à exploração e comercialização ilegal, esses autores realizaram uma ampla revisão com vistas à reconciliação de diferentes termos usados na literatura, mantendo uma ênfase nas características com potencial de uso na macroscopia em razão de sua maior relevância para emprego em campo.

Em razão desta crescente importância, é frequente o surgimento de indagações acerca de quais seriam as características anatômicas mais importantes para a identificação de espécies. Existe uma considerável discussão na literatura sobre como determinar quais são as

características mais uteis para identificação e para a classificação biológica (WHEELER; BAAS, 1998). As características úteis para identificação de espécies e para determinação de esquemas evolucionários nem sempre são as mesmas. Assim, conforme os autores, espécies pertencentes a diferentes famílias botânicas podem parecer superficialmente similares entre si em ocasiões em que tais espécies tenham uma evolução convergente ou paralela quanto à estrutura da madeira.

De forma geral, para que uma dada característica anatômica seja útil para a identificação é necessário que sua ocorrência seja consistente entre diferentes amostras de uma mesma espécie. Assim, o conhecimento das variações na anatomia de uma espécie é importante e estudos anatômicos sistemáticos devem ser conduzidos com grandes quantidades de amostras, e de características, a fim de que seja possível determinar quais delas melhor representam dada espécie (WHEELER; BAAS, 1998). Conforme estes autores, se a caracterização de espécies ou gêneros for realizada com base em uma pequena quantidade de amostras, as características selecionadas podem não ser apropriadas para representar toda a variabilidade possível para tal táxon. Assim, tais características podem não ser suficientes para a identificação do táxon em todas as circunstâncias.

A variação das características da madeira pode ocorrer entre árvores de uma mesma espécie e até mesmo entre diferentes posições no tronco de uma mesma árvore (PANSHIN; DE ZEEUW, 1964). Apesar disto, as descrições encontradas na literatura para várias espécies são embasadas em uma ou poucas amostras, de modo que a amplitude de variação anatômica da espécie não é inteiramente considerada (WHEELER; BAAS, 1998). A variabilidade existente dentro de uma dada espécie é produto de um complexo sistema de fatores que modificam os processos fisiológicos envolvidos na formação da madeira (PANSHIN; DE ZEEUW, 1964).

Em geral, não apenas existe uma variação entre diferentes indivíduos de uma mesma espécie de diferentes localidades ou com diferentes genótipos, como também existe uma grande quantidade de variação anatômica dependente da posição na árvore (raiz, tronco, galhos, cerne, alburno e lenho inicial e tardio) ou da idade do tecido lenhoso (lenho juvenil e adulto) (WHEELER; BAAS, 1998). De forma geral, os principais fatores associados à variabilidade dentro de uma espécie são as mudanças na maturação do câmbio, os fatores genéticos e os ambientais, como regime hídrico, temperatura média e tratamentos silviculturais (PANSHIN; DE ZEEUW, 1964).

Vários outros fatores podem interferir e prejudicar a identificação anatômica. A madeira é um material anisotrópico (exibe diferentes propriedades físicas ao longo de cada um dos três eixos básicos), higroscópico (perde e ganha umidade em razão de alterações atmosféricas) e suscetível à deterioração (PANSHIN; DE ZEEUW, 1964). Ao perder água após o ponto de saturação das fibras, a madeira irá retrair e tal retração é maior na direção tangencial que na radial (GALVÃO; JANKOWSKY, 1985). Desta forma, vasos, quando vistos no plano transversal, não somente diminuem em tamanho com a secagem da madeira, como também se tornam mais ovais, uma vez que sua largura tangencial diminui com mais intensidade que a radial. A retração pode alcançar cerca de 8% no eixo tangencial e 4% no eixo radial (GALVÃO; JANKOWSKY, 1985).

A deterioração da madeira pode ocorrer pela ação de agentes físicos (degradação térmica e intemperismo) e pela ação de agentes biológicos, como fungos e insetos (PANSHIN; DE ZEEUW, 1964). A depender do estado de deterioração de uma amostra, algumas características anatômicas importantes podem não estar disponíveis, prejudicando, ou até mesmo impedindo, a identificação (WHEELER; BAAS, 1998).

A madeira é também susceptível a defeitos decorrentes de esforços mecânicos e de crescimento, como largura irregular nos anéis de crescimento, crescimento excêntrico, lenhos de reação, presença de nós e tecidos de cicatrização (BURGUER; RICHTER, 1991). De forma geral, defeitos de crescimento podem alterar drasticamente os padrões anatômicos de uma espécie e, por isto, devem ser evitados durante a identificação da madeira. Defeitos decorrentes de esforços mecânicos podem ocorrer, por exemplo, durante a secagem da madeira, quando algumas tensões se formam e produzem defeitos como empenamentos e rachaduras (GALVÃO; JANKOWSKY, 1985). Todas estas variações citadas deixam evidente que a identificação de espécies por meio da Anatomia da Madeira requer alto grau de treinamento e experiência.

Os principais problemas encontrados na identificação de madeiras consistem no uso de bases de referência deficientes em abranger toda a variação existente dentro dos táxons em análise ou deficientes na quantidade de espécies referenciadas (WHEELER; BAAS, 1998). Segundo esses autores, também são relevantes os erros ocasionados pela dificuldade no reconhecimento das características anatômicas em chaves de identificação, seja pela falta de experiência ou treinamento do observador, seja em razão de uma interpretação de dada característica de forma diferente daquela para a qual a chave fora construída. Convêm destacar que as características utilizadas em estudos anatômicos são uma forma de representar, ou descrever, os padrões existentes na organização e forma dos elementos anatômicos. Contudo, como toda e qualquer representação, possui imperfeições e não abrange toda a riqueza de informações presentes no padrão original que se busca descrever. Por este motivo, é indiscutivelmente preferível que a identificação seja realizada, ou ao menos confirmada, comparando-se diretamente o material desconhecido com uma amostra, ou conjunto de amostras, previamente identificadas (MAINIERI, 1983; WHEELER; BAAS, 1998).

De forma geral, a identificação de espécies a partir da anatomia da madeira demanda grande nível de capacitação e tempo. A indisponibilidade destes recursos, somada com a crescente necessidade de identificação de espécies de forma rápida, têm estimulado o surgimento de diversas propostas de automação desta tarefa. Contudo, por mais promissoras que sejam essas propostas, é seguro afirmar que a anatomia da madeira permanecerá sendo uma ferramenta confiável e efetiva para identificação de espécies (RUFFINATTO; CRIVELLARO; WIEDENHOEFT, 2015).

#### <span id="page-15-0"></span>**2.2. VISÃO COMPUTACIONAL**

A visão computacional é a área de estudo que busca investigar e desenvolver sistemas inteligentes capazes de replicar a capacidade da visão humana (BACKES; SÁ JUNIOR, 2016). De forma geral, este termo tem sido usado para designar sistemas que fazem uso consorciado de duas grandes áreas de estudo, a de análise de imagens digitais e a de reconhecimento de padrões.

O processamento e a análise de imagens digitais costumam ser tratados de forma diferenciada, com o primeiro referindo-se a problemas de baixo nível, como redução de ruído ou ampliação de contraste, enquanto o segundo trata de problemas de alto nível, como extração de descritores de imagem com base em forma ou textura (PEDRINI; SCHWARTZ, 2008). Conforme os autores, a análise de imagens é aplicada extensamente em diversas áreas da ciência, como medicina, biologia, automação industrial, sensoriamento remoto e microscopia.

A área de reconhecimento de padrões é muitas vezes associada às áreas de *machine learning* (aprendizado da máquina) e *statistical learning* (aprendizado estatístico). Enquanto o reconhecimento de padrões teve suas origens na engenharia, o *machine learning* foi desenvolvido na ciência da computação (BISHOP, 2006) e o *statistical learning* surgiu recentemente da aproximação entre a estatística e a ciência da computação (JAMES et al.,

2014). O termo *learning* (aprendizado) implica em sistemas inteligentes capazes de aprender determinadas tarefas com pouca ou nenhuma intervenção humana e, por isto, alguns autores consideram a visão computacional como uma ramificação da área de inteligência artificial (GONZALEZ; WOODS; EDDINS, 2004). Também é comum o reconhecimento de padrões ser considerado um ramo do *machine learning* ou até mesmo um sinônimo (TAYLOR, 2017). Segundo o autor, todas essas áreas evoluíram de ramos da inteligência artificial, engenharia e estatística, e tornaram-se extremamente similares com a integração de desenvolvimentos e ideias entre si. Neste trabalho, portanto, o termo reconhecimento de padrões será utilizado de forma holística, englobando também os termos *machine learning* e *statistical learning*.

Um sistema de visão computacional é constituído de diversas etapas, como: aquisição, pré-processamento, segmentação, extração de atributos (ou descrição) e classificação (ou reconhecimento) (PEDRINI; SCHWARTZ, 2008; BACKES; SÁ JUNIOR, 2016). As quatro primeiras etapas são realizadas no domínio da análise de imagens, enquanto a última etapa é realizada no âmbito do reconhecimento de padrões. Assim, uma dificuldade inerente no desenvolvimento de um sistema de visão computacional é o seu caráter altamente multidisciplinar, tornando necessários diversos domínios do conhecimento para solucionar satisfatoriamente o problema, como, além daqueles já citados, álgebra, geometria computacional, estatística, teoria da informação, visualização científica (PEDRINI; SCHWARTZ, 2008), óptica, engenharia elétrica e engenharia de software (HERMANSON; WIEDENHOEFT, 2011).

Todas as etapas de um sistema de visão computacional são importantes, de modo que a execução inapropriada de qualquer uma delas pode comprometer por completo o desempenho do sistema. De forma geral, duas etapas se destacam dentre as demais em razão de sua maior complexidade e relevância para o alcance do objetivo: a extração de características e a classificação. Nesse contexto, as seções seguintes foram escritas de modo a apresentar, no âmbito da análise de imagens, alguns dos principais métodos de extração de características e introduzir o leitor na área de reconhecimento de padrões, com ênfase nos classificadores embasados em *support vector machines*.

#### <span id="page-16-0"></span>**2.3. ANÁLISE DE IMAGENS**

#### <span id="page-16-1"></span>**2.3.1. CARACTERÍSTICAS EMBASADAS NA TEXTURA**

Uma das tarefas mais complexas presente na análise de imagens é definir o conjunto de características, também chamadas de descritores, que será utilizado para descrever de maneira efetiva a imagem de interesse (PEDRINI; SCHWARTZ, 2008), por exemplo, quando se deseja classifica-la, ou classificar as regiões de uma imagem de satélite de acordo com a ocupação do solo. Contudo, esta etapa tende a ser uma das mais desafiadoras em um sistema de visão computacional, tanto pela própria natureza das imagens, e suas variações, quanto pela diversidade de características possíveis de extração (BACKES; SÁ JUNIOR, 2016).

Na prática, a quantidade e o tipo de características dependem da aplicação, sendo difícil determinar a priori quais características são suficientes para descrever satisfatoriamente o padrão que se deseja identificar (THEODORIDIS et al., 2010). Conforme estes autores, o conhecimento na área do problema é essencial e, muitas vezes, necessário para que sejam escolhidas características apropriadas. Na problemática abordada neste trabalho, isto significa que todo o conhecimento acerca da identificação anatômica de espécies lenhosas é fundamental na escolha das características a serem extraídas da imagem.

A textura encontra-se entre as características utilizadas pelo sistema visual humano, que a emprega com facilidade no reconhecimento e descrição de objetos (PEDRINI; SCHWARTZ, 2008). A textura é uma propriedade inata de praticamente todas as superfícies, como a grã da madeira, a trama de um tecido e o padrão de culturas em um campo (HARALICK; SHANMUGAM; DINSTEIN, 1973). Ela contém informações importantes sobre o arranjo estrutural da superfície e sua relação com ambiente circundante.

A textura pode ser definida como a variação de uma informação em uma escala inferior à de interesse (PETROU; SEVILLA, 2006). Assim, se o objetivo da análise de imagens for a determinação da largura média dos vasos (Figura 1), não há que tratar de textura, uma vez que não há uma variação perceptível menor que os objetos de interesse (os vasos) ocorrendo no interior deles. Por outro lado, se o objetivo da análise de imagens é identificar a espécie fotografada, o objeto de interesse passa a ser toda a imagem. Neste caso, a variação verificada na imagem, em função da organização dos elementos anatômicos (vasos e raios), ocorre em escala inferior ao objeto de interesse (a imagem) e, portanto, pode-se investigar o padrão de textura resultante da forma como tais elementos se organizam.

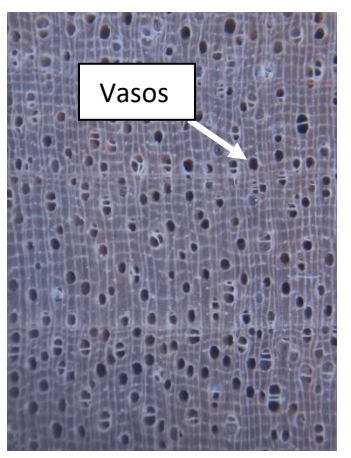

Figura 1. Imagem macroscópica da seção transversal de jequitibá rosa (*Cariniana legalis* (Mart.) Kuntze).

#### FONTE: o autor.

Em estudos de análise de textura, define-se primitivas como sendo as unidades básicas da textura na imagem, cuja repetição e organização irão determinar o padrão de textura (PETROU; SEVILLA, 2006). Ao olhar para a anatomia da madeira como um problema de textura, pode-se, na escala macroscópica, considerar todas as células da madeira como primitivas. As tentativas recentes de identificar espécies lenhosas por meio da análise de imagens têm recorrido à textura, uma vez que os padrões visualizados no plano transversal apresentam uma razoável peculiaridade de espécie em espécie (TOU; TAY; LAU, 2009). Estudos mais recentes também têm tentado utilizar redes neurais convulacionais, que apresentam uma abordagem mais direcionada para a detecção de objetos (RAVINDRAN et al., 2018). Contudo, técnicas embasadas em análise de texturas ainda apresentam os melhores resultados na literatura para a identificação de espécies florestais (YUSOF; KHALID; ANIS, 2013; PAULA FILHO et al., 2014).

Os principais métodos de extração de características de textura são tradicionalmente divididos em quatro abordagens: a Espectral, com base em processamento de sinais; a Geométrica (ou estrutural), que busca identificar as primitivas que compõem a textura; a Estatística, que não busca compreender a estrutura hierárquica da textura, mas representá-la por meio de propriedades que definem distribuições e relacionamentos entre níveis de cinzas dos *pixels* da imagem; e a Paramétrica, em que a textura é considerada uma amostra extraída de um processo não determinístico, definido por um conjunto de parâmetros que, servindo como modelo para textura, resumem suas características (PEDRINI; SCHWARTZ, 2008).

Nos itens a seguir serão abordadas três técnicas de extração de características de textura: a matriz de coocorrência de níveis de cinzas (grey level coocurrence matrix - GLCM), o padrão binário local (local binary pattern - LBP) e a matriz do comprimento de corridas de cinzas (grey level run length matrix - GLRLM). Em um sistema de visão computacional, embora diferentes metodologias sejam usadas na extração de textura, o objetivo específico da etapa é sempre o mesmo: gerar um vetor de características (também chamado de vetor de atributos ou assinatura) cujo objetivo é representar o mais fielmente possível a imagem do qual foi extraído (BACKES; SÁ JUNIOR, 2016).

#### <span id="page-18-0"></span>**2.3.2. MATRIZ DE COOCORRÊNCIA DE NÍVEIS DE CINZAS (GLCM)**

A matriz de coocorrência de níveis de cinzas (GLCM) foi a primeira técnica de extração de características empregada na tentativa de identificar espécies por meio de imagens do lenho, conforme foi proposto por KHALID et al. (2008). Trata-se de uma das técnicas mais simples, antigas (HARALICK; SHANMUGAM; DINSTEIN, 1973) e eficientes em análises discriminantes (PETROU; SEVILLA, 2006). A GLCM é possivelmente uma das técnicas mais utilizadas para obtenção de descritores de textura, juntamente com a técnica LBP (MARUYAMA et al., 2018).

A GLCM é embasada na ocorrência repetida da configuração de alguns níveis de cinza na textura. Dado um relacionamento espacial entre os *pixels* de uma imagem, os elementos de uma matriz de coocorrência (CM) descrevem a frequência com que ocorrem as transições de nível de cinza entre pares de *pixels*. Considerando-se que estes pares podem apresentar um relacionamento espacial com diferentes orientações e distâncias, várias CMs podem ser obtidas para a análise de uma mesma textura (PEDRINI; SCHWARTZ, 2008).

Haralick et al. (1973) definiram dois parâmetros para caracterizar o relacionamento espacial entre *pixels*: a distância *d*, em *pixels*, e a orientação *θ*, em graus, e para este último foram estabelecidos quatro ângulos: 0º, 45º, 90º e 135º. O número de linhas *i=(1,2,...,I)* e colunas *j=(1,2,...,J)* de uma CM serão iguais ao total de níveis de cinza presentes na imagem.

Para a construção de uma CM, são considerados dois *pixels* a cada vez, um chamado de *pixel* de referência e o outro de *pixel* vizinho. Considerando, na Figura 2, o *pixel* central como referência, os *pixels* vizinhos seriam determinados de acordo com a distância e a orientação estabelecida para o relacionamento espacial. Por exemplo, para *d*=1 e *θ=*45º, os *pixels* vizinhos seriam 3 e 6.

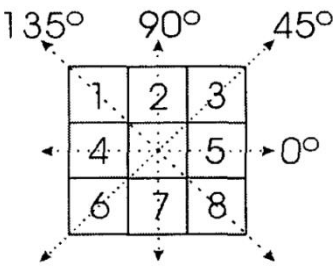

Figura 2 – As quatro orientações propostas por Haralick et al. (1973). FONTE: (PEDRINI; SCHWARTZ, 2008)

A CM, em sua forma geral, pode ser especificada como uma matriz de frequências relativas. Assim, um elemento *P(i,j,d,θ)* indica a frequência com que um *pixel* com nível de cinza *i* ocorre a uma distância de *d pixels* e orientação *θ*º de um *pixel* com nível de cinza *j*.

Um exemplo da CM, extraído do trabalho de Haralick et al. (1973), é mostrado a seguir. Levando em consideração a representação matricial de uma imagem (Figura 3) com resolução 4x4 *pixels* e 4 diferentes níveis de cinza [0,1,2,3], são mostradas quatro CMs obtidas a partir desta imagem na Figura 4.

$$
\begin{bmatrix} 0 & 0 & 1 & 1 \\ 0 & 0 & 1 & 1 \\ 0 & 2 & 2 & 2 \\ 2 & 2 & 3 & 3 \end{bmatrix}
$$

Figura 3 – Representação matricial de uma imagem com 4 níveis de cinzas. FONTE: (PEDRINI; SCHWARTZ, 2008)

$$
P(i,j;1,0^{\circ}) = \begin{pmatrix} 4 & 2 & 1 & 0 \\ 2 & 4 & 0 & 0 \\ 1 & 0 & 6 & 1 \\ 0 & 0 & 1 & 2 \end{pmatrix} \qquad P(i,j;1,45^{\circ}) = \begin{pmatrix} 4 & 1 & 0 & 0 \\ 1 & 2 & 2 & 0 \\ 0 & 2 & 4 & 1 \\ 0 & 0 & 1 & 0 \end{pmatrix}
$$

$$
P(i,j;1,90^{\circ}) = \begin{pmatrix} 6 & 0 & 2 & 0 \\ 2 & 2 & 2 & 2 \\ 2 & 2 & 2 & 2 \\ 0 & 0 & 2 & 0 \end{pmatrix} \qquad P(i,j;1,135^{\circ}) = \begin{pmatrix} 2 & 1 & 3 & 0 \\ 1 & 2 & 1 & 0 \\ 3 & 1 & 0 & 2 \\ 0 & 0 & 2 & 0 \end{pmatrix}
$$

Figura 4 – CMs calculadas a partir da imagem contida na Figura 3. FONTE: (PEDRINI; SCHWARTZ, 2008)

As CMs apresentadas na Figura 4 não mostram as frequências das coocorrências, mas os números absolutos com que estas ocorrem. O processo pelo qual os números absolutos da CM são convertidos em frequências relativas é chamado de normalização (PEDRINI; SCHWARTZ, 2008). Assim, a normalização da CM ocorre dividindo cada um de seus elementos pelo total de ocorrências nela contida (PEDRINI; SCHWARTZ, 2008).

Para descrever os atributos das texturas, Haralick et al. (1973) propôs algumas medidas estatísticas para serem calculadas a partir da CM. A grande maioria dos trabalhos utilizando GLCM para análises discriminantes fazem uso das seguintes características: *segundo momento angular* (SMA), *entropia*, *contraste*, *variância*, *correlação* e *homogeneidade*. Tais características são obtidas a partir da aplicação das equações 1 a 6 nas matrizes normalizadas (HARALICK; SHANMUGAM; DINSTEIN, 1973):

$$
C_{sma} = \sum_{\substack{i=1 \ L}}^{L} \sum_{j=1}^{L} [p(i,j)]^2
$$
 (1)

$$
C_{var} = \sum_{i=1}^{n} \sum_{j=1}^{n} (i - \mu)^2 p(i, j)
$$
 (2)

$$
C_{ent} = \sum_{i=1}^{L} \sum_{j=1}^{L} p(i,j) \ln p(i,j)
$$
 (3)

$$
C_{con} = \sum_{i=1}^{L} \sum_{j=1}^{L} (i-j)^2 p(i,j)
$$
 (4)

18

$$
C_{corr} = \frac{\sum_{i=1}^{L} \sum_{j=1}^{L} (i-j)^2 p(i,j)}{C_{var}} \tag{5}
$$

$$
C_{hom} = \sum_{i=1}^{L} \sum_{j=1}^{L} \frac{p(i,j)}{1 + (i-j)^2}
$$
 (6)

Em que,

 $C_{\text{smn}} =$  Segundo momento angular;  $C_{var}$  = Variância;  $C_{ent}$  = Entropia;  $C_{con}$  = Contraste;  $C_{corr}$  = Correlação;  $C_{hom}$  = Homogeneidade;  $p(i, j)$  = Elemento da matriz de coocorrência na i-ésima linha e j-ésima coluna;  $L =$ quantidade de níveis de cinza da imagem, e  $\mu$  = média determinada pela Equação 11.

$$
\mu = \sum_{i=1}^{L} \sum_{j=1}^{L} i p(i,j) \tag{7}
$$

A forma clássica de uso da GLCM, obtendo-se características a partir das CMs normalizadas, já foi aplicada em vários sistemas de identificação de espécies lenhosas (KHALID et al., 2008; YUSOF; KHALID; ANIS, 2013; PAULA FILHO et al., 2014). O uso de características de texturas obtidas a partir do processamento dos dados contidos na CM é comum e difundido, porque as características obtidas, como contraste e correlação, possuem significados mais perceptíveis, contudo esta abordagem apresenta uma inferior capacidade discriminante em razão da perda de várias informações relevantes que são condensadas na estrutura da CM (PETROU; SEVILLA, 2006). Segundo os autores, o emprego da forma tradicional da GLCM frequentemente têm gerado errôneas conclusões acerca da capacidade e robustez de seu uso com o objetivo de classificação.

### <span id="page-20-0"></span>**2.3.3. PADRÃO BINÁRIO LOCAL (LBP)**

A técnica conhecida como padrões binários locais (*local binary pattern* - LBP) foi originalmente proposta como uma forma de categorizar o pixel de uma imagem com base na relação entre os valores de tal pixel com os valores dos pixels vizinhos (OJALA; PIETIKÄINEN; HARWOOD, 1996). Especificamente, considerando uma vizinhança de 3x3 pixels, um pixel vizinho gera o valor binário '1', caso seu valor for superior ao valor do pixel central, ou '0', caso contrário (PETROU; SEVILLA, 2006). Os oito valores binários gerados, associados aos oito pixels vizinhos, são lidos sequencialmente no sentido horário de modo a produzir um número binário, que pode ser utilizado como característica de textura daquele local ou pode ser usado na construção de uma imagem contendo os padrões locais (PETROU; SEVILLA, 2006). Os números binários obtidos em uma imagem podem ser usados na produção de um histograma e utilizados como descritor de textura (PAULA FILHO et al., 2014). A Figura 5 ilustra a metodologia utilizada para a obtenção dos valores binários com a técnica LBP.

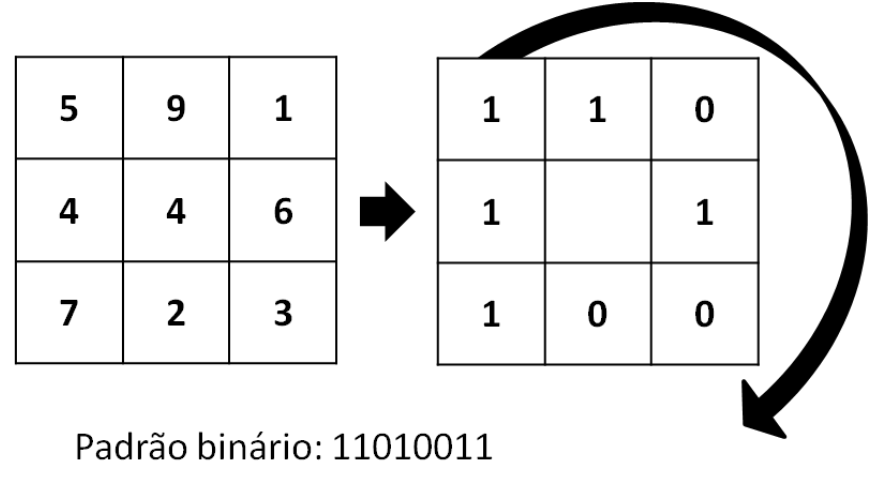

Número: 211

Figura 5. Forma de cálculo dos valores binários com a técnica LBP, considerando um pixel central e seus pixels vizinhos (esquerda) e os números binários gerados (direita).

FONTE: (PAULA FILHO et al., 2014)

Com oito vizinhos em consideração, a metodologia de cálculo do LBP é capaz de gerar  $2<sup>8</sup>$  possibilidades. Embora isto resulte em um histograma contendo 256 níveis de padrões binários, alguns níveis tendem a conter informações mais relevantes que outros, de modo que é possível utilizar eficientemente apenas um subconjunto dentre os 256 padrões binários (PAULA FILHO et al., 2014).

Tais padrões, tidos como fundamentais, são chamados padrões uniformes e são assim designados se possuírem, no máximo, duas transições de níveis, entre 0 e 1, no código binário (PAULA FILHO et al., 2014). Ao priorizar os padrões binários uniformes (LBP<sup>u</sup> ) os padrões considerados não binários são acumulados (PAULA FILHO et al., 2014; MARUYAMA et al., 2018). Considerando uma vizinhança (*p*) de 8 pixels, o LBP tradicional gera um total de 256 níveis de padrões binários, enquanto o LBP<sup>u</sup> gera apenas  $p^*(p-1)+2 = 59$  níveis (MARUYAMA et al., 2018). Após todos os *pixels* da imagem serem transformados em padrões binários, um vetor de característica pode ser extraído com o uso do histograma da nova imagem.

Em uma vizinhança no modelo 3x3 o valor da distância *d,* entre o pixel central e seus vizinhos é igual a um. Nestas circunstâncias, o LBP captura uma estrutura excessivamente local da textura, sendo apropriado para micro texturas, mas podendo não ser adequado para macro texturas (PETROU; SEVILLA, 2006).

Para superar este problema, o LBP pode ser empregado com uma vizinhança mais afastada do pixel central, de modo a tentar capturar características dominantes em texturas mais grossas (PAULA FILHO et al., 2014). Isto leva a uma representação múltipla dos padrões locais de textura, uma vez que, a cada diferente distância *d*, um diferente padrão binário será produzido (PETROU; SEVILLA, 2006). Assim, uma forma convencional de uso do LBP consiste em designar um determinado número (*p*) de pixels vizinhos, igualmente espaçados entre si, que serão localizados em utilizar uma vizinhança circular, definida por um raio de distância *d*, culminando na designação LBP<sup>u</sup><sub>p,d</sub> (PAULA FILHO et al., 2014).

#### <span id="page-22-0"></span>**2.3.4. MATRIZ DO COMPRIMENTO DE CORRIDAS DE CINZAS (GLRLM)**

A avaliação de regiões colineares em uma imagem permite a quantificação de *pixels* de um mesmo nível de cinza formando "corridas de cinzas" (PEDRINI; SCHWARTZ, 2008). A técnica chamada *grey level run length matrix* (GLRLM), quase tão antiga quanto a GLCM, permite a criação de matrizes cujos elementos indicam a quantidade e o comprimento das corridas de cinzas para cada nível de cinza presente na imagem (GALLOWAY, 1975).

Assim como é realizado para a GLCM, o usuário deve especificar um ângulo θ que irá determinar a direção em que as corridas de cinzas serão calculadas e, desta forma, tradicionalmente utiliza-se θ =  $[0^{\circ} 45^{\circ} 90^{\circ} 135^{\circ}]$ . A GLRLM consiste em encontrar conjuntos de *pixels* colineares e consecutivos que possuem mesmo nível de cinza, denominados corridas de cinza, e calcular o total de *pixels* de cada conjunto, denominado tamanho da corrida (PEDRINI; SCHWARTZ, 2008). A matriz resultante *P,* também chamada de matriz GLRL, com *i* linhas e *j* colunas, é construída de forma que um dado elemento  $p_{i,i}$ contenha a quantidade de corridas com valor de cinza *i* que possuem um comprimento *j*  (PEDRINI; SCHWARTZ, 2008).

A GLRLM ainda não foi empregada em sistemas de visão computacional para fins de identificação de madeiras e trata-se de um método bem menos popular que GLCM e LBP. Contudo, esta técnica apresenta potencial para o problema em questão uma vez que várias características anatômicas podem ser descritas por meio de corridas de cinzas. Em um sistema de aquisição de imagens em que a madeira é fotografada com os raios dispostos verticalmente, por exemplo, as corridas de cinzas verticais podem descrever características associadas aos raios, enquanto corridas horizontais podem descrever características diretamente relacionadas com a largura e a frequência de vasos.

Contudo, a GLRLM apresenta algumas desvantagens. Diferente da GLCM, a matriz resultante da GLRLM não pode ser normalizada como a matriz de coocorrência, uma vez que a quantidade total de corridas de cinzas pode ser diferente entre duas imagens de mesmo tamanho. Assim, os valores das matrizes GLRL são valores absolutos.

Em trabalhos de discriminação de texturas, características são calculadas a partir da matriz GLRL ou são obtidas diretamente por meio dos valores presentes na GLRL, como ocorre com a GLCM. O uso dos valores da matriz GLRL como características possui a vantagem de preservar todas as informações produzidas pela técnica, mas resulta em dois problemas que devem ser contornados: a grande quantidade de características e a alta correlação entre elas (TANG, 1998).

#### <span id="page-22-1"></span>**2.4. RECONHECIMENTO DE PADRÕES**

#### <span id="page-22-2"></span>**2.4.1. ASPECTOS GERAIS**

Os alicerces da área de reconhecimento de padrões possivelmente surgiram no início do Século 19, quando Legendre e Gauss publicaram seu trabalho sobre métodos de mínimos quadrados, dando origem ao que se conhece como regressão linear, que é aplicada até os dias de hoje, como uma técnica para predizer variáveis quantitativas (JAMES et al., 2014). Em seguida, para predizer valores qualitativos, Fisher propôs a análise discriminante linear, em 1936, e, posteriormente, vários outros autores propuseram a regressão logística na década de 1940 (JAMES et al., 2014). O reconhecimento de padrões, enquanto área de pesquisa, teve um grande crescimento na década de 1960, mas foi a partir da década de 1990, com o

crescente aumento da capacidade de processamento computacional, que a área recebeu seu maior impulso (WEBB, 2002).

De forma geral, o reconhecimento de padrões pode implicar dois objetivos distintos: a predição e a inferência. Na predição, o pesquisador geralmente não procura compreender os parâmetros do modelo construído, mas possui foco no desenvolvimento de um modelo capaz de predizer satisfatoriamente a variável dependente de interesse (JAMES et al., 2014). Quando se investiga variáveis qualitativas nesta abordagem, geralmente o modelo criado é denominado "classificador" e o objetivo é a classificação de uma amostra desconhecida, tal como a identificação de células em uma imagem histológica ou a categorização de imagens de sensoriamento remoto (SOLOMON; BRECKON; SOUZA, 2016).

Não somente o objetivo do reconhecimento de padrões apresenta uma dicotomia (predição x inferência). Existem ainda muitas outras dicotomias envolvendo metodologias na área de reconhecimento de padrões, cada uma com esquemas de custo e benefício peculiares. Tais dicotomias são importantes em diversas tomadas de decisões e estão intimamente relacionadas ao objetivo pretendido. Dentre estas, pode-se destacar: modelos paramétricos x não paramétricos; modelos flexíveis x pouco flexíveis; modelos probabilísticos x não probabilísticos; modelos supervisionados x não supervisionados e *bias* x *variância*. Estes termos, e suas implicações, serão discutidos em detalhes.

Na maioria dos trabalhos de reconhecimento de padrões, busca-se associar um vetor x, composto por uma ou mais variáveis independentes (preditores), com a ocorrência de um dado valor resposta y, a variável dependente (JAMES et al., 2014). Aqui, y pode ser uma variável quantitativa contínua, como o volume de árvores em uma regressão linear, ou ser uma variável qualitativa, isto é, classes ou categorias. Essa distinção no tipo de resposta a ser obtida levou a uma tradicional denominação nas tarefas de predição em 'regressão', quando a resposta é quantitativa, e 'classificação', quando a resposta é qualitativa (HASTIE; TIBSHIRANI; FRIEDMAN, 2009).

A forma como será construído o relacionamento entre o vetor x e a resposta y pode ocorrer de maneira supervisionada ou não supervisionada. No primeiro caso, um conjunto de vetores devidamente rotulados com seus respectivos valores y é fornecido ao classificador, que é construído de modo a explorar essa informação *a priori*, conforme Figura 6 (THEODORIDIS; KOUTROUMBAS, 2009). O conjunto de dados disponibilizado ao classificador é tipicamente chamado de conjunto de treinamento, que é utilizado no ajuste dos parâmetros modelo em uma fase tipicamente chamada, também, de treinamento (JAIN; DUIN; MAO, 2000). Assim, o objetivo consiste em ajustar um modelo que relacione a resposta (y) com os preditores (x) de modo que seja possível predizer a resposta y em futuras observações, isto é, em um novo e desconhecido vetor x (JAMES et al., 2014).

Essencialmente, um algoritmo de aprendizado é usado para reconhecer os padrões e "aprender" com os dados do conjunto de treinamento (MATHWORKS, 2019). O modelo ajustado em tal aprendizado deve ser capaz de alcançar dois objetivos, muitas vezes conflituosos entre si: ter o melhor desempenho possível ao classificar os dados de treinamento e ser capar de generalizar e manter um bom desempenho também em dados novos e desconhecidos, que forma o conjunto de teste (TAYLOR, 2017). De uma forma geral, quanto maior o tamanho do conjunto de treinamento, melhor o desempenho do modelo em futuras predições (MATHWORKS, 2019).

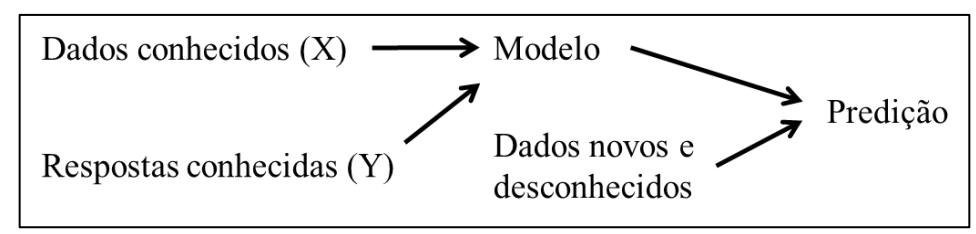

Figura 6: Esquema de um modelo supervisionado.

O modelo supervisionado será utilizado extensamente neste trabalho e, por isto, um bom exemplo de aplicação é o próprio objetivo desta Tese. Isto é, busca-se treinar um modelo com dados já conhecidos (conjunto de treinamento), obtidos com as técnicas discutidas na Seção 2.3 - Análise de Imagens, e, após o treinamento, espera-se que o modelo seja capaz de identificar (predizer) a espécie ao receber, como entrada, uma imagem nova de uma espécie desconhecida (conjunto de teste). Demais trabalhos da literatura que também buscaram o mesmo objetivo também fizeram uso da forma supervisionada de classificação (IBRAHIM et al., 2017; RAVINDRAN et al., 2018). Estes e outros trabalhos serão discutidos mais detalhadamente ao longo desta Tese.

Na modalidade não supervisionada o objetivo principal é descrever as associações e padrões entre os vetores usados na entrada (HASTIE; TIBSHIRANI; FRIEDMAN, 2009). Inclusive, neste caso, a quantidade de classes (y) muitas vezes é um resultado obtido apenas depois de concluída a análise, embora também possa ser definida *a priori* pelo usuário (JAIN; DUIN; MAO, 2000). Na abordagem não supervisionada, o modelo recebe os dados conhecidos (x), mas estes não são previamente rotulados, isto é, o modelo não recebe as respostas conhecidas (y) (SOLOMON; BRECKON; SOUZA, 2016). Nota-se que, nestes casos, não há conjunto de treinamento, pois os dados a serem rotulados pelo modelo são os mesmos que, na modalidade supervisionada, são denominados de treinamento (TAYLOR, 2017). Na abordagem não supervisionada, é possível analisar a disposição espacial dos vetores de características, como a coesão em grupos, tradicionalmente chamados de *clusters*, e a separabilidade entre os mesmos (BACKES; SÁ JUNIOR, 2016).

Na abordagem supervisionada, a verdadeira relação entre y e x é dada por uma função desconhecida *f*, de tal forma que  $y = f(x)$  (JAMES et al., 2014). A partir do conjunto de treinamento podemos ajustar uma estimativa de f, denominada  $\hat{f}$ , de modo que  $\hat{v} = \hat{f}(v)$  e  $y \approx \hat{y}$  (BISHOP, 2006). Neste ponto, a metodologia escolhida poderá ser paramétrica, se a forma de  $\hat{f}$  for definida *a priori*, ou não paramétrica, caso contrário. Se for possível supor, por exemplo, que *f* é linear em x, pode-se propor uma forma linear, tal qual

$$
\hat{f}(x) = \hat{\beta}_0 + \hat{\beta}_1 x_1 + \hat{\beta}_2 x_2 + \dots + \hat{\beta}_p x_p \tag{8}
$$

Assim, a etapa de treinamento se resume a estimar  $p + 1$  coeficientes de forma que  $y \approx \hat{\beta}_0 + \hat{\beta}_1 x_1 + \hat{\beta}_2 x_2 + \cdots + \hat{\beta}_p x_p$  (JAMES et al., 2014). Assumir uma dada forma paramétrica linear para *f* é vantajoso por simplificar o problema transformando-o em um caso de estimação de um pequeno conjunto de parâmetros, sendo mais fácil do que ter de estimar várias formas diferentes e os seus vários parâmetros, porém a potencial desvantagem da abordagem paramétrica é que a forma especifica escolhida para  $\hat{f}$  geralmente não descreve a verdadeira e desconhecida forma de *f* (JAMES et al., 2014).

Uma alternativa para este problema é o uso de métodos não paramétricos, nos quais a forma de  $\hat{f}$  não é definida pelo usuário *a priori* (BISHOP, 2006). Neste caso, os modelos ainda apresentam parâmetros, mas estes controlam a complexidade do modelo (BISHOP, 2006). Tais modelos não paramétricos buscam uma estimativa de *f* que atinja o mais perto

FONTE: (MATHWORKS, 2019).

possível os dados apresentados no conjunto de treinamento e, por serem capazes de ajustar uma ampla gama de formas para  $\hat{f}$ , apresentam uma significativa vantagem sobre os modelos paramétricos (JAMES et al., 2014). Em essência, modelos não paramétricos evitam completamente o risco de  $\hat{f}$  não se assemelhar a forma real de  $f$ , porém, como estes modelos não simplificam o problema de estimar *f*, geralmente requerem um conjunto de treinamento maior do que o requerido por modelos paramétricos (JAMES et al., 2014). O uso de modelos paramétricos segue uma abordagem chamada generativa (*generative*), enquanto o uso de modelos não-paramétricos segue uma abordagem chamada de discriminativa, que possui a vantagem de otimizar a acurácia da predição de uma forma direta (SHALEV-SHWARTZ; BEN-DAVID, 2014). De forma geral, a abordagem paramétrica pode ser mais difícil e requerer uma prévia inferência dos dados de modo a descobrir a forma de relacionamento entre x e y (SHALEV-SHWARTZ; BEN-DAVID, 2014).

A relação entre modelos 'restritivos' e 'flexíveis' está relacionada com a complexidade do modelo, e também apresenta implicações diretas com duas propriedades que competem entre si e interferem no desempenho da predição: *bias* e *variância* (HASTIE; TIBSHIRANI; FRIEDMAN, 2009). A Figura 7 ilustra a relação existente entre bias, variância e complexidade do modelo. O termo *variância* refere-se ao quanto  $\hat{f}$  irá se alterar se forem utilizados diferentes conjuntos de treinamento, isto é, idealmente, a estimativa de *f* não deve alterar muito nestes circunstâncias, mas, para um modelo com alta variância, pequenas alterações no conjunto de treinamento podem resultar em grandes alterações em  $\hat{f}$  (JAMES et al., 2014). Por sua vez, o termo *bias* refere-se ao quanto  $\hat{f}$  divergirá de *f*, o que resulta, logicamente, em erros na predição (HASTIE; TIBSHIRANI; FRIEDMAN, 2009), ou seja, é um erro resultante da tentativa de simular um problema da vida real usando um modelo demasiadamente simples (JAMES et al., 2014). Para um conjunto finito de treinamento, existe uma razão custo-benefício entre *bias* e *variância*, de forma que, se um aumenta, o outro tende a diminuir e vice-versa (THEODORIDIS; KOUTROUMBAS, 2009).

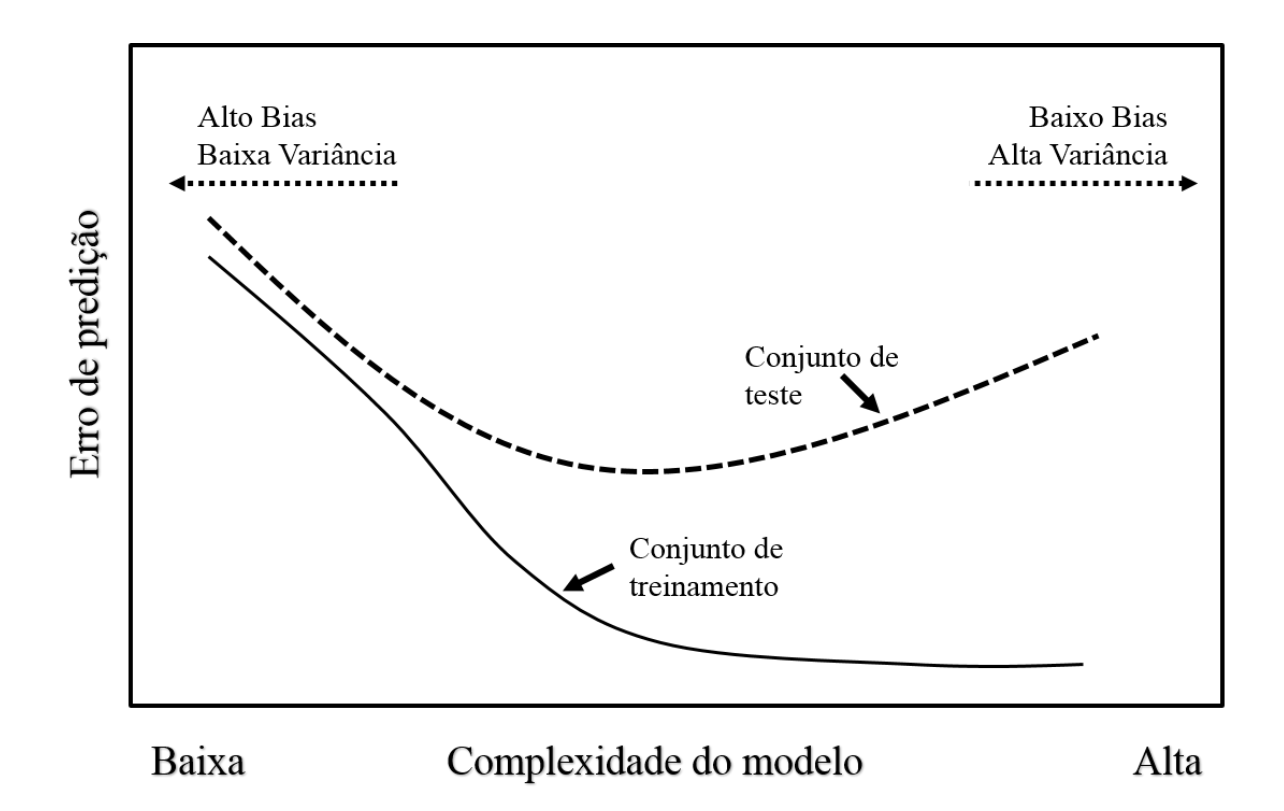

Figura 7: Relação entre bias, variância e complexidade do modelo. FONTE: (HASTIE; TIBSHIRANI; FRIEDMAN, 2009).

Conforme ilustrado na Figura 7, um modelo que apresenta alto *bias* tende a apresentar um mau desempenho tanto para o conjunto de treinamento quanto para o conjunto de teste. Isto ocorre porque, como  $\hat{f}$  é distinto de  $f$ , o modelo é inapropriado para estabelecer satisfatoriamente a relação existente entre x e y. Como consequência, até mesmo os vetores de treinamento apresentam elevado erro de predição. Por outro lado, um modelo que apresenta alta variância terá um bom desempenho com o conjunto de treinamento e um desempenho drasticamente inferior com dados de teste. Este caso é referido na literatura como *overfiting*, e implica que o modelo é capaz de passar muito próximo dos dados de treinamento, mas, para isto, suas curvas são excessivamente abruptas, ocasionando uma ineficiente representação de *f* e, por consequência, pouca capacidade de generalização, ou seja, discriminar corretamente dados estranhos ao conjunto de treinamento (BISHOP, 2006). Os modelos flexíveis são aqueles capazes de ajustar várias diferentes formas de  $\hat{f}$ , e, por serem mais complexos, tendem a ser mais susceptíveis ao *overfitting* (JAMES et al., 2014). Desta forma, contanto que o *overfitting* seja controlado, modelos flexíveis são preferíveis quando o objetivo é a predição, enquanto modelos menos flexíveis, como regressão linear, que apresentam como vantagem a facilidade de interpretação da relação entre x e y, são ideais quando o objetivo é a inferência (JAMES et al., 2014).

A escolha da complexidade do modelo é uma das formas de controlar a relação entre *bias* e *variância* (HASTIE; TIBSHIRANI; FRIEDMAN, 2009)*.* Outra forma de visualizar mais detalhadamente esta relação é apresentada na Figura 8, em um exemplo onde se conhece a verdadeira forma de *f*. A linha laranja apresentada na Figura 8 representa uma regressão linear. Um modelo linear é pouco complexo, uma vez que é capaz de representar apenas formas lineares para ̂. Na Figura 8, a forma de *f* (curva preta) não é linear e, por isso, a regressão linear terá um elevado *bias*. A curva verde refere-se a um modelo de alta complexidade e, embora siga o formato de *f* de uma forma geral, tal modelo busca

exageradamente aproximar-se das observações, criando, em uma escala menor, diversas curvas pequenas e abruptas que não estão presentes em *f*. Isto é manifestação da alta *variância*. A adição ou remoção de uma única observação do conjunto de treinamento poderá causar uma grande mudança no modelo de elevada complexidade (curva verde), enquanto que, na regressão linear (linha laranja) isto poderá ocasionar apenas uma pequena alteração na posição ou inclinação da reta (JAMES et al., 2014). Ou seja, a regressão linear não tende a se alterar muito nesse caso, pois se trata de um modelo de baixa *variância*. A relação entre bias e variância é um assunto extensamente discutido na literatura dentro do conceito teórico de reconhecimento de padrões e geralmente é denominado *bias-variance tradeoff* (HASTIE; TIBSHIRANI; FRIEDMAN, 2009).

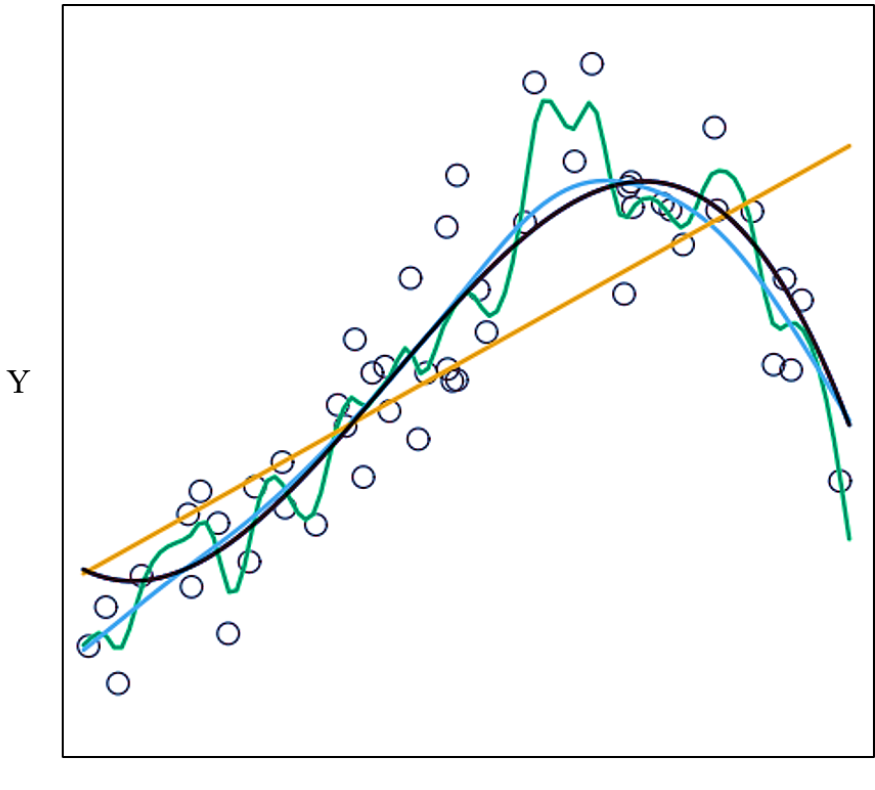

 $\mathbf{X}$ 

Figura 8: Simulação de *f* (curva preta) e de diferentes estimativas para *f* com base nos dados de treinamento plotados (círculos). Três estimativas de *f* mostradas: regressão linear (linha laranja) e dois ajustes mais flexíveis, um menos complexo (linha azul) e outro mais complexo (linha verde).

FONTE: (JAMES et al., 2014).

Em problemas reais, nos quais *f* é desconhecido, geralmente não é possível calcular explicitamente o *bias* e a *variância* dos métodos de reconhecimento de padrões, mas o *biasvariance tradeoff* deve sempre ser levado em consideração em tais trabalhos (JAMES et al., 2014). Conforme foi verificado na Figura 7, o modelo com a melhor capacidade de generalização, isto é, o menor erro de predição no conjunto de teste, será aquele que possuir uma complexidade tal que apresente um equilíbrio entre *bias* e *variância*.

Uma técnica que é comumente utilizada para controlar (reduzir) a complexidade de um modelo, e combater o *overfitting*, é a regularização, que implica na inserção de uma penalidade na função custo (melhor detalhada no item 2.4.2) de modo a evitar que os parâmetros do modelo (β<sub>0</sub>, β<sub>1</sub>, β<sub>2, ...</sub> β<sub>p</sub>) atinjam valores elevados durante a fase de

treinamento (BISHOP, 2006). Em outras palavras, o parâmetro de regularização α, que geralmente trata-se de uma constante a ser escolhida pelo usuário, visa controlar a simplificação do modelo (THEODORIDIS; KOUTROUMBAS, 2009). Desta forma, há uma estimativa de *f* diferente para cada valor de α investigado. Assim, como será visto mais em detalhes no item 2.4.4, o valor do parâmetro de regularização é geralmente escolhido por meio de um sistema de avaliação comumente chamado validação cruzada (THEODORIDIS; KOUTROUMBAS, 2009). Os parâmetros de regularização que um modelo possa ter são também referidos como parâmetros de "refinamento" (*tuning parameters*) (HASTIE; TIBSHIRANI; FRIEDMAN, 2009) ou simplesmente como hiperparâmetros de modo a distingui-los dos parâmetros  $\hat{\beta}$  que são ajustados no âmbito do treinamento (MATHWORKS, 2019).

### <span id="page-28-0"></span>**2.4.2. CLASSIFICAÇÃO: INTUIÇÃO, CONCEITOS E GEOMETRIA**

Existe uma ampla gama de classificadores estatísticos que são comumente utilizados em trabalhos de reconhecimento de padrões. De forma geral, estes podem ser divididos entre aqueles embasados na teoria de decisão de *Bayes*, como a análise discriminante linear, e aqueles com base na otimização de uma função custo, como redes neurais artificiais e *support vector machines* (SVM) (THEODORIDIS et al., 2010). Em outras palavras, o primeiro grupo, também chamados de classificadores probabilísticos, requerem estimativas de funções densidades de probabilidades envolvidas no problema de forma a construir funções discriminantes que irão determinar os limites de decisão, enquanto o último grupo irá determinar estes limites diretamente pela da otimização de uma função custo (JAIN; DUIN; MAO, 2000).

É importante destacar que não existe um classificador universal ou um que possa ser considerado melhor que todos os demais de uma forma holística (SHALEV-SHWARTZ; BEN-DAVID, 2014). Obviamente, o conhecimento dos classificadores disponíveis e do relacionamento entre x e y permite supor que alguns deles poderão apresentar um desempenho superior a outros. Por exemplo, em um caso em que as classes apresentam distintas matrizes de covariância, é esperado que uma análise discriminante quadrática tenha melhor desempenho que uma análise discriminante linear, uma vez que a segunda requer a suposição de que ambas as classes possuam uma mesma matriz de covariância (JAMES et al., 2014). Assim, de forma geral, para que se possa afirmar que dado classificador é melhor que outro em dada aplicação, ambos devem ser testados e seus desempenhos comparados (SHALEV-SHWARTZ; BEN-DAVID, 2014).

A demanda cada vez mais intensa por métodos de reconhecimento de padrões na atualidade têm levado ao uso cada vez maior deste conhecimento como um *black box*. Isto é, o usuário testa diferentes técnicas, usando pacotes prontos, e trabalha com uma grande gama de parâmetros sem sequer conhecer seus significados e efeitos sobre os resultados obtidos (THEODORIDIS et al., 2010). Na seção seguinte, item 2.4.3, será descrita e detalhada a classificação usando SVMs. Dada a complexidade técnica do assunto, uma abordagem introdutória é necessária, de modo que, nesta seção, serão cobertos alguns conceitos gerais acerca da classificação de padrões.

Os modelos lineares têm sido um dos pilares da estatística nas últimas décadas e permanece sendo uma das ferramentas mais importantes da área (HASTIE; TIBSHIRANI; FRIEDMAN, 2009). Um exemplo de modelo é a Equação 8, apresentada na seção anterior, que pode ser reescrita nas seguintes Equações 9 e 10.

$$
\hat{y} = \hat{f}(x) = \hat{\beta}_0 + \sum_{j=1}^{p} \hat{\beta}_j x_j
$$
\n(9)

$$
\hat{y} = \hat{f}(x) = \hat{\beta}_0 + \hat{\beta}^T x \tag{10}
$$

Em que  $\hat{\beta} = [\hat{\beta}_1 + \hat{\beta}_2 + \cdots + \hat{\beta}_p]$  é chamado de vetor de pesos (*weigth vector*) e  $\hat{\beta}_0$  é chamado de limiar (*threshold*) (WEBB, 2002).

Nos casos em que y é uma variável contínua ocorre um problema de regressão linear, no qual os coeficientes β são tradicionalmente encontrados minimizando a soma do quadrado dos resíduos (RSS) para todas as N observações (Equação 11), cuja solução ocorre por meio da Equação 12 (HASTIE; TIBSHIRANI; FRIEDMAN, 2009), em que X é uma matriz formada pelos vetores de treinamento e Y é um vetor que contém os valores de y correspondentes a cada vetor em X. Conforme os autores, nestes casos é comum a inserção, em X, de uma variável constante igual a 1, de forma a incluir  $\hat{\beta}_0$  no vetor de coeficientes  $\hat{\beta}$ , permitindo reescrever o modelo linear em sua forma vetorial, como um produto interno. Esta forma de organização dos dados em X e em  $\hat{\beta}$  foi adotada única e exclusivamente para as Equações 11 e 12.  $\mathbf{v}$ 

$$
RSS(\beta) = \sum_{i=1}^{N} (y_i - \beta^T x_i)^2
$$
 (11)

$$
\hat{\beta} = (X^T X)^{-1} X^T Y \tag{12}
$$

A Equação 11 é comumente chamada de função custo (*cost function*). No caso apresentado, a solução pode ser obtida de forma prática utilizando a Equação 12, mas, para modelos complexos, tal solução não se aplica, de forma que a otimização deve ser encontrada diretamente por meio da função custo. Especificamente, utiliza-se um algoritmo de aprendizado, com capacidade para encontrar os valores de β̂ que minimizam a Equação 11.

É neste contexto que se aplica o parâmetro de regularização que fora discutido na seção anterior (2.4.1). Uma forma muito comum de regularizar um modelo, tornando-o menos susceptível a alta *variância*, é o uso de métodos de contração (*shrinkage*), como *Lasso* e *Ridge*, que terão como objetivo induzir os coeficientes de β̂ em direção a zero, tornando o modelo mais simples (JAMES et al., 2014). Embora seja difícil compreender como essa regularização é capaz de simplificar o modelo, uma intuição é observar as curvas apresentadas na Figura 8 e perceber que, com o encolhimento dos coeficientes β̂ do modelo de cor verde (alta complexidade) é esperado que as acentuadas curvas do modelo tornem-se menos abruptas, tornando-o mais similar ao modelo de cor azul (menos complexo). Com a aplicação da regularização *Ridge*, a Equação 11 é reescrita conforme apresentado na Equação 13, em que  $\lambda \geq 0$  é o parâmetro regularizador, que irá determinar o quanto os coeficientes  $\hat{\beta}$  serão forçados ao encolhimento (JAMES et al., 2014). Assim, quanto maior o valor de  $\lambda$  mais próximos de zero tenderão os coeficientes de β̂ durante a minimização da função custo.

*Função Custo* = 
$$
\sum_{i=1}^{N} (y_i - \beta^T x_i)^2 + \lambda \sum_{j=1}^{p} \beta_j^2
$$
 (13)

Ao considerar um problema de classificação contendo apenas duas classes (azul ou laranja), o modelo linear em questão pode ser utilizado, mas requer uma regra de codificação dos valores y de entrada, como proposto na Equação 14, e das respostas, tal como proposto na Equação 15 (HASTIE; TIBSHIRANI; FRIEDMAN, 2009).

(Valores de entrada) = 
$$
\begin{cases} y = 0, se azul \\ y = 1, se laranja \end{cases}
$$
 (14)

(Valores de saída) = 
$$
\begin{cases} Azul, se \hat{y} > 0.5\\ Laranja, \hat{y} \le 0.5 \end{cases}
$$
 (15)

A Figura 9 simula um conjunto de treinamento em um espaço com p=2 de forma a exemplificar o uso de um modelo linear com as regras em (14) e (15). A linha negra na Figura 9 é o limite de decisão (*decision boundary*) do modelo, também chamado de hiperplano, e divide o espaço bidimensional de características em duas regiões, cada qual referente a uma das classes (THEODORIDIS; KOUTROUMBAS, 2009).

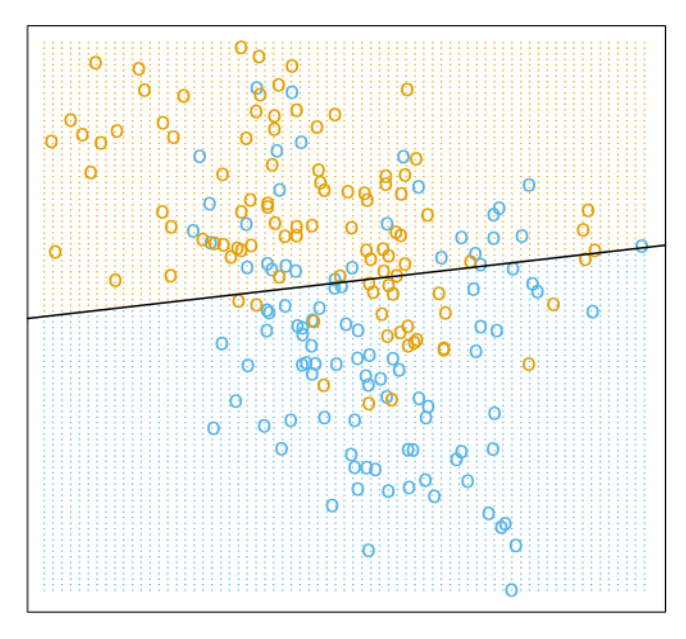

Figura 9: Exemplo de classificação em duas dimensões. As classes são codificadas como uma variável binária (Azul = 0; Laranja = 1), e ajustadas com um modelo linear.

FONTE: (HASTIE; TIBSHIRANI; FRIEDMAN, 2009).

Em um espaço com p dimensões, um hiperplano é um subespaço com p-1 dimensões, que não necessariamente passa pela origem (JAMES et al., 2014). Assim, em duas dimensões, um hiperplano será um subespaço unidimensional, ou seja, uma reta, enquanto, em três dimensões, um hiperplano será um subespaço bidimensional, ou seja, um plano (JAMES et al., 2014). No exemplo ilustrado pela Figura 9, o hiperplano é definido como  $\hat{f}(x) = 0.5$ (HASTIE; TIBSHIRANI; FRIEDMAN, 2009). Quando se utiliza  $\hat{f}(x) = 0.5$  para definir o hiperplano, significa que qualquer  $x = (x_1 + x_2 + \cdots + x_n)$  que satisfaça  $\hat{f}(x) = 0.5$  é, na verdade, um ponto no hiperplano (JAMES et al., 2014).

Uma forma mais tradicional em trabalhos de classificação consiste em fazer a regra de decisão da Equação 14, alocar as classes em -1 ou 1, isto é, denominando uma classe de "negativa" e outra de "positiva", de modo que o hiperplano seja definido fazendo  $\hat{f}(x) = 0$  e simplificando a identificação de cada classe com base no sinal de  $\hat{f}(x)$  para dado  $x = (x_1 +$ 

 $x_2 + \cdots + x_n$ ) (WEBB, 2002). Com este critério, o modelo linear irá particionar o espaço de características conforme exemplificado na Figura 10.

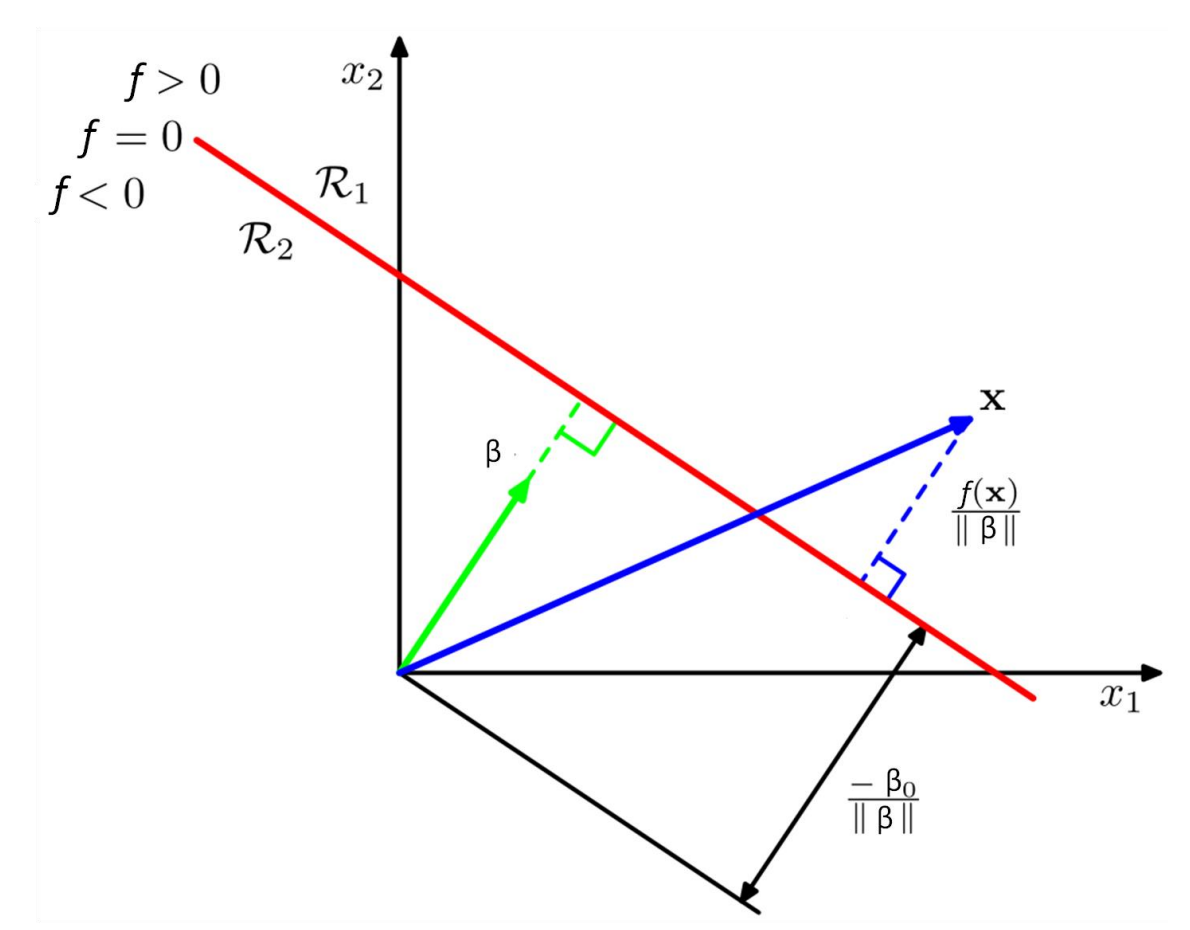

Figura 10: Exemplificação da geometria dos limites de decisão (linha vermelha) em um modelo linear com duas classes.

#### FONTE: (BISHOP, 2006).

A Figura 10 ilustra alguns fatos importantes acerca da geometria do espaço de decisões. O vetor β é ortogonal a qualquer vetor inserido na linha de decisão e, portanto, determina a orientação do hiperplano (BISHOP, 2006). A distância ortogonal entre uma dada observação x e o hiperplano é determinada por  $f(x)/ ||\beta||$ , enquanto a distância ortogonal entre o hiperplano e a origem é determinada por  $-\beta_0/||\beta||$  (WEBB, 2002). Isto é, no caso especial em que  $\beta_0 = 0$ , a linha de decisão passará pela origem (THEODORIDIS; KOUTROUMBAS, 2009). Por fim, convém também ressaltar que o valor da função *f* para a observação x é uma medida da distância perpendicular entre x e o hiperplano (WEBB, 2002).

Em razão de sua simplicidade, um modelo linear nem sempre poderá criar limites de decisão satisfatórios. Como foi visto no exemplo apresentado na Figura 9, embora o limite de decisão separe corretamente a maioria das observações, verifica-se que algumas encontram-se do lado errado da linha. Isto sugere que o limite de decisão ideal possa ter uma forma não linear.

Uma forma simples de estender um modelo linear de modo que ele comporte relacionamentos não lineares é fazer uso de funções polinomiais, isto é, incluir no modelo versões transformadas dos preditores (JAMES et al., 2014). Por exemplo, considerando um único preditor (x1) é possível desenvolver vários modelos lineares a partir de diferentes polinômios de x<sub>1</sub> como apresentado na Equação 16. Dessa forma, embora  $\hat{f}(x)$  represente um

relacionamento não linear, o modelo continua sendo linear e, no caso da Equação 16, trata-se simplesmente de uma regressão linear múltipla com dois preditores ( $x_1$ e  $x_1^2$ ) (JAMES et al., 2014). A Figura 11, que exemplifica uma regressão linear, ilustra como o uso de polinômios resulta em um relacionamento não linear entre x e y.

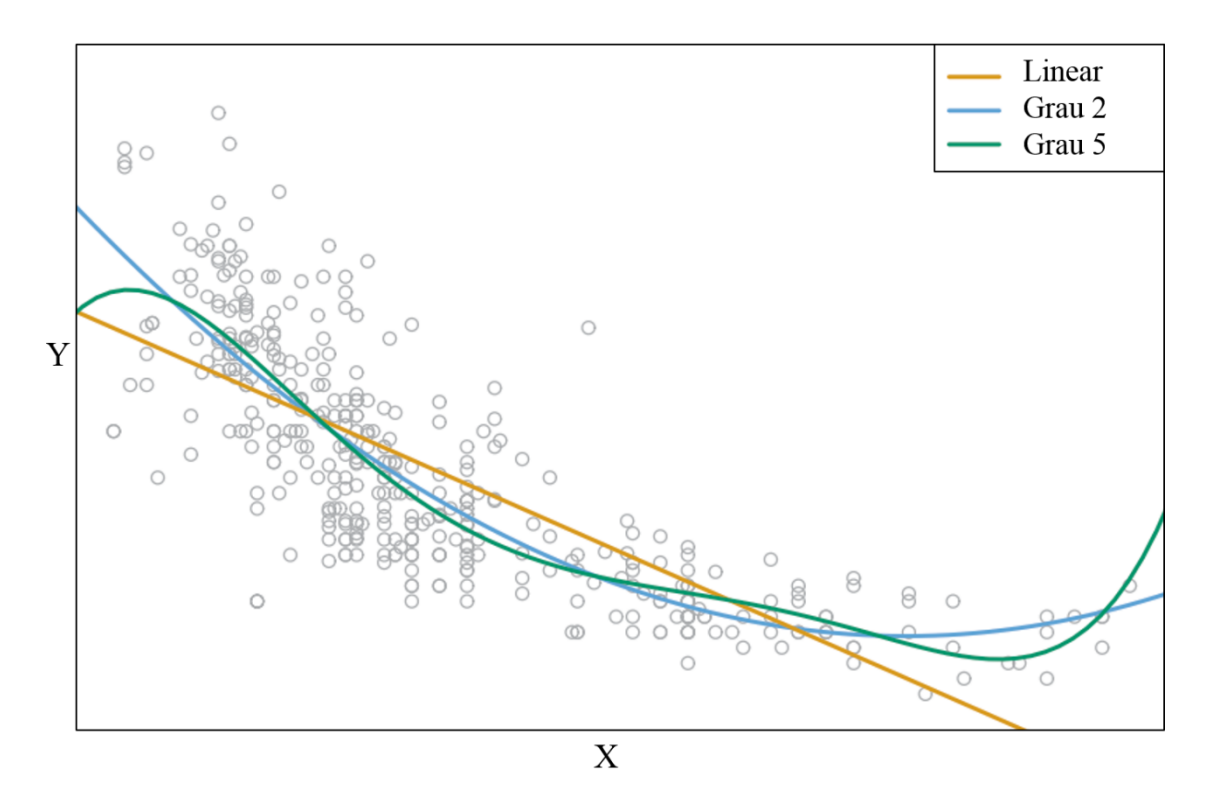

$$
\hat{f}(x) = \hat{\beta}_0 + \hat{\beta}_1 x_1 + \hat{\beta}_2 x_1^2 \tag{16}
$$

Figura 11: Exemplo de ajuste de um modelo de regressão linear com três modelos: um modelo de regressão linear simples (laranja); um modelo de regressão linear incluindo  $x^2$ (azul) e um modelo incluindo todos os polinômios de x até o quinto grau (verde).

FONTE: (JAMES et al., 2014).

Embora o uso de polinômios torne modelos lineares mais flexíveis, a escolha de quais polinômios utilizar não é uma tarefa fácil, exigindo testes preliminares e inferência estatística, de modo que  $\hat{f}$  tenha uma forma similar a  $f$ . Ainda, deve-se ter um cuidado especial para não tornar os custos computacionais proibitivos. Por exemplo, em um trabalho que contenha originalmente 500 preditores, escolher um modelo que tenha todos os polinômios de x até o quinto grau resultará em 2500 preditores. Por essas razões, muitas vezes é preferível o uso de um modelo não paramétrico para o trato de problema não lineares.

Como o modelo linear investigado até então é considerado uma das formas mais simples de classificação paramétrica, a técnica dos K vizinhos mais próximos (KNN- *K nearest neighbors*) também pode ser considerada uma das formas mais simples de classificação não paramétrica (HASTIE; TIBSHIRANI; FRIEDMAN, 2009). A regra de decisão para um modelo KNN é simples: atribua uma amostra desconhecida à classe mais frequente verificada entre seus *K* vetores vizinhos mais próximos (BACKES; SÁ JUNIOR, 2016). Para mensurar tais distâncias, várias medidas podem ser utilizadas, como a Distância Euclidiana ou de Mahalanobis (THEODORIDIS; KOUTROUMBAS, 2009). Em um modelo KNN, *K* é considerado um parâmetro de regularização e irá definir a complexidade do modelo (JAMES et al., 2014). Na Figura 12, é ilustrado o limite de decisão dos dados apresentados na Figura 9 usando um modelo KNN com *K*=15. Verifica-se que o limite de decisão escolhido se curva no espaço bidimensional de modo a adequar-se da melhor forma possível, aos dados de treinamento.

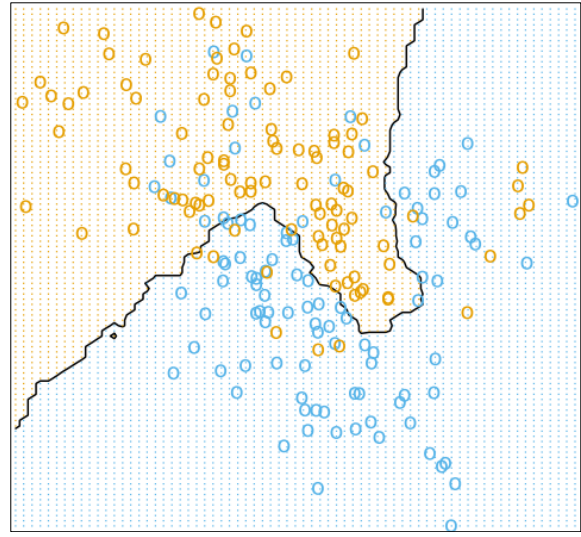

Figura 12: Exemplo de classificação em duas dimensões usando um modelo KNN com *K*=15. FONTE: (HASTIE; TIBSHIRANI; FRIEDMAN, 2009)

#### <span id="page-33-0"></span>**2.4.3.** *SUPPORT VECTOR MACHINES*

O *support vector machine* é uma generalização de um classificador mais simples e intuitivo, conhecido como classificador de margem máxima (*maximal margin classifier*) (JAMES et al., 2014). O classificador de margem máxima busca encontrar o hiperplano ótimo entre duas classes perfeitamente separáveis (HASTIE; TIBSHIRANI; FRIEDMAN, 2009). Conforme pode ser visualizado na Figura 13, quando duas classes são perfeitamente separáveis, existirá mais de um hiperplano capaz de separar eficientemente o conjunto de treinamento (JAMES et al., 2014). Contudo, nem todos os hiperplanos possíveis resultarão em uma boa capacidade de generalização do modelo. Por exemplo, na Figura 13, os hiperplanos verde e azul estão mais próximos de algumas observações pertencentes a ambas classes, enquanto o hiperplano preto encontra-se mais afastado de tais observações. Isto significa que o hiperplano preto possui mais "espaço" em ambos os lados, de forma que existe uma maior margem de segurança caso alguma observação nova tenha um desvio em relação ao conjunto de treinamento (THEODORIDIS; KOUTROUMBAS, 2009).

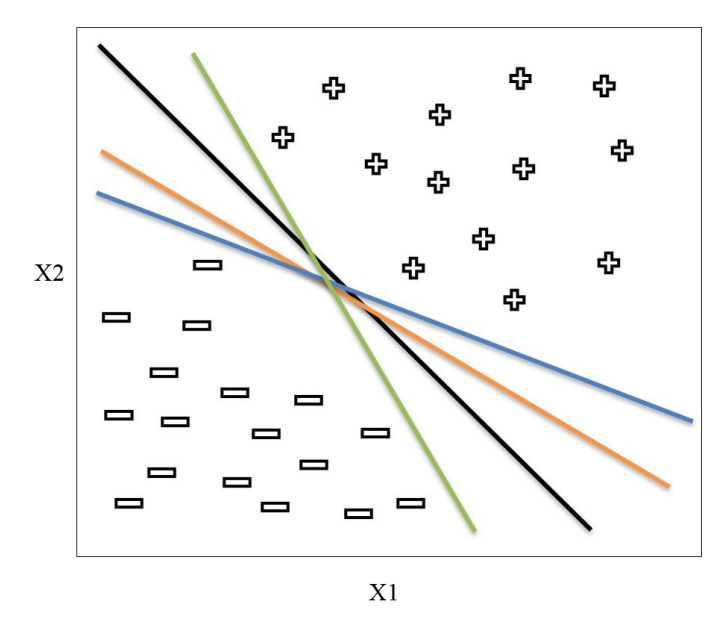

Figura 13: Vários hiperplanos separam duas classes perfeitamente separáveis em um espaço bidimensional.

FONTE: (o autor).

Encontrar o hiperplano ótimo é uma tarefa importante quando se busca enfrentar o desafio de analisar novas observações, isto é, utilizar um hiperplano ótimo é essencial para assegurar uma boa capacidade de generalização do modelo (THEODORIDIS; KOUTROUMBAS, 2009). A Figura 14 ilustra um hiperplano de margem máxima para os dados apresentados na Figura 13.

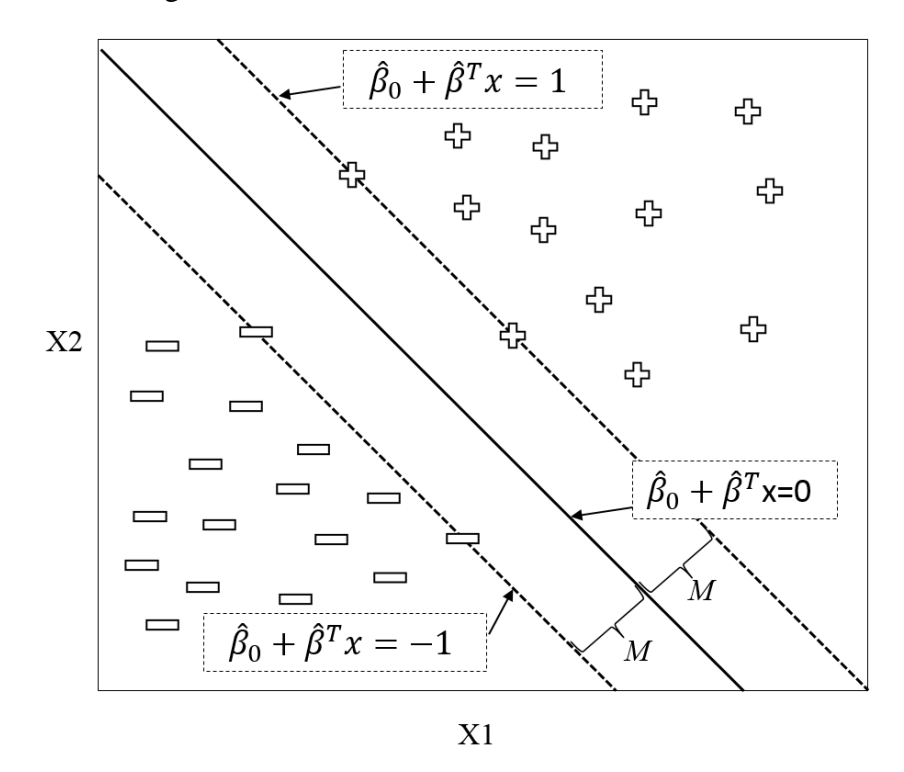

Figura 14: Um hiperplano de margem máxima (linha sólida) e suas margens de largura *M* (linhas tracejadas).

FONTE: (o autor).

A escolha de +1 e -1 para designar as margens do hiperplano é uma abordagem tradicional, já que selecionar um outro valor não irá alterar a direção ou a posição destas margens (THEODORIDIS et al., 2010). Comparar as Figuras 13 e 14 permite verificar que o hiperplano de margem máxima de fato resulta em maior distância mínima entre o hiperplano e as observações. Isto é, apresenta a maior margem possível (JAMES et al., 2014). Pode-se calcular *M* fazendo  $M = 1/||\hat{\beta}||$  (WEBB, 2002), o que será explorado mais à frente no âmbito da estimação de  $\hat{\beta}$  com vistas a maximização de M. Nota-se na Figura 14 que 4 pontos do conjunto de treinamento estão sobre as margens. Tais observações são denominadas vetores de suporte (s*upport vectors*) (WEBB, 2002). É importante destacar que os vetores de suporte são os responsáveis pela determinação do hiperplano de margem máxima, de forma que pequenas alterações nas demais observações sequer é capaz de alterar o hiperplano, caso não ultrapassem as margens já estabelecidas (JAMES et al., 2014).

A regra de decisão para o SVM é feita usando-se a Equação 17 (WEBB, 2002). Assim, para que todas as N observações do conjunto de treinamento sejam corretamente classificadas, a Equação 17 pode ser resumida na Equação 18, que deve ser válida para todo  $x_i \in N$ (WEBB, 2002).

$$
Regra de decisão = \begin{cases} y_i = +1, & se \hat{f}(x_i) = \hat{\beta}_0 + \hat{\beta}^T x_i > 0\\ y_i = \hat{f}(x_i) - \hat{\beta}_i + \hat{\beta}^T x_i > 0 \end{cases}
$$
(17)

$$
\hat{\mathbf{y}}_i = -1, \quad \text{se } \hat{f}(x_i) = \hat{\beta}_0 + \hat{\beta}^T x_i < 0 \tag{17}
$$

$$
y_i(\hat{\beta}_0 + \hat{\beta}^T x_i) > 0 \tag{18}
$$

A partir deste ponto, a tarefa de encontrar o hiperplano de margem máxima se resume a encontrar os coeficientes de  $\hat{\beta}$  e  $\hat{\beta}_0$ de modo a minimizar a Equação 19 e de forma sujeita a restrição imposta pela Equação 20 (THEODORIDIS; KOUTROUMBAS, 2009).

$$
Minimizar \quad J(\beta_0, \beta) = \frac{1}{2} ||\beta||^2 \tag{19}
$$

$$
Sujeito a \t yi(\hat{\beta}_0 + \hat{\beta}^T xi) \ge 1, \t i = 1, 2, ..., N
$$
\t(20)

Minimizar a Equação 19 com a restrição imposta pela Equação 20 é um procedimento chamado de otimização restritiva (*constraint otimization*) (THEODORIDIS; KOUTROUMBAS, 2009) e sua solução requer o uso de multiplicadores de Lagrange (BISHOP, 2006). Como já foi dito anteriormente, a margem máxima (*M*) é inversamente proporcional à norma do vetor  $\hat{\beta}$ , portanto, a minimização da Equação 19 obviamente resultará no máximo valor para *M*. Uma outra e interessante forma de visualizar essa relação consiste em detalhar o produto vetorial que se faz entre  $\hat{\beta}$  e xi na restrição da Equação 20.

O produto entre dois vetores é calculado com base na Equação 21, no qual  $\theta$  refere-se ao ângulo entre os dois vetores (SPIEGEL; LIPSCHUTZ; SPELLMAN, 2009).

$$
a * b = ||a|| * ||b|| * \cos(\theta)
$$
 (21)

Conforme ilustrado na Figura 15, o produto entre os vetores *a* e *b* também pode ser calculado como sendo igual a ||*a*|| \* *κ*, em que *κ* refere-se à projeção ortogonal do vetor *b*  sobre o vetor *a.* Assim, a Equação 21 pode ser reescrita no formato apresentado na Equação 22. Cabe destacar que, nos casos em que  $\theta > 90^{\circ}$  projeta-se *b* ortogonalmente sobre a direção de *a* de forma que a projeção *κ* apresenta sinal negativo.
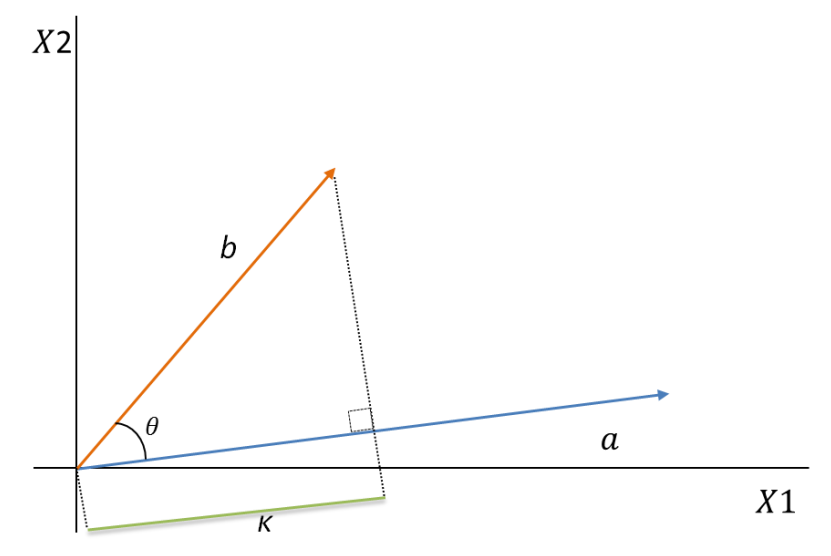

Figura 15: Projeção ortogonal de um vetor *b* sobre um vetor *a*.

$$
a * b = ||a|| * \kappa \tag{22}
$$

Ao considerar um caso de duas classes com dois preditores e  $\hat{\beta}_0 = 0$  tem-se o hiperplano passando pela origem em uma direção perpendicular ao vetor  $\hat{\beta}$ . Nestas circunstâncias pode-se usar (22) para rescrever a restrição apresentada em (20), resultando nas duas restrições apresentadas nas Equação 23 e 24.

$$
\hat{\beta}^T x_i = ||\hat{\beta}|| * \kappa_i > 1, \text{se } y_i = 1 \tag{23}
$$

$$
\hat{\beta}^T x_i = ||\hat{\beta}|| * \kappa_i < -1, \text{se } y_i = -1 \tag{24}
$$

Desta forma, minimizar a Equação 19, que implica diretamente em minimizar a norma de  $\hat{\beta}$ , implica na necessidade de fazer *κ* grande o suficiente para o atendimento das restrições impostas nas Equações 23 e 24. Na Figura 16 está ilustrado este caso em que  $\hat{\beta}_0 = 0$  É possível visualizar que quanto mais afastada do hiperplano estiver uma dada observação  $x_i$ , maior será a magnitude de sua projeção (*κ*) sobre o vetor  $\hat{\beta}$ , e, para  $y = -1$ , o sinal de *κ* será negativo pois  $\theta > 90^{\circ}$ . Ainda, verifica-se que, para os vetores de suporte, a magnitude de  $\kappa$  é igual à largura da margem.

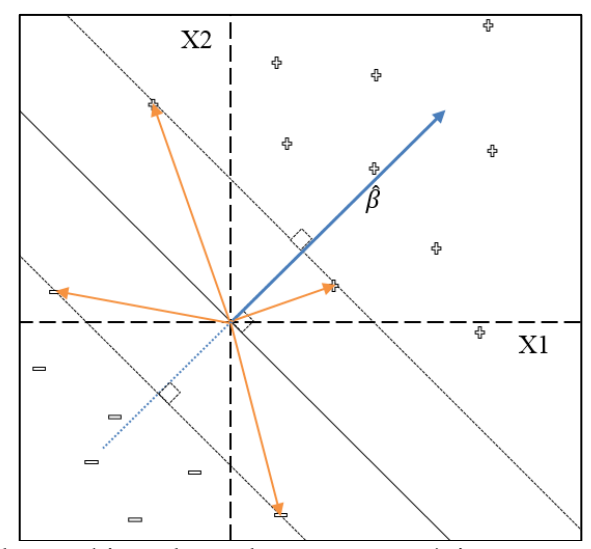

Figura 16: Geometria de um hiperplano de margem máxima em uma classificação binária com dois preditores (X1 e X2), considerando  $\hat{\beta}_0 = 0$ .

O que foi apresentado até o momento refere-se ao raro caso na qual as classes são perfeitamente separáveis por um hiperplano. No caso em que um hiperplano separador inexiste, a otimização restritiva apresentada em (19) e (20) não apresenta solução e o conceito visto até aqui deve ser adaptado de modo a buscar o hiperplano que separe as classes da melhor forma possível (JAMES et al., 2014). Tal adaptação é feita por meio de uma flexibilização da restrição que foi imposta ao modelo (WEBB, 2002). A utilização dos conceitos de um classificador de margem máxima para um caso em que as classes não são separáveis dá origem ao chamado classificador de vetores de suporte (*support vector classifier*) e a margem que se busca estabelecer nesta abordagem é chamada de margem suave (*soft margin*) (JAMES et al., 2014).

A flexibilização é realizada permitindo-se que algumas observações do conjunto de treinamento estejam dentro da margem ou até mesmo do lado errado do hiperplano (BISHOP, 2006). Esta permissão é feita com a introdução de variáveis de 'folga' (*slack variables*)  $\varepsilon_i$ ,  $i =$  $1, 2, \ldots N$ , isto é, cada observação do conjunto de treinamento recebe uma correspondente variável *slack* (WEBB, 2002). Com base nessa flexibilização as observações do conjunto de treinamentos irão pertencer a uma dentre três categorias: 1) vetores que atendem às restrições anteriormente impostas e se situam do lado certo do hiperplano e fora da margem, recebendo  $\varepsilon = 0$ ; 2) vetores que se situam do lado certo do hiperplano, mas dentro da margem e recebem  $\varepsilon$  entre 0 e 1; 3) vetores que se situam do lado errado do hiperplano, e recebem  $\varepsilon > 1$ (THEODORIDIS; KOUTROUMBAS, 2009). A Figura 17 ilustra esta categorização.

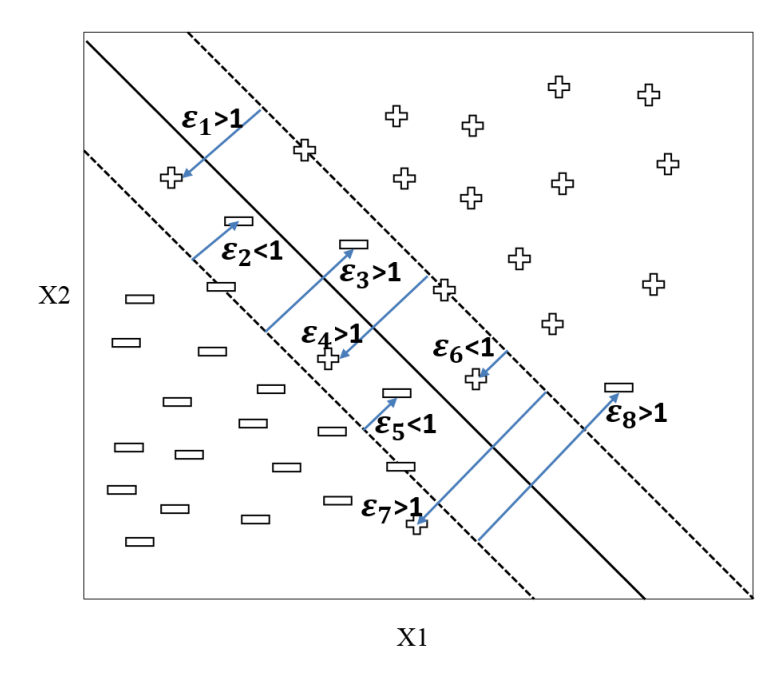

Figura 17: Exemplo de distribuição de variáveis *slack* em um caso onde as classes não são perfeitamente separáveis por um hiperplano.

No caso em que as classes não são perfeitamente separáveis, a solução para o problema visa encontrar os coeficientes de  $\hat{\beta}$  e  $\hat{\beta}_0$  de modo a minimizar a Equação 25 e de forma sujeita a restrição imposta pela Equação 26 (THEODORIDIS; KOUTROUMBAS, 2009).

$$
Minimizar \quad J(\beta_0, \beta, \varepsilon) = \frac{1}{2} ||\beta||^2 + C \sum_{i=1}^{N} \varepsilon_i
$$
\n(25)

$$
Sujeito a y_i(\hat{\beta}_0 + \hat{\beta}^T x_i) \ge 1 - \varepsilon_i, \qquad \varepsilon_i \ge 0; \ i = 1, 2, ..., N
$$
 (26)

Nesta nova regra de otimização, *C* é um parâmetro de regularização que deve ser escolhido pelo usuário (WEBB, 2002) e, geralmente é otimizado via validação cruzada (HASTIE; TIBSHIRANI; FRIEDMAN, 2009). O parâmetro *C* irá regular a intensidade com que as observações do conjunto de treinamento poderão violar as margens e o hiperplano (JAMES et al., 2014). Em outras palavras, valores pequenos para *C* irão resultar em uma penalidade pequena para a violação do hiperplano (WEBB, 2002). A margem será maior para *C*=0,01 que para *C*=10000, isto é, grandes valores de *C* geram maior ênfase em pontos mais próximos do hiperplano, e geralmente situados do lado correto do mesmo, enquanto menores valores resultarão em uma avaliação dos dados a uma distância maior do hiperplano (HASTIE; TIBSHIRANI; FRIEDMAN, 2009). Este parâmetro irá controlar o custo e benefício entre *bias* e *variância* no modelo. Especificamente, valores pequenos de *C* resultarão em modelos com ajuste acentuado dos dados de treinamento, resultando em baixo *bias* e alta *variância*, enquanto altos valores irão resultar em uma linha de decisão menos flexível e, portanto, sujeita a maior *bias* e menor *variância* (JAMES et al., 2014). No *software* Matlab, o parâmetro *C* é controlado por meio do parâmetro *box constraint* (MATHWORKS, 2019).

Conforme foi discutido na seção anterior (2.4.2), em um caso não linear, um modelo linear pode ter o desempenho aprimorado com um aumento no espaço de características por meio da aplicação de funções polinomiais aos preditores existentes (Figura 11). Isto é, para solucionar um problema não linear, mapeiam-se os vetores de características para um espaço com mais dimensões, em que se espera que as classes sejam linearmente separáveis (THEODORIDIS et al., 2010). Um classificador de vetores de suporte que expanda o espaço de características de modo a acomodar hiperplanos não lineares é, finalmente, chamado de *support vector machines* (HASTIE; TIBSHIRANI; FRIEDMAN, 2009). Contudo, ao invés de alcançar este objetivo usando de funções polinomiais dos preditores existentes, o SVM faz uso de *kernels*, o que consiste em uma forma computacionalmente mais eficiente de abordar esta mesma ideia (JAMES et al., 2014). *Kernels* são uma poderosa ferramenta para produção de classificadores não lineares e sua facilidade de integração na estrutura do SVM ocorre em razão do uso de produtos internos (*inner product*) na otimização deste classificador (THEODORIDIS; KOUTROUMBAS, 2009). De fato, a integração com *kernels* é uma das propriedades mais atrativas nos SVM, o que contribuiu muito para a popularidade deste classificador e inspirou pesquisas visando inserir esta ferramenta na estrutura de outros classificadores lineares (THEODORIDIS; KOUTROUMBAS, 2009).

O produto interno de dois vetores de tamanho *p*,  $x_i$  e  $x'_i$ , definido como  $\langle x_i, x'_i \rangle$ , é dada pela Equação 27 e a forma linear de um classificador de suporte de vetores, a ser usado para classificar um vetor *x* desconhecido, pode ser escrita conforme apresentado na Equação 28, em que existirá um parâmetro  $\alpha_i$  para cada observação do conjunto de treinamento (JAMES et al., 2014) (HASTIE; TIBSHIRANI; FRIEDMAN, 2009).

$$
\langle x_i, x'_i \rangle = \sum_{j=1}^p x_{ij} x'_{ij} \tag{27}
$$

$$
f(x) = \beta_0 + \sum_{i=1}^{N} \alpha_i y_i < x, x_i \, > \tag{28}
$$

Na Equação 28,  $\alpha_i$  são os multiplicadores de Lagrange e terão valor > 0 apenas para os vetores suporte, isto é para as observações situadas próximas ao hiperplano e que, portanto, constituem elementos cruciais na determinação da linha de decisão (THEODORIDIS; KOUTROUMBAS, 2009). Para as demais observações,  $\alpha_i = 0$ , o que implica que os vetores afastados do hiperplano não são considerados durante a construção da linha e decisão, e, desta maneira, a Equação 28 pode ser reescrita considerando-se apenas o subconjunto  $N_{\nu}$  contendo os vetores de suporte, conforme apresentado na Equação 29 (JAMES et al., 2014) (HASTIE; TIBSHIRANI; FRIEDMAN, 2009).

$$
f(x) = \beta_0 + \sum_{i \in N_v} \alpha_i y_i < x, x_i \, > \tag{29}
$$

O *kernel* pode ser utilizado na Equação 29 no lugar de  $\langle x, x_i \rangle$ , como uma forma generalizada do produto interno, que pode ser definida sob a forma  $K(x_i, x'_i)$  (JAMES et al., 2014). Duas funções *kernel* mais utilizadas são a *radial basis function* (RBF), também chamado de *kernel* gaussiano (Equação 30) e a função polinomial (Equação 31), nas quais (também chamado de *kernel scale*), *b* e *n* são parâmetros de regularização (THEODORIDIS et al., 2010).

$$
K(x_i, x'_i) = \exp\left(-\frac{||x_i - x'_i||^2}{\sigma^2}\right)
$$
\n(30)

$$
K(x_i, x'_i) = (x_i^T x'_i + b)^n
$$
\n(31)

Assim, quando o *kernel* apresentado na Equação 30 é combinado com o classificador de vetores de suporte apresentado na Equação 32, tem-se o classificador SVM demonstrado na Equação 32 (JAMES et al., 2014).

$$
f(x) = \beta_0 + \sum_{i \in N_v} \alpha_i y_i K(x, x_i)
$$
\n(32)

Uma análise mais detalhada do SVM apresentado na Equação 32 permite verificar que o vetor a ser identificado, x, terá sua similaridade comparada com cada um dos  $N_n$ , vetores de suporte do modelo por meio do *kernel K*. Por sua vez, o *kernel* apresentado na Equação 30 tenderá a 1 quanto mais próximos entre si estiverem os dois vetores comparados, e tenderá a 0 caso contrário. A similaridade entre o vetor x e um dado vetor de suporte  $x_i$  será, ainda, multiplicada pela categoria a que  $x_i$  pertence, de forma que, se  $y_i = 1$ , a similaridade terá peso positivo e, se  $y_i = -1$ , negativo. Assim, após somar as similaridades entre x e cada vetor  $x_i$ ,  $f(x)$  tenderá a apresentar sinal positivo caso o vetor x apresente, de forma ponderada, maior similaridade com os vetores suporte da classe  $y = 1$  do que com vetores suporte da classe  $y = -1$ .

A forma que fora apresentada para classificadores SVM é, essencialmente, construída para uma classificação binária, isto é, envolvendo duas classes. Em um problema envolvendo Z classes  $(c_1, c_2, ..., c_{\overline{z}})$ , uma extensão direta é a utilização de um conjunto de Z classificadores binários do tipo *one-vs-all*, isto é, cada classificador  $Z_i$  é construindo de modo a separar a classe  $c_i$  (classe positiva) de todas as demais classes juntas (classe negativa) (THEODORIDIS; KOUTROUMBAS, 2009). Assim, a classificação de um vetor desconhecido x pode ser realizada seguindo o raciocínio estabelecido na Equação 33, isto é, x pertencerá a  $c_i$  se  $Z_i$  apresentar valor superior aos demais classificadores (THEODORIDIS et al., 2010).

$$
x \in c_i, \text{se } Z_i = f_i(x) > = f_j(x) = Z_j; \ \forall i \neq j \tag{33}
$$

Outra técnica que pode ser empregada no problema de múltiplas classes é chamado *one-vs-one*, que consiste em construir um conjunto de  $Z(Z - 1)/2$  classificadores em que cada um é um classificador binário de um diferente par de classes (JAMES et al., 2014). Aqui, várias metodologias podem ser escolhidas para a determinação da classe de um vetor x com base no resultado do conjunto de classificadores e uma das formas mais simples de fazer isto é associar x à classe que tenha recebido mais votos nas classificações pareadas (JAMES et al., 2014). Essas técnicas são amplamente utilizadas e não foram especificamente concebidas para SVMs, podendo ser aplicadas em qualquer tipo de classificador binário (THEODORIDIS et al., 2010).

## **2.4.4. AVALIAÇÃO DE CLASSIFICADORES**

Uma das mais difíceis tarefas em Reconhecimento de Padrões é estimar precisamente a probabilidade de erro de um modelo utilizando o conjunto de dados disponíveis à pesquisa e, portanto, finito (THEODORIDIS; KOUTROUMBAS, 2009). Para avaliar o desempenho de um modelo, especificamente a sua capacidade de generalização, utiliza-se um conjunto de

observações diferente daquele utilizado para treina-lo (JAMES et al., 2014). Assim, utilizar dados de treino e de teste independentes é uma prática denominada validação (HASTIE; TIBSHIRANI; FRIEDMAN, 2009).

O método mais comum de validação é chamado *hold-out* e consiste basicamente em criar dois subconjuntos a partir do conjunto inicial, isto é uma parte dos dados disponíveis é aleatoriamente selecionado para compor o conjunto de teste (ex. 20%), enquanto o restante é usado para compor o conjunto de treinamento (THEODORIDIS; KOUTROUMBAS, 2009). Um tipo avançado de validação é a chamada validação cruzada (*cross-validation*), que é realizada em etapas nas quais as observações são alternadamente selecionados para treinamento ou teste (PEDRINI; SCHWARTZ, 2008). O popular método *k-fold*, um tipo de validação cruzada, divide aleatoriamente o conjunto inicial em *k* grupos (*folds*) de forma que os dados do *k-ésimo fold* são utilizados para testar o modelo ajustado com os dados dos *k*-1 *folds* restantes (JAMES et al., 2014), conforme Figura 18. Este método é realizado em *k* etapas, nas quais um diferente *fold* é selecionado para teste, e, ao final, utiliza-se a média das estimativas de erro geradas em cada uma (JAMES et al., 2014).

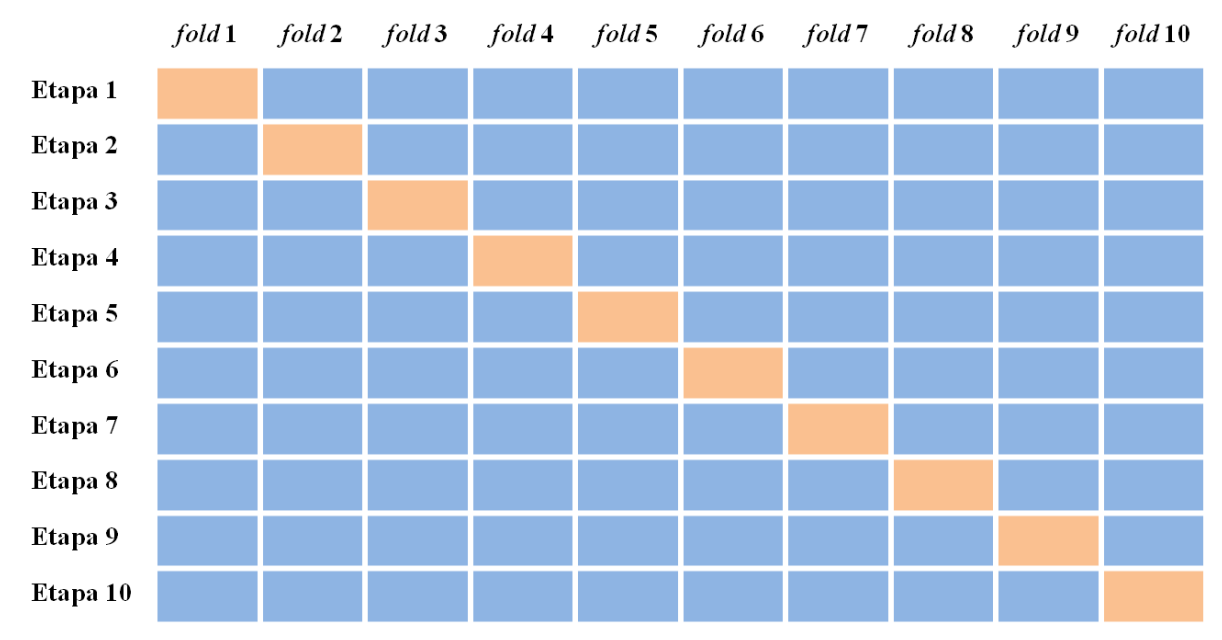

Figura 18: Esquema de validação cruzada usando o método *k- fold* para *k*=10. Em cada etapa um diferente *fold* (laranja) é selecionado como conjunto de teste enquanto os *k*-1 *folds* restantes (azul) são empregados no treinamento.

FONTE: (o autor).

O método *hold-out* requer que o usuário defina qual a quantidade dos dados será usada para treino e para teste. De uma forma geral, busca-se a maior quantidade possível de dados para treinamento, de forma a obter o melhor ajuste possível do modelo, mas isto implica em poucos dados para teste, o que pode resultar em estimativas pobres sobre o desempenho (BISHOP, 2006). O método *k-fold* supera este problema, ao permitir utilizar todos os dados na avaliação do modelo sem prejudicar a independência entre treino e teste, mas sua grande desvantagem é o aumento do custo computacional para avaliação do modelo, uma vez que são realizadas *k* treinamentos para ajuste da estimativa de *f*(*x*) (BISHOP, 2006). Quando *k* é igual ao total de observações disponíveis (*N*), têm-se o método conhecido como *leave-one-out*, que cria um aproveitamento máximo dos dados para treinamento, uma vez que apenas uma observação é usada para teste em cada etapa, mas amplia consideravelmente o custo

computacional, por requerer um número de etapas de treinamento igual a *N* (THEODORIDIS; KOUTROUMBAS, 2009).

Conforme foi comentado nas seções anteriores, em modelos que possuem hiperparâmetros, é possível criar diferentes estimativas de *f*(x), para um mesmo conjunto de treinamento, com o uso de diferentes valores para os hiperparâmetros. Assim, a avaliação de classificadores com hiperparâmetros é tradicionalmente dividida em duas etapas: a seleção de modelo (*model selection*) e a avaliação propriamente dita (*model assesment*) (HASTIE; TIBSHIRANI; FRIEDMAN, 2009). Como o nome sugere, esta nova etapa têm o objetivo de selecionar o melhor modelo, ou seja, determinar os valores ótimos para os hiperparâmetros, como, por exemplo, os parâmetros de regularização ou o grau polinomial utilizado na estimativa de *f*(x) (BISHOP, 2006).

A forma mais básica de realizar estas duas etapas consiste em dividir todo o banco de dados em três partes independentes: o conjunto de treino, de validação e de teste (HASTIE; TIBSHIRANI; FRIEDMAN, 2009). Assim, o conjunto de treinamento é utilizado para ajustar vários modelos com diferentes hiperparâmetros, o conjunto de validação é usado para encontrar o erro de predição em tais modelos, de forma a determinar os valores ótimos dos hiperparâmetros e o conjunto de teste é utilizado para avaliar a performance do modelo que foi selecionado (SHALEV-SHWARTZ; BEN-DAVID, 2014).

Várias metodologias podem ser empregadas para se obter os valores ótimos para os hiperparâmetros. Uma das metodologias mais simples é chamada de pesquisa em grade (*grid search*) e consiste em selecionar previamente um conjunto de valores para os hiperparâmetros, que serão avaliados via validação cruzada (PAULA FILHO et al., 2014). Uma estratégia eficiente consiste em utilizar valores com base em uma progressão geométrica com razão 10, como, por exemplo, [0,0001 0,001 0,01 0,1 1 10 100 1000 10000] (MATHWORKS, 2019). Novamente, grande importância deve ser dada ao custo computacional. O exemplo anterior requer nove etapas de treinamento, caso haja um único hiperparâmetro, ou 81 etapas, caso haja dois hiperparâmetros.

Um estratégia simples de determinar os conjuntos de treino, validação e teste é empregar o método *hold-out* para, por exemplo, designar, 50, 25 e 25% dos dados para cada conjunto, respectivamente (HASTIE; TIBSHIRANI; FRIEDMAN, 2009). Isto, contudo, implica nos problemas anteriormente descritos, como insuficiência de dados para um treinamento robusto e para uma avaliação consistente do desempenho.

Como os conjuntos de treino, validação e teste devem ser independentes entre si, verifica-se que o método *k-fold*, não pode ser utilizado sem alguma adaptação. Uma forma de realizar a seleção e a avaliação de modelos usando o *k-fold* consiste em realizar duas validações, uma, chamada de "interior" (*inner loop*), dentro da outra, chamada "exterior" (*outer loop*), dando origem ao termo validação cruzada aninhada (*nested cross-cavalidation*) (VAROQUAUX et al., 2017). A Figura 19 ilustra a forma de divisão dos dados em uma *nested cross validation* com 10 *folds*. Neste método, a validação cruzada externa (*k-fold*) separa os dados de teste dos demais dados, que são separados aleatoriamente entre treinamento e validação por um *hold-out* interno (VAROQUAUX et al., 2017). Voltando, novamente, a atenção para o custo computacional, é interessante destacar que, para um *grid search* com 9 valores a serem testados, um *nested 10-fold* resultará em 90 etapas de treinamento, caso haja um único hiperparâmetro, ou 810 etapas, caso hajam dois hiperparâmetros.

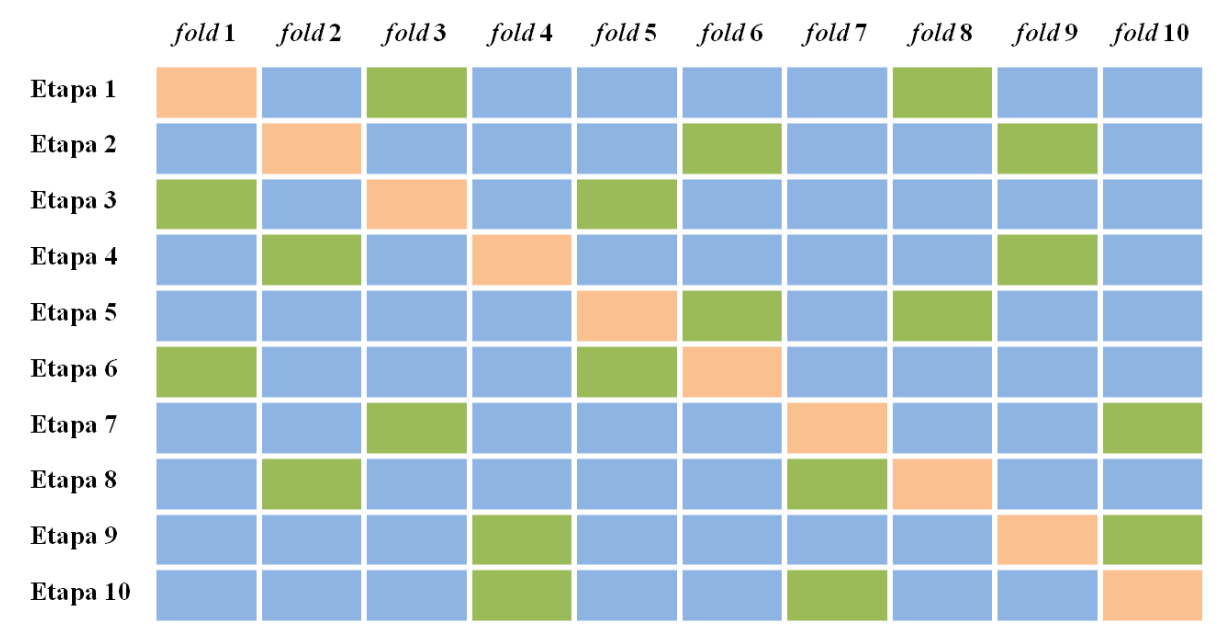

Figura 19: Esquema de validação cruzada usando o método *nested 10- fold*. Em cada etapa um diferente *fold* (em laranja) é selecionado como conjunto de teste enquanto os *k*-1 *folds* restantes são separados via *hold-out* em 7/9=78% para treinamento (azul) e 2/9=22% para validação (verde).

O erro de classificação, ou simplesmente, taxa de erro, é a principal medida de desempenho de um classificador e consiste na percentagem de amostras de teste classificadas erroneamente (WEBB, 2002). Uma forma tradicional de apresentar os resultados do desempenho do classificador é por meio da matriz de confusão (JAMES et al., 2014). Trata-se de uma matriz quadrada *C* com *i* linhas e *j* colunas, com cada linha e coluna associada a uma das classes de estudo, na qual o elemento  $c_{ij}$  indica a quantidade de observações classificadas como pertencentes à classe da linha *i* quando a verdadeira classe refere-se a linha *j* (PEDRINI; SCHWARTZ, 2008).

# **2.4.5. SELEÇÃO, REDUÇÃO E TRANSFORMAÇÃO DE CARACTERISTICAS**

Frequentemente, a quantidade de características produzidas em um sistema de visão computacional pode ser grande o suficiente para justificar uma etapa de seleção/redução/transformação de características. Quando realizadas, estas etapas costumam ser executadas no escopo da etapa de seleção de modelos (HASTIE; TIBSHIRANI; FRIEDMAN, 2009), discutida no item anterior.

O uso de uma menor quantidade de características é vantajoso em vários aspectos. O custo computacional de um modelo é um desses aspectos, assim como a existência de características com elevada correlação entre si e que, se utilizadas em conjunto, apresentam pouco ou nenhum ganho adicional (THEODORIDIS; KOUTROUMBAS, 2009). Além disto, quanto maior a razão entre o número de observações de um modelo e o número de características utilizadas, maior a capacidade de generalização (THEODORIDIS; KOUTROUMBAS, 2009).

Existem três principais técnicas para se reduzir a quantidade de características a ser empregada em um modelo: seleção de um subconjunto (*subset selection*); redução de características (*feature reduction*) e redução da dimensionalidade (*dimensionality reduction*) (JAMES et al., 2014). Estas técnicas podem ser utilizadas em conjunto. De fato, a redução de características é recomendada como uma etapa prévia à seleção de um subconjunto, uma vez que esta pode apresentar um elevado custo computacional (THEODORIDIS; KOUTROUMBAS, 2009).

Para selecionar uma dada característica é necessária uma forma de determinar sua qualidade (PETROU; SEVILLA, 2006). Uma característica com bom poder discriminante deve apresentar valores distantes entre observações de diferentes classes e valores próximos entre observações de uma mesma classe (THEODORIDIS; KOUTROUMBAS, 2009). Por este motivo, a razão discriminante de Fisher (FDR), dada pela Equação 34, é comumente empregada para quantificar o poder discriminatório de dada característica entre duas classes (THEODORIDIS et al., 2010). Assim, se  $m_1$  *e*  $m_2$  são as respectivas médias e  $\sigma_1^2$  e  $\sigma_2^2$  são as respectivas variâncias de uma dada característica em duas distintas classes, 1 e 2, então a FDR é definida como apresentado na Equação 34.

$$
FDR = \frac{(m_1 - m_2)^2}{(\sigma_1^2 + \sigma_2^2)^2}
$$
\n(34)

Com o uso de um determinado critério de avaliação, como o FDR, as características podem ser ordenadas de forma decrescente de modo a selecionar as *l* melhores (THEODORIDIS et al., 2010). Em casos envolvendo múltiplas classes, deve-se utilizar uma FDR média, calculada a partir da FDR envolvendo cada par de classes possível (THEODORIDIS; KOUTROUMBAS, 2009).

Contudo, tal forma de seleção não leva em consideração a existência de correlação entre as características (THEODORIDIS et al., 2010). Uma forma de resolver este problema consiste em penalizar o critério de avaliação com base na correlação existente. Assim, esta abordagem pode ser empregada com os seguintes passos: 1) Ordenar as características de forma decrescente quanto ao critério (*C*) utilizado; 2) Calcular, para cada característica, sua correlação para com cada característica em posição superior no ordenamento (isto é, características que possuem um maior valor de *C*); 3) Para cada característica, aplicar a máxima correlação encontrada como uma penalidade no valor de *C*; 4) Reordenar as características com base no valor de *C* atualizado e escolher as *l* melhores características (THEODORIDIS; KOUTROUMBAS, 2009).

Com o uso de uma abordagem bastante distinta da seleção e da redução de características, a técnica da redução da dimensionalidade busca projetar as *p* características originais em um espaço subdimensional de tamanho M, de modo que M < *p* (JAMES et al., 2014). Isto é realizado obtendo-se M diferentes combinações lineares, ou projeções, das características originais, que são usadas para ajuste do modelo (JAMES et al., 2014). De forma geral, o objetivo é produzir um "pacote" de características que, apesar de ser mais compactado que o original, ainda contém grande parte da informação que importa para a classificação (THEODORIDIS; KOUTROUMBAS, 2009).

A análise de componentes principais (PCA) é uma técnica popular para redução de dimensionalidade, mas as projeções oriundas deste método nem sempre preservam as informações que possuem capacidade discriminante (THEODORIDIS et al., 2010). Uma alternativa atrativa sob o ponto de vista da classificação supervisionada é a analise discriminante linear de Fisher (FLDA). Ao contrário do PCA, a FLDA realiza a redução de dimensionalidade de forma supervisionada, ou seja, o espaço dimensional a ser gerado é escolhido de forma a preservar a separação entre as classes (THEODORIDIS; KOUTROUMBAS, 2009). Especificamente, enquanto a PCA projeta as componentes

principais nas direções que apresentam a maior variabilidade dos dados, a FLDA escolhe as direções que resultam na maximização da FDR (THEODORIDIS et al., 2010). Em contrapartida, enquanto a PCA permite a produção de uma quantidade de componentes principais limitada pela quantidade de características originais, a FLDA está limitada ao número total de classes -1 (THEODORIDIS et al., 2010).

Além da seleção, remoção ou transformação de características, é também importante que as mesmas sejam normalizadas (THEODORIDIS et al., 2010). A normalização é uma prática tradicionalmente utilizada para evitar que características com elevados valores médios tenham maior influência no modelo sobre aquelas que apresentam valores médios mais baixos (THEODORIDIS; KOUTROUMBAS, 2009). Uma forma prática de normalizar uma dada característica consiste em subtrair seu valor pela média dos valores observados e dividir o resultado pelo desvio padrão (BACKES; SÁ JUNIOR, 2016). Essencialmente, isto resulta em características com média igual a zero e desvio padrão igual a 1.

As etapas que visam selecionar, ou alterar as características originais de alguma forma, devem ser executadas somente após a retirada das observações que comporão os conjuntos de validação e de teste. Ou seja, estas ações devem ser aplicadas somente ao conjunto de treino. Por exemplo, se a seleção de características for executada em todas as observações, incluindo aquelas que serão usadas como teste, os preditores selecionados terão uma significativa vantagem na classificação do conjunto de teste, resultando uma acurácia superestimada (HASTIE; TIBSHIRANI; FRIEDMAN, 2009). O único processamento que pode ocorrer em toda a base de dados (incluindo observações a serem usadas como teste) deve ser, especificamente, não supervisionado. Isto é, sem conhecimento das classes a que cada observação pertence, como, por exemplo, selecionar características com base na maior variância (HASTIE; TIBSHIRANI; FRIEDMAN, 2009).

## **2.5. ESTADO DA ARTE: VISÃO COMPUTACIONAL PARA IDENTIFICAÇÃO DE ESPÉCIES**

A automação da identificação de espécies está se tornando uma área em crescimento dentro da visão computacional. A tentativa de automatizar a identificação por meio de imagens macroscópicas do lenho é apenas uma porção de uma grande variedade de estudos que buscam realizar tal identificação por meio de folhas, flores, casca. Até 2018 já haviam sido relatados cerca de 120 artigos científicos publicados entre 2005 e 2015 acerca desta problemática dentro do ramo da botânica, isto é, não contabilizando estudos para a identificação a partir do lenho (WÄLDCHEN; MÄDER, 2018). O primeiro estudo sobre identificação de espécies a partir de imagens macroscópicas do lenho foi publicado em 2008 (KHALID et al., 2008). No Brasil, por haver uma relevância também grande para a identificação de espécies carbonizadas, principalmente a respeito da distinção entre espécies plantadas e nativas, o primeiro trabalho com este objetivo usando análise de imagens foi publicado em 2013 (ANDRADE, 2013).

Os estudos que buscam desenvolver sistemas de visão computacional para identificação de espécies a partir do lenho podem ser divididos entre aqueles que utilizam análise de imagens digitais e que usam a análise de espectros (espectroscopia) tal como Oliveira et al. (2015). Outra importante dicotomia é o uso de imagens macroscópicas ou o uso de imagens microscópicas, tais como Martins et al. (2015) e Maruyama et al. (2018).

Esta revisão foi elaborada com ênfase nos trabalhos embasados na análise de imagens macroscópicas da madeira, que corresponde à maioria dos trabalhos já publicados sobre o assunto e coaduna com a metodologia empregada nesta Tese. Em geral, tais trabalhos fazem uso de um classificador supervisionado, geralmente não paramétricos e de alta complexidade,

como redes neurais ou *support vector machine*. Assim, o principal objetivo é sempre a predição, não havendo qualquer tipo de inferência estatística, exceto aquela realizada no âmbito da seleção de características, quando presente no estudo. Comumente, tais trabalhos comparam a eficiência de um ou mais descritores diretamente por meio do erro de classificação.

No trabalho de Khalid et al. (2008) foram utilizadas 20 características de textura obtidas via matriz de coocorrência de níveis de cinzas (GLCM). Para  $d = 1 e \theta =$ [0° 45° 90° 135°] foram calculadas cinco características: segundo momento angular, contraste, correlação, entropia e inverso da diferença do momento. Com um banco de 1753 imagens, esses autores foram capazes de alcançar um acerto de 95% na classificação de 20 espécies típicas da Malásia, com um classificador com base em uma rede neural com uma camada oculta, que fora treinada com a técnica *backpropagation*. O método de validação utilizado foi o *hold-out*. Este estudo foi usado como base para vários outros que se seguiram e projetou a GLCM como uma eficiente técnica de extração de texturas para a identificação de espécies em problemas de visão computacional.

O uso da GLCM foi posteriormente empregado para a discriminação entre a madeira carbonizada de cinco espécies exóticas do gênero *Eucalyptus* e 12 espécies nativas da Zona da Mata Mineira (ANDRADE, 2013). Para  $d = [1 2 3 4 5] e \theta = [0^{\circ} 45^{\circ} 90^{\circ} 135^{\circ}]$  foram calculadas seis características: segundo momento angular, contraste, correlação, entropia, variância e homogeneidade. Ao todo, foram empregadas 120 características de textura, que foram usadas para ajustar um classificador bayesiano capaz de distinguir as duas classes com 100% de acerto em um banco de 900 imagens. O método de validação utilizado foi o *leaveone-out*. Este estudo também investigou o impacto das configurações da imagem sobre o desempenho da classificação. Quando as imagens originais (8-bits e 1280 x 1024 *pixels*) foram simplificadas para 3-bits e 320 x 256 *pixels*, houve o surgimento de um erro de 0,7% e, quando simplificadas para 3-bits e 160 x 128 *pixels*, o erro aumentou para 2,8%.

No estudo de Yusof; Khalid e Anis (2013) foram investigadas três tipos de descritores: a GLCM, a *basic gray level aura matrix* (BGLAM) e o *statistical properties of pores distribution* (SPPD). BGLAM é uma técnica que produz uma matriz, chamada de matriz aura, com a qual se pode descrever a textura, assim como a matriz de coocorrência gerada pela GLCM. A BGLAM foi concebida como uma técnica de síntese de texturas, isto é, para replicação, mas, também possui o potencial para superar a GLCM a respeito da capacidade de descrever e discriminar diferentes texturas (QIN; YANG, 2005). Já o SPPD é uma técnica que visa segmentar os vasos presentes na imagem do lenho de forma a permitir a extração de características estruturais, como, tamanho, distância média entre si, frequência e agrupamento. A quantidade de características extraídas em cada técnica foi 20, 136 e 21, para GLCM, BGLAM e SPPD, respectivamente. Os autores aplicaram uma técnica de seleção de características, usando um algoritmo genético (GA) e, em seguida, transformaram as características selecionadas usando um kernel RBF de forma a resolver o problema da não linearidade dos dados. Os classificadores foram desenvolvidos usando-se análises discriminantes lineares. A avaliação foi realizada com um banco de 5200 imagens de 52 espécies, mas que foi categorizado por gênero, totalizando 23 classes.

Os resultados obtidos por Yusof; Khalid e Anis (2013) para GLCM, BGLAM e SPPD mostraram erros de classificação em torno de 22%, 12% e 21%, respectivamente. Utilizando BGLAM e SPPD simultaneamente, o erro de classificação foi drasticamente reduzido para 1,3%. Embora estes autores aleguem que BGLAM seja uma técnica superior à GLCM, a metodologia empregada no trabalho não foi adequada para permitir tal comparação. Especificamente, os descritores utilizados para o BGLAM foram os 136 valores da matriz aura, em uma análise realizada em imagens com 4 bits, e, para GLCM, foram utilizadas as 20 características tradicionalmente derivadas da matriz de coocorrência. Conforme já discutido

no item 2.3.2, o emprego de tais características apresenta um desempenho inferior ao uso direto dos valores presentes na matriz de coocorrência, ou similarmente, ao uso direto dos valores da matriz aura.

Ainda acerca do trabalho de Yusof; Khalid e Anis (2013), é importante destacar que os autores não apresentaram a metodologia utilizada para a etapa de segmentação, no âmbito do SPPD, o que impede sua replicação. A segmentação de objetos é uma tarefa altamente complexa na análise de imagens. No caso da segmentação de vasos, vários fatores podem interferir negativamente para o sucesso da segmentação, como espécies com vasos pequenos, com difícil distinção, e a presença de tilos, que pode alterar significativamente o contraste entre o vaso e o lenho. Outro ponto de destaque é a etapa de seleção de características, que foi realizada de forma a otimizar a taxa de acerto das observações de teste. Conforme fora apresentado no item 2.4.5, este é um procedimento inapropriado. Especificamente, como as características foram selecionadas visando otimizar o acerto dos dados de teste, a independência entre treinamento e teste é violada, resultando em uma estimativa de erro subestimada (HASTIE; TIBSHIRANI; FRIEDMAN, 2009).

Ainda, os autores especificam que o método *hold-out* foi empregado para criar um conjunto de treino e outro de teste (YUSOF; KHALID; ANIS, 2013). Contudo, o kernel RBF possui um hiperparâmetro α (ver item 2.4.3) cuja otimização requer um conjunto de dados independente do conjunto de treino e de teste (ver item 2.4.4). Os autores informaram que α foi definido após alguns testes, mas sem especificar qual o conjunto utilizado para tal avaliação. A utilização de um mesmo conjunto para escolher os valores ótimos dos hiperparâmetros e para testar o modelo também causa uma subestimação do erro de classificação (HASTIE; TIBSHIRANI; FRIEDMAN, 2009).

O uso da técnica *mask matching image* (MMI), um método com base em *higher order local autocorrelation* (HLAC), foi testado por Wang; Zhang e Qi (2013) na classificação de 24 espécies em um banco de dados contendo 480 imagens da madeira. As observações foram separadas entre treinamento e teste usando o método *hould-out* e foram construídos classificadores embasados em *support vector machines* e KNN. Assim, também se verifica a ausência de um conjunto de observações especificamente designado para validação dos hiperparâmetros dos classificadores, como *C*, para o primeiro classificador, e *k*, para o segundo. Os resultados mostraram que *support vector machines* apresentou melhor desempenho e o melhor acerto foi de 87,7%.

Um dos trabalhos mais completos já publicados foi desenvolvido por Paula Filho et al. (2014), no qual foram testados 10 diferentes descritores para a classificação de 2942 imagens pertencentes a 41 espécies. Os classificadores foram construídos usando *support vector machines* com kernéis RBF. Os autores realizaram a divisão do conjunto original de observações em treino (35%), validação (15%) e treino (50%). A comparação do desempenho dos descritores deste trabalho deve ser realizada com cautela, uma vez que existe uma grande diferença na quantidade de característica produzidas com cada técnica. Assim, de forma geral, os melhores desempenhos foram verificados para os descritores que produziram maior quantidade de características. A GLCM apresentou acerto de 56% (28 características usadas), filtros Gabor 68% (120 características),  $LBP_{8,1}$  62% (59 características), e uma versão modificada da LBP, denominada *completed local binary pattern* (CLBP<sub>24,5</sub>) apresentou acerto de 88,6% com o uso de 1.352 características.

Ainda no trabalho de Paula Filho et al. (2014), os autores investigaram duas estratégias para aprimorar a classificação. A primeira consiste em dividir a imagem a ser classificada em *n* sub imagens, que são avaliadas separadamente pelo classificador. O resultado da classificação é calculado ponderando-se os resultados obtidos em cada sub imagem. Com esta estratégia, denominada, *divide-and-conquer*, constatou-se uma significativa melhora nas taxas de acerto. Assim, com o uso de 25 sub imagens, a taxa de

acerto dos descritores mencionados anteriormente foi de 83,4% (GLCM), 87,6% (Gabor), 83,7% ( $LBP_{8,1}$ ) e 96,2% ( $CLBP_{2,4,5}$ ). GLCM foi um dos descritores mais beneficiados com esta estratégia, elevando o acerto em 27.4 pontos percentuais. A segunda estratégia consistiu em combinar as características produzidas com diferentes descritores em um mesmo vetor de características. Assim, com a combinação de cinco descritores ( $CLBP<sub>16,3</sub>$ ,  $CLBP<sub>24,5</sub>$ , Color RGB, Gabor, 8,2 e Fractais), e utilizando a estratégia *divide-and-conquer*, o maior acerto obtido no trabalho foi de 97,8%.

O trabalho de ZAMRI et al. (2016) utilizou 36 características estatísticas relacionadas aos vasos, similar ao SPPD proposto por (YUSOF; KHALID e ANIS (2013), para classificar 52 espécies em um banco de dados contendo 5200 imagens. Um classificador foi desenvolvido utilizando uma rede neural artificial treinada com *backpropagation*. Contudo, similar ao estudo de Khalid et al. (2008), o trabalho não especifica quantos neurônios foram usados na construção da camada oculta da rede neural, ou seja, não há indicação sobre o grau de complexidade da rede utilizada. O melhor acerto de classificação obtido por estes autores foi de 91,3.

O estudo apresentado por (IBRAHIM et al. (2017) é um aprimoramento direto do trabalho apresentado por Yusof; Khalid e Anis (2013), no qual descritores embasados nas técnicas BGLAM e SPPD são novamente utilizados, mas desta vez usando-se *support vector machines* com kerneis RBF. Nesse trabalho, a classificação é realizada em duas etapas. Primeiramente, uma pré-classificação, usando dados do SPPD, classifica a observação em quatro categorias com base no diâmetro médio dos vasos. Efetivamente, esta primeira etapa visa agrupar as espécies quanto ao diâmetro médio de vasos. A segunda etapa da classificação implica na escolha de um dentre quatro classificadores, cada um treinado especificamente para classificar espécies de uma dada categoria de diâmetro médio de vasos. Assim, o resultado da pré-classificação estabelece qual dos quatro classificadores será usado para determinar a espécie da amostra desconhecida. A melhor taxa de acerto encontrada pelos autores foi de 98,5% ao classificar 48 espécies em um banco de dados contendo 4.800 imagens.

No trabalho de Ravindran et al. (2018) é introduzido o uso de redes neurais convolucionais (CNN) para classificação de 10 espécies em um banco de 2303 imagens. CNNs são consideravelmente distintas das metodologias citadas e apresentadas nessa revisão, pois realizam, simultaneamente, a extração de características, a seleção e a classificação. Os autores alcançaram um acerto de 89% na tentativa de classificação por espécie (10 classes) e 97% ao tentar classificar por gêneros (6 classes). Este resultado, inferior a vários trabalhos já citados, pode indicar que CNNs não sejam mais efetivas que a tradicional análise de textura (GLCM, LBP) para a identificação de espécies por meio de imagens macroscópicas. Contudo, CNNs são consideradas uma das ferramentas mais avançadas dentre as técnicas de visão computacional e existem várias outras CNNs capazes de superar o desempenho da rede VGG16 usada pelos autores citados.

# **3. CAPITULO I – VISÃO COMPUTACIONAL PARA DENTIFICAÇÃO MACROSCÓPICA DE 21 ESPÉCIES FLORESTAIS.**

### **RESUMO**

A identificação de espécies lenhosas por meio da anatomia da madeira é uma importante ferramenta para diversas finalidades. O método tradicionalmente utilizado se baseia na descrição macroscópica das características físicas e anatômicas da madeira. Isto exige que o identificador possua um conhecimento técnico aprofundado sobre anatomia da madeira. Como uma possível alternativa para esta tarefa, este trabalho buscou desenvolver e avaliar um sistema de visão computacional para identificar espécies automaticamente por meio da análise de imagens digitais. Neste trabalho, amostras da madeira de 21 espécies da Mata Atlântica foram utilizadas para a produção de um conjunto de 2000 imagens macroscópicas, que foram obtidas com um *smartphone*. Características de textura obtidas via matriz de coocorrência de níveis de cinzas foram utilizadas no desenvolvimento de classificadores de *support vector machines.* Utilizando-se diferentes configurações de imagem, sete classificadores foram desenvolvidos. O melhor classificador (modelo sete) alcançou 97,65% de acerto. O estudo concluiu que a identificação automatizada de espécies pode ser realizada em campo de forma prática, simples e precisa.

**Palavras-chave**: Anatomia da madeira; reconhecimento de espécies; matriz de coocorrência de níveis de cinzas; *machine learning*.

#### **ABSTRACT**

Identifying wood species through the wood anatomy is an important tool for various purposes. The traditionally used method is based on the macroscopic description of the physical and anatomical characteristics of the wood. This requires that the identifier has a thorough technical knowledge about wood anatomy. As a possible alternative to this task, this work sought to develop and evaluate a computer vision system to automatically identify species through the analysis of digital images. Wood samples from 21 species of the Atlantic Forest were used to produce a set of 2000 macroscopic images, which were obtained under field conditions with a smartphone. Texture characteristics obtained through a gray level cooccurrence matrix were used in developing classifiers based on Support Vector Machines. Using different image configurations, seven classifiers were developed. The best classifier (model seven) achieved 97.65% accuracy. The study concluded that the automated identification of species can be performed in the field in a practical, simple and precise way. **Keywords**: Wood anatomy; species recognition; gray level co-occurrence matrix; *machine learning*.

# **3.1. INTRODUÇÃO**

Avanços nas áreas de visão computacional e *machine learning* têm levado ao surgimento de novas soluções e melhorias em vários problemas e procedimentos nas mais diversas áreas da ciência. Na Ciência Florestal, a identificação de espécies por meio da análise anatômica da madeira é um procedimento com grande potencial para a aplicação de sistemas automatizados e inteligentes. Um anatomista da madeira é facilmente capaz de identificar famílias botânicas e alcançar o nível de gênero em espécies com os quais tenha familiaridade. Contudo, a demanda para a identificação de espécies lenhosas está se tornando cada vez maior que a disponibilidade de especialistas ou a capacidade de treina-los (HERMANSON; WIEDENHOEFT, 2011).

O aumento de exigências e garantias no mercado internacional de madeira, com o objetivo de combater o comércio ilegal, é um importante fator para esta demanda (ZAMRI et al., 2016). Além disso, a correta identificação de espécies é importante para a que a madeira possa ser empregada em conformidade com a finalidade a que se destina. Trata-se, portanto, de uma tarefa de interesse para qualquer pessoa que compre, venda, utilize ou fiscalize o comércio desta matéria prima.

A identificação anatômica da madeira pode ser realizada em dois níveis de observação, ou seja, *macro* e *microscópico*. Para fins de fiscalização, ambas as abordagens são importantes, mas a observação macroscópica é mais relevante em campo, por ser mais prática e rápida, uma vez que pode ser realizada por meio da observação da madeira a olho 'nu' ou com uso de uma pequena lente de aumento (10x). Contudo, a habilidade de identificar espécies por meio da anatomia da madeira requer um alto nível de treinamento e prática, os quais nem todos os agentes fiscalizadores podem dispor. Nestas circunstâncias, anatomistas da madeira desempenham um importante papel ao desenvolver e providenciar ferramentas e tecnologias que possam auxiliar tais profissionais (RUFFINATTO; CRIVELLARO; WIEDENHOEFT, 2015). Desta forma, sistemas de visão computacional desenvolvidos com imagens macroscópicas podem resultar em uma rápida e importante ferramenta para auxílio na identificação de espécies.

Vários sistemas inteligentes propostos na literatura têm alcançado um acerto superior a 95% para a identificação de espécies por meio da análise de imagens macroscópicas. Destacam-se o acerto de 98.7% alcançado por Yusof et al. (2013) e 97.77% alcançado por Paula Filho et al. (2014). Para Ravindran et al. (2018), um sistema com mais de 90% de acerto é mais que adequado para emprego em triagens rápidas em campo.

Não obstante, até o momento não se verifica uma proposta integralmente passível de utilização no campo. Grande parte dos trabalhos já publicado foram desenvolvidos em condições de laboratório e, ou, empregando equipamentos e ferramentas não adequados para uso em campo. Nesse sentido, este trabalho buscou desenvolver e avaliar um sistema de visão computacional para identificar espécies de madeira em condições de campo, utilizando descritores texturais de imagem. Com base na literatura pesquisada, considera-se a hipótese de que tal sistema possa alcançar uma precisão superior a 90%, usando *smartphones* para aquisição de imagens e amostras polidas manualmente com facas.

# **3.2. MATERIAL E MÉTODOS**

### **3.2.1. PREPARO DA MADEIRA**

Discos da madeira de 21 espécies nativas da Mata Atlântica (Tabela 1) foram obtidos sem altura no tronco definida. Para cada espécie, amostrou-se uma única árvore. A partir desse material, amostras com aproximadamente 2 x 4 x 1.5 cm (altura x comprimento x largura) foram produzidos conforme exemplificado na Figura 1. Diferentes posições radiais foram aleatoriamente utilizadas para a produção de amostras representativas do alburno e, quando existente, do cerne.

Tabela 1: Número identificador (ID), nome científico, Família botânica e total de imagens por espécie.

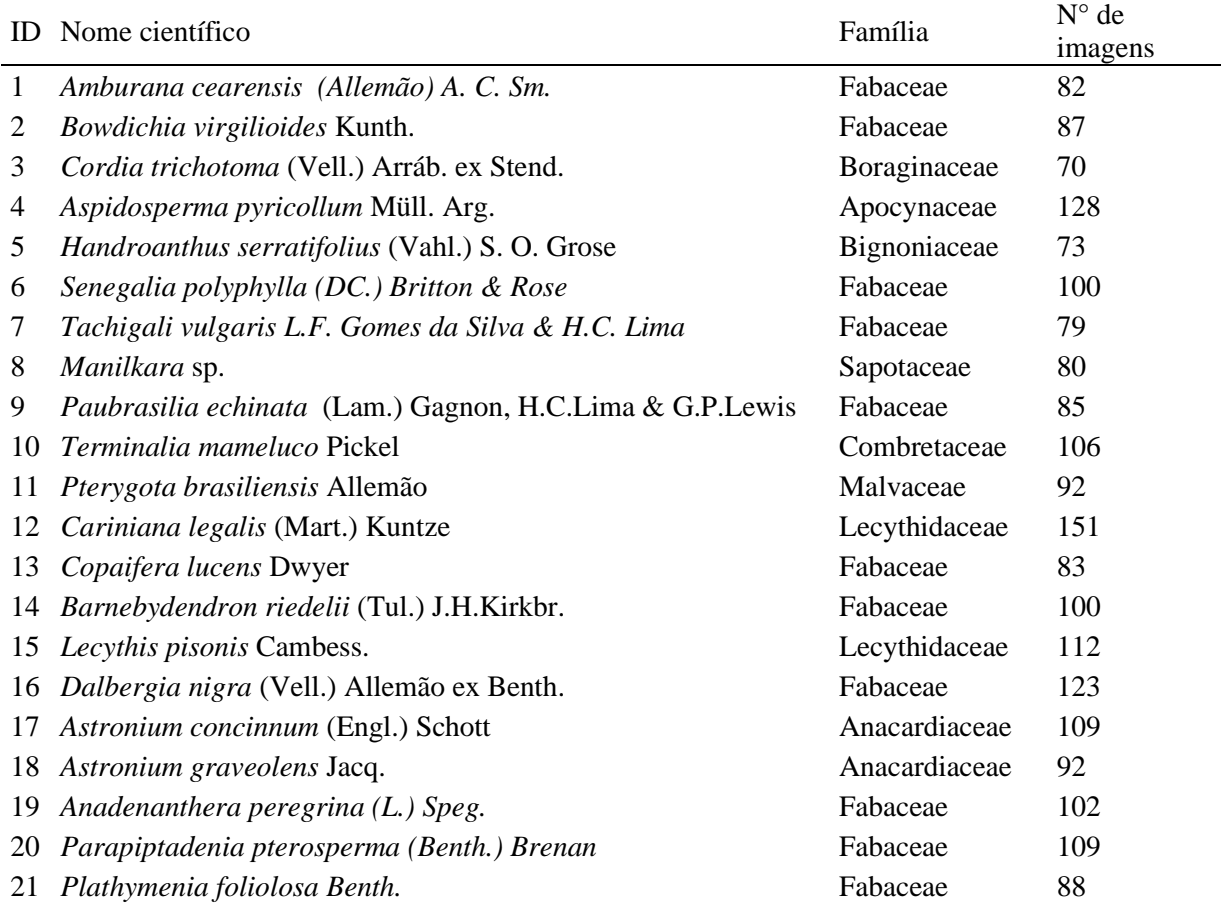

Figura 1: Esquema da extração de uma única amostra a partir de um disco de madeira.

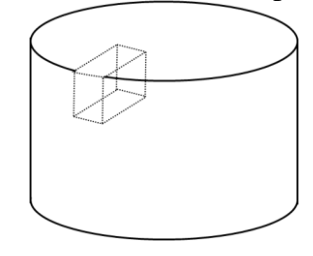

FONTE: (o autor).

As amostras foram secas ao ar até alcançarem a umidade de equilíbrio higroscópico (UEH). Entre 10 e 30 amostras foram utilizadas para cada espécie. Com uma faca, cortes superficiais foram realizados na seção transversal das amostras até a obtenção de uma

superfície satisfatoriamente polida para uma avaliação anatômica a olho 'nu'. Com o intuito de facilitar este procedimento, sem torná-lo impraticável em campo, as superfícies das amostras foram umedecidas antes do corte, com um *spray* d'agua.

### **3.2.2. AQUISIÇÃO DE IMAGENS**

Um acessório para *smartphone* foi especialmente desenvolvido e utilizado para a aquisição de imagens, conforme ilustrado na Figura 2. Tal acessório é formado por uma pequena caixa de madeira que abriga uma caixa de papel vegetal iluminada por quatro lâmpadas brancas tipo LED de 1.5V alimentadas por duas baterias tipo AA. O acessório, juntamente com uma lente do tipo *Macro* (sem capacidade de aumento), foi acoplado em um s*martphone* Moto G5.

Além de bloquear grande parte da iluminação externa, a caixa de madeira também exerceu a função de manter o corpo de prova a uma distância fixa para com a câmera do *Smartphone* (aproximadamente 1.5 cm). Embora esta fixação seja importante para que todas as imagens sejam produzidas na mesma escala, a caixa de madeira também foi importante para ancorar a amostra. Ou seja, ao conectar fisicamente a amostra à caixa de madeira, a aquisição de imagens fica menos sujeita a distorções causadas por movimentos involuntários da mão que suporta a amostra ou da que sustenta o *smartphone*.

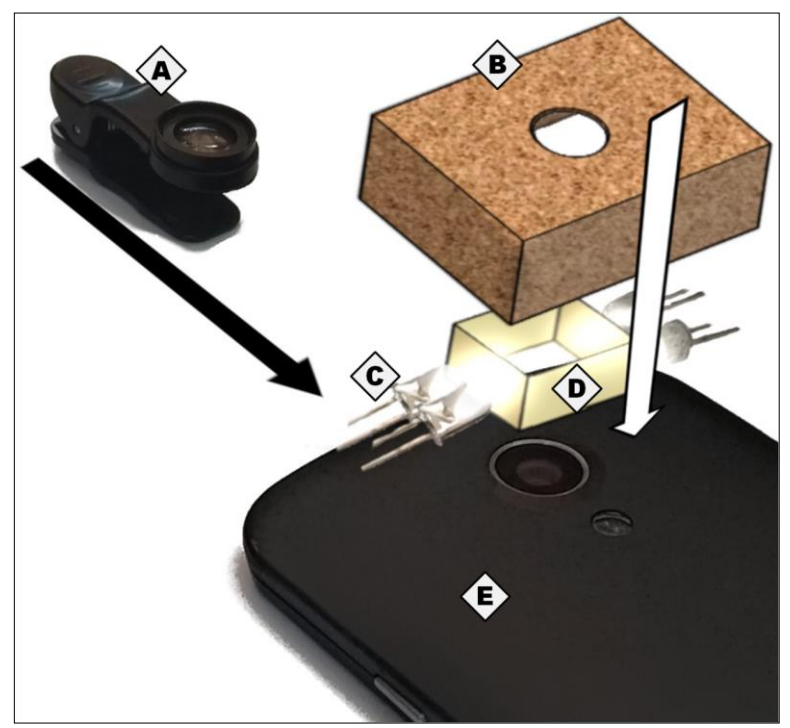

Figura 2: Esquema do sistema utilizado para a aquisição das imagens. A – Lentes *Macro*; B – caixa de madeira; C – lâmpadas tipo LED; D – caixa de papel vegetal; E – *Smartphone*. FONTE: (o autor).

No *smartphone*, a velocidade ISO foi mantida com valor 100, manteve-se o *white balance* em modo *day ligth* e foi utilizado um *zoom* de 4x. Demais configurações da câmera foram mantidas em modo automático. As imagens foram produzidas com resolução de 2448 x 3264 *pixels*, 8-bits (256 níveis de cinzas) e escala de aproximadamente 1.85 µm/pixel, totalizando uma área amostrada de aproximadamente 4.5 x 6 mm. Todas as imagens foram produzidas com os raios da madeira orientados na vertical no centro da imagem.

De forma a simular a utilização em campo, a aquisição das imagens foi realizada durante o dia, ao ar livre, e em local sombreado. A aquisição da imagem foi realizada seguindo um percurso específico na seção transversal da amostra, conforme ilustrado na Figura 3. Começando na parte mais externa da amostra (perto da casca), o caminho seguiu a direção tangencial até atingir o limite da amostra, quando passou para uma região mais interna e seguiu a direção tangencial novamente até o outro limite. Assim, toda a seção transversal da amostra foi fotografada e a sobreposição de imagens foi evitada pelo monitoramento visual do caminho percorrido na aquisição de imagens. As seções transversais dos corpos de prova foram fotografadas em sua totalidade, produzindo um total de 2000 imagens, cerca de 95, em média, por espécie.. Foram evitadas as regiões da madeira contendo defeitos, como rachaduras e nós.

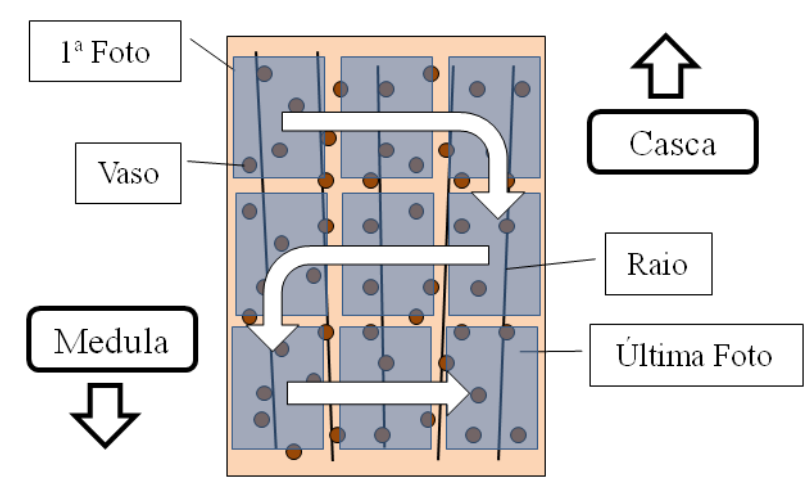

Figura 3: Esquema da seção transversal de uma amostra e da sequencia da aquisição de imagens em toda sua extensão.

FONTE: (o autor).

### **3.2.3. EXTRAÇÃO DE CARACTERÍSTICAS TEXTURAIS**

As imagens foram transferidas para um notebook Core I5 4200U e processadas no *software* Matlab, versão R2018a, contendo os *toolboxes* Processamento de Imagens e Machine Learning, EM QUE todas as etapas de pré-processamento, extração de características e classificação foram realizadas. No pré-processamento, os histogramas das imagens foram equalizados por meio da função *adapthisteq* (MATHWORKS, 2018), de forma a melhorar o contraste e minimizar efeitos decorrentes de iluminação não uniforme.

Características de textura foram obtidas com a técnica g*ray level co-occurrence matrices* (GLCM), proposta por Haralick et al. (1973), na qual uma matriz de coocorrência (CM) é produzida para um dado ângulo *θ* e uma dada distância *d* entre *pixels*. Várias extrações de características foram realizadas, com vista a avaliar diferentes configurações de imagem e da técnica GLCM. Foram investigadas quatro diferentes resoluções de imagem (2448 x 3264, 1224x1632, 612x816 e 306x408 *pixels*) e três diferentes níveis de cinza (256, 16 e 8). As alterações nas resoluções foram realizadas por meio da função *imresize* (MATHWORKS, 2018).

A forma tradicional de emprego da técnica GLCM implica na produção de CMs para quatro ângulos *θ* (0º, 45º, 90° e 135º) e uma distância *d* igual a 1, culminando em 4 CMs por imagem, conforme descrito por Yusof et al. (2013) e Paula Filho et al. (2014). Em seguida, as CMs foram processadas matematicamente de forma a gerar características de textura. Neste trabalho, replicou-se o método tradicional com o uso de apenas três ângulos *θ* (0º, 45º e 90°) e

produziram-se seis características de textura por CM (*segundo momento angular* (SMA), *entropia*, *contraste*, *variância*, *correlação* e *homogeneidade*), gerando um vetor de 18 características por imagem. Também foi investigado emprego da GLCM com valores de *d*  iguais a 1 até 5, totalizando a produção de 15 CMs por imagem.

Todas as CMs foram produzidas em sua forma simétrica, por meio da função *graycomatrix* (MATHWORKS, 2018), e normalizadas, ao dividir cada elemento pela soma dos elementos da matriz. O processamento das CMs para produção das características de texturas foi realizada com a função *graycoprops* (MATHWORKS, 2018)*.*

Uma forma pouco tradicional de utilização da GLCM para análises discriminantes consiste em utilizar os valores presentes na própria CM como característica de textura (PETROU; SEVILLA, 2006), uma abordagem ainda não investigada com o objetivo de identificação de espécies lenhosas. Neste trabalho também foi testada esta abordagem, a qual foi denominada *raw CM* para fins de distinção para com o método tradicional discutido anteriormente*.* Para tanto, todos os valores presentes nas CMs foram usados para a confecção de um único vetor de características. Como estas matrizes foram produzidas em sua forma simétrica, os valores situados abaixo da diagonal principal foram desconsiderados. Nesta abordagem, com base nos níveis de cinzas (GL) da imagem, uma CM foi capaz de gerar um total de GLx(GL+1)/2 características. Em seguida, as características que apresentaram valor zero em todos os vetores foram desconsideradas.

Ao todo, foram investigadas sete diferentes formas modelos, conforme Tabela 2. Assim, cada imagem originou sete vetores de características que, na etapa seguinte, foram utilizados na construção e avaliação de sete classificadores.

| Modelo | Resolução<br>(pixels) | Níveis<br>de<br>Cinza | d       | Tipo e quantidade de<br>características |     |  |
|--------|-----------------------|-----------------------|---------|-----------------------------------------|-----|--|
|        | 2448 x 3264           | 256                   |         | $CM$ tradicional*                       | 18  |  |
| 2      | 2448 x 3264           | 16                    |         | $CM$ tradicional <sup>*</sup>           | 18  |  |
| 3      | 2448 x 3264           | 16                    |         | Raw CM                                  | 382 |  |
| 4      | 1224x1632             | 16                    |         | Raw CM                                  | 399 |  |
| 5      | 612x816               | 16                    |         | Raw CM                                  | 404 |  |
| 6      | 306x408               | 16                    |         | Raw CM                                  | 407 |  |
|        | 306x408               | 8                     | $1 - 5$ | Raw CM                                  | 350 |  |
|        |                       |                       |         |                                         |     |  |

Tabela 2: Configurações de imagem e da GLCM nos modelos desenvolvidos.

\* SMA, entropia, contraste, variância, correlação e homogeneidade.

### **3.2.4. CLASSIFICADORES**

Todas as características foram normalizadas para apresentarem média igual a 0 e desvio padrão igual a 1 (Equação 1). Os classificadores foram construídos com *support vector machines* (SVM) com *kernels* RBF, por meio da função *templateSVM* (MATHWORKS, 2019). Por se tratar de um problema com múltiplas classes, a classificação foi realizada por meio da função *fitcecoc* (MATHWORKS, 2019)*,* com a técnica *one-versus-one*.

$$
Valor normalizado = \frac{Valor original - Média}{Desvio padrão}
$$
\n(1)

A seleção e avaliação dos modelos foram realizadas por meio de uma validação cruzada aninhada (*nested cross validation*) para garantir independência entre os conjuntos de treinamento, validação e teste. Ou seja, a avaliação do modelo foi realizada por meio de um

*loop* externo e a seleção do modelo foi por meio de um *loop* interno (VAROQUAUX et al., 2017). Assim, o método *k-fold* foi usado no loop externo, enquanto o *loop* interno foi realizado com o método *hold-out*. As divisões de dados em treinamento, validação e teste foram realizadas com a função *cvpartition*.

O método *k-fold* divide os dados em k partições, ou *folds*, e é realizado em k etapas, cada uma associada a um *fold* correspondente. Com k = 20, cada *fold* conteve 5% do total de observações. Na k-ésima etapa, as observações do *fold* correspondente foram usadas exclusivamente como o conjunto de testes para tal etapa. Demais observações foram submetidas ao *loop* interno, sendo divididas em 90% para treinamento e 10% para validação por meio do método *hold-out*.

No *loop* interno, o conjunto de treinamento foi empregado para treinar modelos com diferentes hiperparâmetros. Dois hiperparâmetros, *box constraint* e *kernel scale*, foram investigados por meio de um *grid search*. Esses modelos foram avaliados com o conjunto de validação e o modelo com o melhor resultado foi selecionado e testado com o conjunto de testes. Este procedimento foi realizado para todos os 20 *folds*. Como uma das vantagens do método *k-fold*, a avaliação do modelo pode ser empregada para todas as observações sem violar a suposição de independência entre os conjuntos de treinamento e teste (BISHOP, 2006), ou seja, a precisão final foi estimada com base em todas as 2000 observações.

O erro de classificação foi calculado com os resultados obtidos em todos os 20 *folds*  (JAMES et al., 2014). O desempenho final do modelo foi definido com base apenas no acerto das observações do conjunto de testes. Portanto, todas as taxas de acerto apresentadas referem-se a uma precisão por imagem. Uma matriz de confusão foi construída para o modelo com o maior percentual de acerto, a fim de melhor investigar o desempenho do método. Em todos os modelos, os erros de classificação também foram calculados com base nos conjuntos de treinamento e validação, a fim de investigar a possível ocorrência de *bias* e *variance*.

### **3.3. RESULTADOS**

O sistema de aquisição de imagens produziu imagens macroscópicas da madeira de modo prático, rápido e com fácil manuseio. A maioria das imagens produzidas apresentou qualidade visual satisfatória para uma avaliação macroscópica (Figura 4) que permitiu a visualização dos caracteres anatômicos das espécies, como vasos e parênquima axial e radial.

Contudo, também foram verificadas imagens com baixa qualidade em razão da presença de ruídos (Figura 4 – letras V à W), como marcas de lâmina, iluminação heterogênea e regiões sem foco apropriado. Em espécies de elevada densidade, como *P. echinata*, *A. graveolens* e *A. concinnum*, a resistência da madeira ao corte dificultou a obtenção de superfícies planas e satisfatoriamente polidas. Isto resultou em imagens pouco apropriadas para a visualização dos caracteres anatômicos e imagens contendo regiões desfocadas.

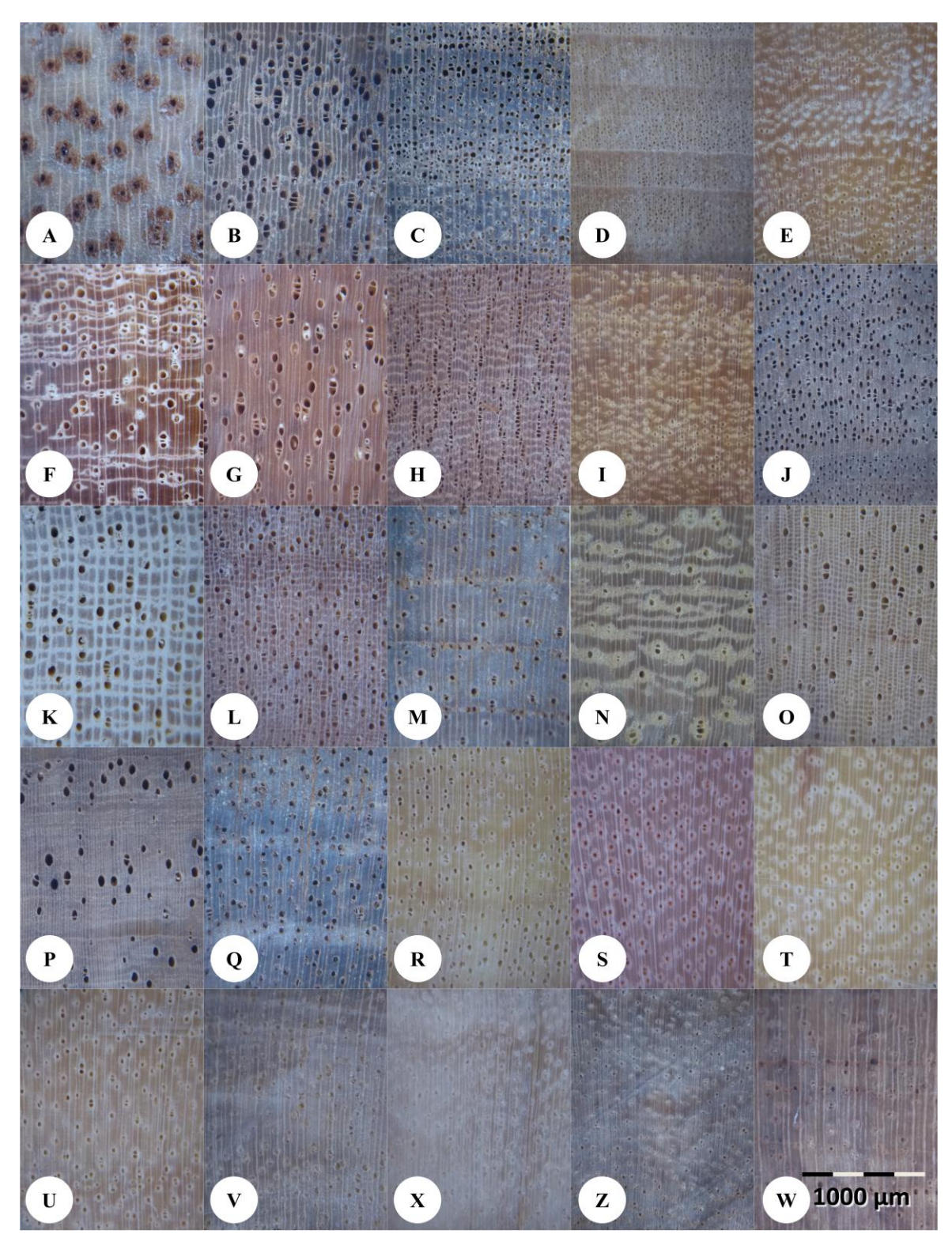

Figura 4. Imagens macroscópicas de: A) *Amburana* cearensis; B) *Bowdichia virgilioides*; C) *Cordia trichotoma*; D) *Aspidosperma pyricollum*; E) *Handroanthus serratifolius*; F) *S. polyphylla*; G) *Tachigali vulgaris*; H) *Manilkara* sp; I) *Paubrasilia echinata*; J) *Terminalia mameluco*; K) *Pterygota brasiliensis*; L) *Cariniana legalis*; M) *Copaifera lucens*; N) *Barnebydendron riedelii*; O) *Lecythis pisonis*; P) *Dalbergia nigra*; Q) *Astronium concinnum*; R) *Astronium graveolens*; S) *Anadenanthera peregrina*; T) *Parapiptadenia pterosperma*; U) *Plathymenia foliolosa*. --- Imagens macroscópicas com baixa qualidade e/ou ruído de: V) *Astronium concinnum*; X) *Astronium graveolens*; Z) *Paubrasilia echinata*; W) *Copaifera lucens*.

As imagens apresentaram equilíbrio entre qualidade e quantidade de detalhes. Assim, foi possível visualizar pequenos detalhes, como o padrão reticulado no parênquima axial de *L. pisonis* (Figura 4-O), e, também, a visualização de áreas grandes, a ponto de permitir a visualização de anéis de crescimento em *A. pyricollum* (Figura 4-D).

Na Tabela 3 são apresentados os resultados e configurações de cada um dos sete modelos investigados e na Figura 5 foram apresentados as médias e os desvios das taxas de acerto. Em todos os modelos, o erro de classificação do conjunto de treinamento foi inferior ao erro do conjunto de validação que, por sua, vez, foi inferior ao do conjunto de teste. De forma geral, o erro do conjunto de validação foi mais próximo do conjunto de teste do que do conjunto de treinamento.

| Modelo | Resolução<br>(pixels) | <b>Níveis</b><br>de<br>Cinza | d   | Tipo e quantidade de<br>características |     | Erro de<br>treinamento<br>$(\%)$ | Erro de<br>validação<br>$(\%)$ | Erro de<br>teste<br>$(\%)$ |
|--------|-----------------------|------------------------------|-----|-----------------------------------------|-----|----------------------------------|--------------------------------|----------------------------|
|        | 2448 x 3264           | 256                          |     | $CM$ tradicional*                       | 18  | 1,90                             | 5,45                           | 7,40                       |
| 2      | 2448 x 3264           | 16                           |     | $CM$ tradicional*                       | 18  | 2,07                             | 6,92                           | 8,50                       |
| 3      | 2448 x 3264           | 16                           |     | Raw CM                                  | 382 | 0.13                             | 2,45                           | 3,05                       |
| 4      | 1224x1632             | 16                           |     | Raw CM                                  | 399 | 0.02                             | 3,21                           | 3,75                       |
|        | 612x816               | 16                           |     | Raw CM                                  | 404 | 0.18                             | 3,66                           | 4,45                       |
| 6      | 306x408               | 16                           |     | Raw CM                                  | 407 | 0,19                             | 3,53                           | 4,45                       |
|        | 306x408               | 8                            | 1-5 | Raw CM                                  | 350 | 0.05                             | 1.61                           | 2,35                       |

Tabela 3: Configurações e resultados obtidos com os sete modelos testados.

\* SMA, entropia, contraste, variância, correlação e homogeneidade.

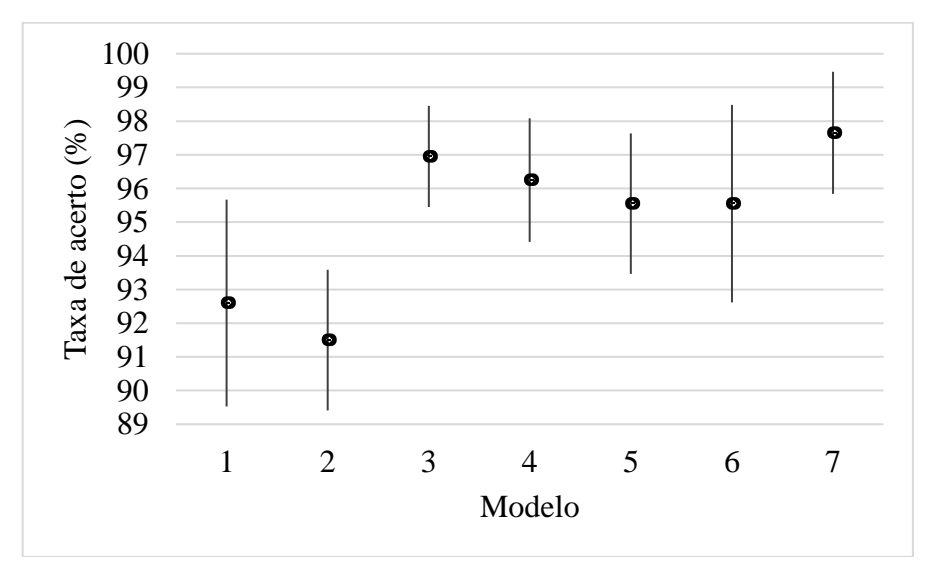

Figura 5: Valores médios (pontos) da taxa de acerto e amplitude de variação embasados no desvio padrão (linhas) de cada modelo, com base nos resultados de todos os 20 *folds*.

Os modelos 1 e 2, que utilizaram a forma tradicional da GLCM, apresentaram um desempenho inferior aos demais, que utilizaram os valores das CMs como características de textura (*Raw CM*). O emprego de imagens com 16 níveis de cinzas provocou um ligeiro aumento no erro do modelo 2, quando comparado com o 1 (256 níveis de cinzas). A redução da resolução da imagem ocasionou aumento no erro até a resolução de 612x816 *pixels*. O mesmo erro foi obtido com o uso de imagens com 612x816 *pixels* ou com 306x408 *pixels*. O modelo sete apresentou o maior acerto dentre todos os modelos investigados e foi também o único modelo que utilizou valores de *d* de 1 até 5, gerando, portanto, cinco vezes mais CMs que os

demais modelos. As 2000 imagens das 21 espécies investigadas foram corretamente identificadas com 97.65% de acerto pelo modelo sete.

A matriz de confusão do modelo sete é apresentada na Tabela 4. Com exceção de *A. cearensis* e *C. trichotoma* todas as demais espécies apresentaram ao menos uma imagem que foi erroneamente classificada como uma espécie diferente. De forma geral, os erros de classificação encontrados entre as espécies foram pouco substanciais, envolvendo sempre, no máximo, três imagens erroneamente classificadas. Os erros mais expressivos foram: imagens de *H. serratifolius* (4,2% do total de imagens da espécie) erroneamente classificadas como *P. echinata*; *A. graveolens* (3,5%) erroneamente classificada como *P. foliolosa*; *P. pterosperma* (2,8%) erroneamente classificada como *A. peregrina* e *P. pterosperma* (2,8%) erroneamente classificada como *P. foliolosa*.

Tabela 4: Matriz de confusão dos resultados do modelo sete.

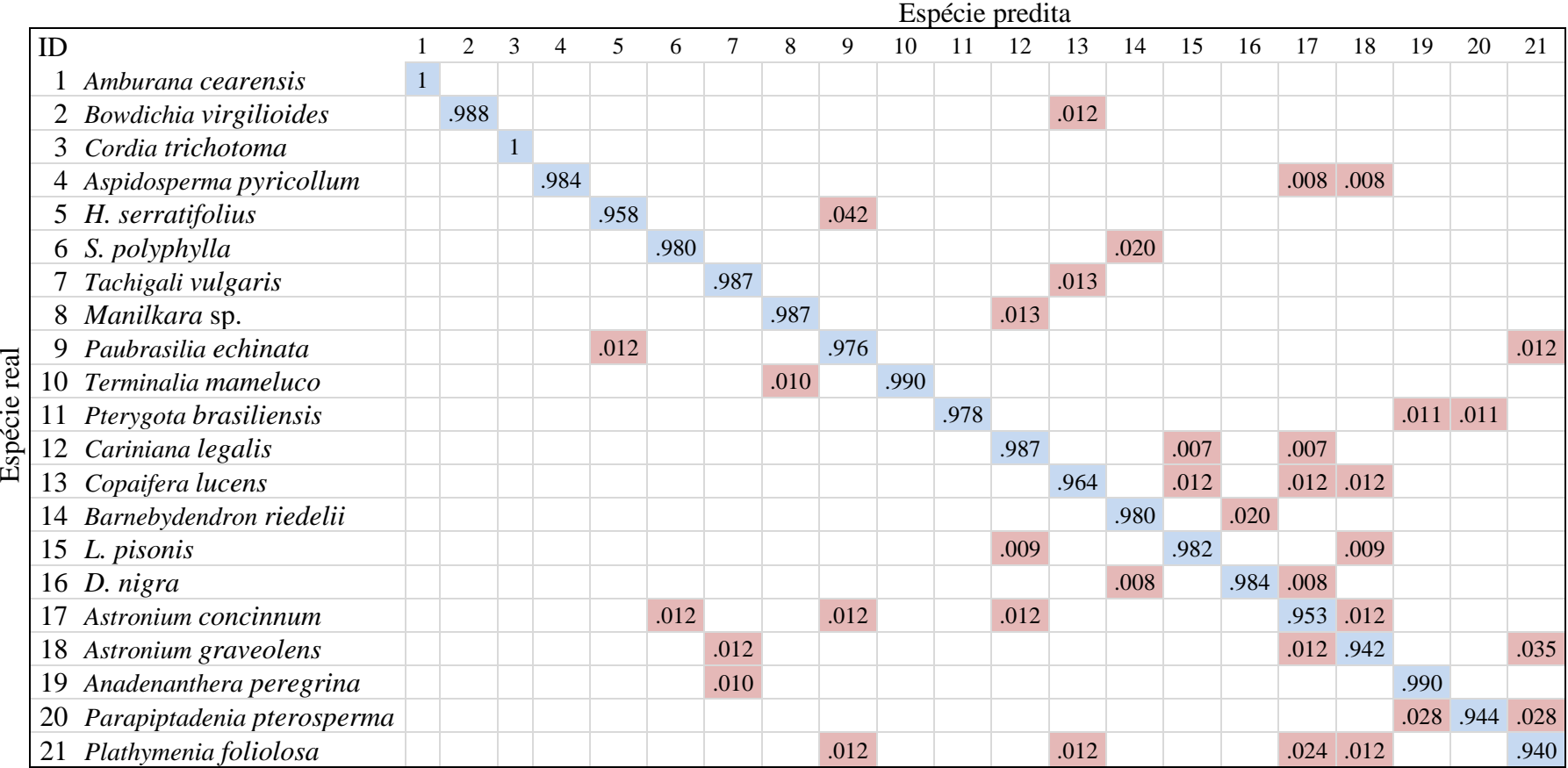

## **3.4. DISCUSSÃO**

### **3.4.1. PREPARO DA SUPERFÍCIE DA MADEIRA E AQUISIÇÃO DE IMAGENS**

A presença de ruídos e baixa qualidade em algumas imagens (Figuras 4V, 4X, Y4 e 4W) são resultados esperados em uma metodologia de preparo da madeira e de aquisição de imagens simples o suficiente para serem executada em campo com praticidade e rapidez. De fato, inicialmente, esperava-se alcançar um acerto superior a 90% com esta metodologia seria pouco provável em razão das limitações previstas na qualidade da superfície da madeira, na qualidade da iluminação e na qualidade do sistema de aquisição de imagens.

O preparo da superfície da madeira com lâminas de corte geralmente apresenta resultados rápidos e satisfatórios, mas pode ocasionar imagens com vários tipos de ruídos, principalmente em madeiras com alta resistência ao corte. Com o uso de lixas, o resultado esperado é exatamente o oposto. Isto é, trata-se de um processo pouco apropriado para uso em campo e que prejudica a visualização anatômica em razão do entupimento dos vasos, mas que tende a produzir superfícies mais consistentes e livres de ruídos, mesmo em madeiras de elevada densidade.

#### **3.4.2. A ABORDAGEM TRADICIONAL DA GLCM**

Superando expectativas, o modelo 1 (Tabela 3), desenvolvido com 18 características de textura conforme o método tradicional da GLCM, alcançou um erro promissor (7.4%) em comparação com outros trabalhos já publicados. No trabalho de Yusof et al. (2013), a técnica da GLCM foi utilizada para gerar 20 características de textura, que alcançaram um erro de 21% na classificação de 52 espécies em 23 gêneros (23 classes). Com 28 características de textura obtidas via GLCM, Paula Filho et al. (2014) alcançaram um erro de 44% na classificação de 41 espécies.

Uma grande diferença na metodologia do presente trabalho, em comparação com os trabalhos de Yusof et al. (2013) e Paula Filho et al. (2014) refere-se à forma de posicionar o plano radial da madeira na imagem. Nesse trabalho, as imagens foram produzidas de modo a sempre posicionar o plano radial da madeira verticalmente no centro da imagem. Com esta padronização a análise de textura via GLCM pode se tornar mais sensível a características anatômicas, que tendem a ocorrer o longo de um dado plano. Assim, por exemplo, células de raio tendem a ocorrer ao longo do eixo vertical da imagem, criando padrões que podem ser especialmente capturados por CMs com *θ=*90°, enquanto faixas de parênquima e camadas de lenho inicial ou tardio tendem a ocorrer ao longo do eixo horizontal, criando padrões que por sua vez, podem ser especialmente capturados por CMs com *θ=*0°.

Além disto, padronizar a posição do plano radial da madeira permite desconsiderar a produção de CMs com *θ*=135º, ocasionando em uma vantajosa economia no número de características. Isto é possível, pois, em tais circunstâncias, os padrões anatômicos existentes ao longo do eixo *θ*=135º tendem a replicar os verificados no eixo *θ* =45º, haja vista que o plano radial divide a madeira em porções anatomicamente simétricas (PANSHIN; DE ZEEUW, 1964). Logicamente, esta padronização consiste em um importante *trade-off*, uma vez que o potencial aumento na capacidade discriminante da metodologia irá implicar em uma potencial redução na praticidade e facilidade para o usuário final. Ou seja, um sistema desenvolvido desta maneira exigirá que o usuário final tenha um mínimo conhecimento anatômico que o permita posicionar corretamente a amostra no momento da aquisição da imagem. Ainda, trabalhos futuros poderão investigar a possibilidade de utilizar apenas um valor para *θ*, com vistas a uma redução ainda maior no custo computacional.

#### **3.4.3. CAPACIDADE DISCRIMINANTE COM BASE NA CONFIGURAÇÃO DA IMAGEM**

A escala da imagem e o tamanho da área da madeira fotografada também são importantes fatores que irão determinar o sucesso de um sistema de visão computacional embasado em texturas. Uma dada textura é formada pela repetição de unidades básicas, chamadas primitivas, cuja forma, repetição e organização, na imagem, irão determinar o padrão da textura (PETROU; SEVILLA, 2006). A análise macroscópica da madeira funciona de forma similar, na qual as diferentes células do lenho são as unidades básicas, cuja forma e organização são importantes elementos para a identificação de espécies. Assim, em ambos os casos, é necessário que a imagem possua um satisfatório nível de detalhamento e, ao mesmo tempo, um tamanho apropriado para que a repetição dos padrões possa ser compreendida. Por exemplo, na análise anatômica da madeira, uma imagem que mostre apenas parte de uma camada de crescimento pode não ser apropriada para que um identificador possa inferir sobre a porosidade da madeira, conforme a definição dada por Angyalossy et al. (1989). Isto implica em outro importante *trade-off*, já que quanto maior a área capturada na imagem, menores tendem a ser os detalhes presentes na mesma e vice-versa.

No modelo 1, imagens com resolução de 2448 x 3264 *pixels* foram produzidas com um *zoom* de 4x, de modo que a escala obtida foi de 1.85 *µm/pixel* e a área capturada na imagem foi de, aproximadamente, 4.5 x 6 mm. Os trabalhos de Yusof et al. (2013) e Paula Filho et al. (2014) não informam qual a resolução espacial das imagens produzidas ou área capturada na imagem, o que limita a comparação. Yusof et al. (2013) produziram imagens com 768 x 576 *pixels* e com aumento de 10x, enquanto Paula Filho et al. (2014) produziram imagens com 3264 × 2448 *pixels* em uma câmera digital equipada com uma lente do tipo *Macro* e posicionada a 1 cm do corpo de prova, mas sem utilizar qualquer ampliação. Assim, é possível que a ausência de ampliação na metodologia de Paula Filho et al. (2014) tenha gerado imagens com pouco detalhamento, o que pode ter contribuído para a grande diferença no desempenho da GLCM em relação aos resultados do presente trabalho.

Reduções na resolução da imagem e nos níveis de cinzas proporcionaram aumento nos erros de classificação (Tabela 3). Isto ocorre porque tal redução torna a imagem mais simples, com menor quantidade de informações. Contudo, o emprego de imagens com menores resoluções implica em uma oportuna economia de custo computacional. Por exemplo, o tempo gasto com a etapa de extração de características no modelo 6 (0.24 segundos por imagem) foi cerca de 80 vezes mais rápido que no modelo 1 (3.81 segundos por imagem). Esta economia é importante para viabilizar que, no futuro, o processamento dos dados possa ser realizado diretamente pelo *smartphone*. Ao considerar os modelos que usaram as características *raw CM*, a redução dos níveis de cinzas das imagens foi empregada principalmente com vistas a controlar ou limitar a quantidade de características de textura produzidas.

### **3.4.4. CAPACIDADE DISCRIMINANTE COM BASE NA CONFIGURAÇÃO DA GLCM**

O uso de características de textura produzidas a partir do processamento dos dados contidos nas CMs, embora seja uma abordagem muito comum, apresenta uma inferior capacidade discriminante, em razão da perda de várias informações relevantes existentes na CM (PETROU; SEVILLA, 2006). Segundo esses autores, o emprego da forma tradicional da GLCM frequentemente têm gerado errôneas conclusões acerca de sua capacidade e robustez para a classificação. Os resultados dos modelos 1 e 2, apresentados na Tabela 3, estão alinhados com este raciocínio.

No modelo sete (Tabela 3), a utilização de CMs com vários valores de *d* (1, 2, 3, 4 e 5) provou ser mais eficaz que o método tradicional com o uso de CMs construídas com um único

valor (*d=1*). Segundo Petrou & Sevilla (2006), a distância *d* deve ser escolhida com base no tamanho das primitivas da textura, embora não existam metodologias para determinar quais os valores ideais. Portanto, um valor apropriado para *d* deveria permitir uma adequada avaliação da coocorrência de *pixels* entre as diferentes células do lenho. Do contrário, uma análise que utilize apenas CMs produzidas com *d=1* estará restrita aos *pixels* vizinhos, limitando a avaliação da coocorrência.

Na prática, este tipo de raciocínio já é naturalmente empregado na análise da anatomia da madeira. Por exemplo, na identificação do tipo de arranjo e de agrupamento de vasos, conforme descrito por Angyalossy et al. (1989) é necessária a observação da posição dos vasos em relação aos vasos adjacentes. Em outras palavras, ao analisar a anatomia da madeira por meio de uma imagem digital, um anatomista naturalmente terá que observar a relação existente entre células posicionadas a mais de 1 *pixel* de distância entre si. Portanto, com base na identificação anatômica tradicional, uma análise de textura empregando CMs com *d>1* pode resultar em uma maior capacidade discriminante para a identificação de espécies, tal qual foi verificado neste trabalho.

Enfatiza-se que os valores de *d* foram limitados a até 5 para que o modelo criado pudesse apresentar quantidades de características próximas àqueles que usaram o *raw CM*. O uso de limites mais altos para *d* pode resultar em melhorias adicionais no potencial discriminante do método e deve ser investigado em trabalhos futuros.

### **3.4.5. CONSIDERAÇÕES GERAIS SOBRE O SISTEMA DE VISÃO COMPUTACIONAL PROPOSTO**

Os erros de classificação do modelo sete, apresentados na matriz de confusão (Tabela 4), podem estar relacionados com a existência de ruídos nas características de textura produzidas, uma vez que tais erros ocorrem esparsamente em pequenos percentuais entre várias espécies. Logicamente, existem muitas fontes de variação anatômicas no sentido medula-casca que estão presentes neste estudo e que são capazes de gerar uma alta amplitude nos valores das características de textura. Contudo, é mais provável que os ruídos exemplificados na Figura 4 (letras V, X, Y e W) sejam os principais responsáveis por esta amplitude, pois prejudicam consideravelmente a qualidade das imagens e descaracterizam os padrões anatômicos naturais das espécies. Estes ruídos interferem na capacidade da GLCM em capturar os padrões naturais de cada espécie, o que é capaz de explicar os erros verificados.

Os percentuais de acerto dos modelos testados permitem inferir que a metodologia é robusta até mesmo diante de imagens com baixa qualidade, como exemplificado pela Figura 4 (letras V, X, Y e W). Remover tais imagens, possivelmente, resultará um aumento nos percentuais de acerto encontrados. Contudo, tal abordagem resultará em uma superestimativa do acerto caso o usuário final não seja capaz de julgar apropriadamente a qualidade da imagem. Isto é, para um usuário final com pouco conhecimento em anatomia da madeira, é preferível que o modelo seja robusto aos ruídos que ocorrem em sua metodologia.

Os maiores percentuais de erros verificados na matriz de confusão do modelo 7 ocorreram quando o classificador confundiu espécies com similaridades anatômicas, e, consequentemente, padrões de textura similares. As espécies *H. serratifolius* (Figura 4-E) *e P. echinata* (Fig. 4-I) compartilham várias características anatômicas similares, como vasos predominantemente solitários com dimensões similares e parênquima aliforme. Como consequência, ambas as espécies exibem um padrão de textura similar o que potencialmente dificulta a sua discriminação e explica o erro verificado entre ambas. As espécies *A. peregrina* (Figura 4-S), *P. pterosperma* (Figura 4-T) e *P. foliolosa* (Figura 4-U), também apresentam um padrão anatômico similar, em comparação com demais espécies deste estudo, o que pode

explicar os erros verificados na classificação entre estas espécies. Contudo, as espécies *A. graveolens* (Figura 4-R) e *P. foliolosa* (Figura 4-U), embora também tenham sido confundidas na classificação, não apresentam uma similaridade anatômica significativa como os exemplos anteriores.

A análise de textura por meio da GLCM e a análise anatômica da madeira são similares ao propósito, pois buscam compreender e identificar um padrão visual, mas são abordagens diferentes. A GLCM foi originalmente criada por Haralick et al. (1973), como uma técnica de análise de texturas em geral. Embora seja robusta e eficiente para identificação de espécies lenhosas, é pouco provável que a GLCM utilizada neste trabalho seja sensível a características anatômicas sutis ou que se repetem pouco na imagem, como, por exemplo, uma única e estreita faixa de parênquima marginal. Por outro lado, é esperado que a GLCM seja especialmente sensível à detalhes de forma, tamanho, brilho, frequência e organização de caracteres anatômicos que se repetem intensamente em toda a imagem, como vasos e raios.

A relação existente entre as características de textura obtidas via GLCM e as características anatômicas da madeira é uma área ainda inexplorada e que, certamente pode contribuir para o desenvolvimento de metodologias mais eficientes. Para investigar tal relação, é importante que as imagens utilizadas sejam isentas de ruídos que prejudiquem sua caracterização anatômica. Também é recomendável o uso de modelos pouco flexíveis, como um modelo logístico. Os modelos utilizados neste trabalho, com base em SVMs, são capazes de criar complexas linhas de decisão, que permitem um fácil ajustamento ao conjunto de dados. Contudo, esta complexidade limita a avaliação da relação entre as variáveis dependentes e independentes do modelo, de modo que, modelos complexos não são recomendados, quando o objetivo é a inferência estatística dos resultados (JAMES et al., 2014).

A complexidade dos modelos está diretamente relacionada ao *bias* e a *variância*, que são duas propriedades concorrentes que interferem no desempenho da classificação (HASTIE; TIBSHIRANI; FRIEDMAN, 2009). Para um conjunto de dados finitos, há um *trade off* entre *bias* e *variância*, de modo que, quando se aumenta um, o outro tende a diminuir e vice-versa (THEODORIDIS; KOUTROUMBAS, 2009). Os erros de classificação com base nos conjuntos de treinamento, validação e teste (Tabela 3) indicam claramente que os modelos investigados não estão sujeitos a um alto *bias*. No entanto, a diferença de erro entre os conjuntos de treinamento e teste sugere que os modelos podem estar sujeitos a alguma *variância*. Isso é esperado, pois SVM são classificadores altamente flexíveis. Em problemas reais, geralmente não é possível calcular explicitamente o *bias* e a *variância* dos modelos, mas *trade off* entre *bias* e *variância* deve sempre ser levada em consideração em tais trabalhos (JAMES et al., 2014).

Nos casos em que ocorre alta *variância*, o modelo pode estar sujeito ao *overfitting*. Este termo é usado para designar o cenário em que o modelo ajustado aproxima-se exageradamente das observações de treinamento, o que resulta em uma taxa de acerto drasticamente mais baixa nas observações de teste (BISHOP, 2006). A alta *variância,* e o *overfitting,* podem ser contrabalanceados com um hiperparâmetro de regularização (como o *box constraint* do SVM), que é otimizado pela validação cruzada (THEODORIDIS; KOUTROUMBAS, 2009). Isso destaca o importante papel desempenhado pelo conjunto de validação, pois força o modelo a escolher valores de hiperparâmetros que resultarão em melhor generalização, ou seja, maior capacidade de classificar observações não vistas na fase de treinamento. Também deve ser enfatizado que o conjunto de validação não deve ser usado para estimar a precisão final de um modelo, pois o resultado não representaria corretamente o desempenho em novas observações. No presente estudo, por exemplo, a melhor precisão encontrada no conjunto de validação, 98,39% (Tabela 2 - modelo 7), é uma superestimação da precisão obtida no conjunto de testes, 97,65%. Especificamente, isso ocorre porque os valores

dos hiperparâmetros são escolhidos com o objetivo de otimizar o acerto nas observações de validação.

No trabalho de Paula Filho et al. (2014) foram testadas 15 diferentes técnicas de extração de características, como, LBP, filtros GABOR, cor (RGB) e fractais, além da GLCM. Os autores alcançaram um acerto de 97.77%, em 41 espécies, com um classificador SVM desenvolvido com as características combinadas de cinco diferentes técnicas (completed LBP; Fractais; RGB e filtros Gabor). Yusof et al. (2013) alcançaram 98.69% de acerto em um estudo contendo 23 classes (52 espécies em 23 gêneros), com as características combinadas das técnicas *basic gray level aura matrix* (BGLAM) e *statistical properties of pores distribution* (SPPD). Ravindran et al. (2018) aplicaram redes neurais convulacionais, ao utilizarem uma rede VGG16 pré treinada, e obtuveram 89.8% de acerto em um sistema com 10 classes (10 espécies) e 97.6% em um sistema com seis classes (10 espécies em seis gêneros). No presente trabalho, especificamente com o modelo 7, foi possível superar o acerto obtido com o uso de redes neurais convulacionais usados por Ravindran et al. (2018), aproximar-se dos acertos obtidos com os sistemas mais complexos desenvolvidos por Paula Filho et al. (2014) e Yusof et al. (2013) e, ao mesmo tempo manter a metodologia simples e prática para emprego em campo.

Em uma aplicação real, um sistema de visão computacional estará sujeito a várias fontes de variação, como diferentes usuários, sistemas ópticos e de iluminação, umidade e defeitos da madeira, variações anatômicas entre diferentes árvores da mesma espécie, entre diferentes locais e dentro da mesma árvore, ruído proveniente da preparação da superfície da amostra, ruídos proveniente da aquisição de imagens e interferência causados pela iluminação solar. Com base na metodologia empregada, espera-se que as estimativas de acerto resultantes deste trabalho sejam robustas às três últimas fontes mencionadas. Assim, um sistema de visão computacional deve ser eficiente sob todas as circunstâncias encontradas em campo, assim como os anatomistas da madeira são. Por esse motivo, trabalhos futuros precisam usar bancos de dados maiores e realizar testes de campo sempre que possível.

O desenvolvimento de sistemas de visão computacional para identificações de espécies trata-se de uma linha de pesquisa multidisciplinar, na qual é claramente reconhecida a contribuição de três grandes áreas da ciência: anatomia da madeira, análise de imagens digitais e reconhecimento de padrões. Estudos recentes têm apresentado grandes avanços nestas duas últimas áreas. Contudo, de forma geral, os conhecimentos existentes em anatomia da madeira têm sido pouco explorados. Neste trabalho, apresentadas várias situações em que o conhecimento oriundo da anatomia da madeira pôde contribuir para o aprimoramento de sistemas de visão computacional embasados na GLCM.

### **3.5. CONCLUSÕES**

Sistemas de visão computacional para identificação de espécies lenhosas podem ser projetados para aplicação em campo com uso de *smartphones* para aquisição de imagens e sem perder a eficiência em comparação com outros métodos propostos na literatura. Foi possível classificar imagens produzidas em condições de campo, a partir de amostras polidas manualmente com facas, com taxa de acerto de até 97,65%.

A eficiência da técnica GLCM foi explorada de várias maneiras e foi mostrado que sua capacidade de discriminação pode ser aprimorada por escolhas nas etapas de aquisição de imagem e extração de características. O melhor modelo de GLCM foi aquele que utilizou valores de *d* entre 1 e 5 e usou os valores da matriz de coocorrência como característica de textura. Tal modelo apresentou um erro de classificação cerca de 3 vezes menor que o apresentado pela metodologia tradicional de GLCM.

Os resultados destacaram o quão promissor é o uso de sistemas de visão computacional para identificação de espécies lenhosas. Essa possibilidade é vital para a criação de novas tecnologias para controle comercial e fiscalização da madeira em todo o mundo e para o desenvolvimento de ferramentas de apoio à identificação de espécies florestais em nível de campo.

## **4. CAPITULO II - VISÃO COMPUTACIONAL E COMPARAÇÃO DE DESCRITORES TEXTURAIS PARA IDENTIFICAÇÃO DE 40 ESPÉCIES FLORESTAIS.**

#### **RESUMO**

Sistemas de visão computacional com base em imagens digitais possuem grande potencial para auxiliar na identificação de espécies a partir da madeira. Ferramentas deste tipo são ainda mais importantes quando a identificação é necessária para regulação do comércio madeireiro e proteção de espécies vulneráveis, mas não se dispõe de um especialista. Neste trabalho, buscou-se desenvolver um sistema de visão computacional a partir de 62.471 imagens do lenho obtidas em campo com um *smartphone* e avaliar seu desempenho com vistas à classificação de 40 espécies. Paralelamente, buscou-se investigar o efeito do umedecimento superficial da madeira sobre a capacidade discriminante do sistema e comparar três descritores de imagem: *grey level coocurrence matrix*, *local binary patterns* e *grey level run length matrix*. Um total de 42 classificadores estatísticos foram desenvolvidos com *support vector machines* e avaliados em validações cruzadas aninhadas*.* O melhor classificador foi capaz de alcançar uma taxa de acerto de 99,36% ao utilizar características combinadas dos três descritores investigados. Em geral, os maiores erros ocorreram entre espécies com alguma similaridade anatômica entre si, principalmente aquelas do mesmo gênero ou família. A metodologia usada neste trabalho, associada com a elevada taxa de acerto, torna evidente o grande potencial para a automatização da identificação de madeiras com sistema de visão computacional, mesmo em condições de campo.

**Palavras-chave**: Anatomia da madeira; reconhecimento de espécies; *machine learning*.

#### **ABSTRACT**

Machine vision systems based on digital images have great potential to assist in the identification of species from wood. Tools of this kind are even more important when identification is required for timber trade regulation and protection of vulnerable species but no expert is available. In this work, we sought to develop a machine vision system based on 62,471 wood images obtained in the field with a smartphone and to evaluate its performance in order to classify 40 species. In parallel, we investigated the effect of the superficial wetting of wood on the discriminating capacity of the system and compared three image descriptors: gray level coocurrence matrix, local binary patterns and gray level run length matrix. A total of 42 statistical classifiers were developed using support vector machines and evaluated in nested cross validations. The best classifier was able to achieve an accuracy of 99.36% per image when using combined characteristics of the three investigated descriptors. In general, the largest errors occurred among species with some anatomical similarity to each other, especially species of the same genus or family. The methodology used in this work, associated with the high accuracy, makes evident the great potential for the automated identification of wood with machine vision systems, even under field conditions. **Keywords**: Wood anatomy; species recognition; machine learning.

## **4.1. INTRODUÇÃO**

O desenvolvimento de sistemas de visão computacional para automatizar a identificação botânica de espécies vegetais é uma linha de pesquisa já intensamente explorada, ao contrário da identificação por meio da anatomia do lenho. Só entre 2005 e 2015 já foram publicados cerca de 120 artigos investigando a possibilidade de identificação automatizada por meio de imagens de ramos vegetativos, como folhas e flores (WÄLDCHEN; MÄDER, 2018). No âmbito da Ciência Florestal, as mesmas tecnologias de visão computacional podem ser empregadas, ou adaptadas, para automatizar a identificação de espécies a partir da madeira. Contudo, essa linha de pesquisa ainda é incipiente e há um vasto campo a ser explorado.

A identificação de espécies a partir da madeira apresenta grande importância conservacionista, pois torna possível fiscalizar apropriadamente o comércio madeireiro, e, em especial, garantir o resguardo de espécies ameaçadas de extinção. Isto vem ganhado cada vez mais relevância à medida que mercados internacionais aumentam as exigências e o rigor visando a prevenção de fraudes e o combate à exploração ilegal da madeira (ZAMRI et al., 2016), como Estados Unidos, Austrália, Japão e União Europeia (RAVINDRAN et al., 2018). Além disto, há também uma importância tecnológica envolvida, já que a identificação da madeira assegura sua correta comercialização e utilização em conformidade com suas propriedades tecnológicas.

Existem dois métodos que se complementam na identificação de madeiras. O método macroscópico, que pode ser empregado com rapidez e praticidade até mesmo em condições de campo, e o método microscópico, que, apesar de mais confiável, é mais demorado e custoso por exigir a preparação de material histológico e equipamentos laboratoriais específicos (BOTOSSO, 2011). É evidente a existência de uma forte sinergia entre sistemas de visão computacional e o método macroscópico, uma vez que a junção destes dois resulta numa metodologia rápida e prática. Para uma aplicação em condições de campo, a acurácia requerida é flexível e alguns autores defendem que mais 90% de acerto seria suficiente para que a ferramenta tenha utilidade prática em triagens rápidas (RAVINDRAN et al., 2018). Na realidade, alguns trabalhos já apresentam taxas de acerto maiores, como 95% (KHALID et al., 2008), 98,7% (YUSOF; KHALID; ANIS, 2013), 97,8% (PAULA FILHO et al., 2014), 91,3% (ZAMRI et al., 2016) e 98,5% (IBRAHIM et al., 2017).

De forma geral, estudos envolvendo sistemas de visão computacional já desenvolvidos com o método macroscópico ainda são realizados em condições laboratoriais, com fácil controle da iluminação, equipamentos sofisticados (como estereoscópicos) e preparo da superfície da madeira usando lixas, como Khalid et al. (2008) e Wang; Zhang; Qi (2013). Existem avanços buscando tornar a identificação executável em condições de campo de forma mais prática, como, por meio do uso de câmera digital portátil (PAULA FILHO et al., 2014) ou por meio de uma câmera USB conectada a um notebook (YUSOF; KHALID; ANIS, 2013). Neste aspecto, o uso de celulares *smartphones* não só têm o potencial de aprimorar ainda mais a praticidade da ferramenta como também barateá-la e tornar possível a execução da classificação no próprio dispositivo.

O desempenho de qualquer sistema de visão computacional é constantemente ameaçado por distorções que afetam os padrões visuais a serem reconhecidos, como ruídos e iluminação heterogênea (PEDRINI; SCHWARTZ, 2008). Aplicações em condições de campo geralmente são mais sujeitas e estes problemas. Como a identificação de madeiras é essencialmente uma análise anatômica, um sistema de visão computacional inerentemente terá de fazer uma análise similar de modo a identificar espécies. Com isto, novas distorções entram em cena, uma vez que anatomia da madeira apresenta variações entre árvores de uma mesma espécie, em razão de diferentes genótipos ou qualidades de sitio, e até mesmo entre diferentes posições no tronco de uma mesma árvore, em razão de mudanças na maturação do indivíduo (PANSHIN; DE ZEEUW, 1964). Apesar disto, as descrições anatômicas encontradas na literatura para várias espécies são embasadas em uma ou poucas amostras (WHEELER; BAAS, 1998), o que, até certo ponto, não chega a causar graves problemas uma vez que o sistema visual humano possui uma notável capacidade de generalização diante de vários tipos de alterações e distorções (GEIRHOS et al., 2018). De fato, tamanho é esse potencial que um anatomista é capaz de identificar uma espécie a partir da madeira carbonizada, mesmo que a carbonização altere e distorça drasticamente a anatomia original do espécime (DE MUÑIZ et al., 2013).

Por outro lado, os sistemas de visão computacional da atualidade não são capazes de competir com a capacidade de generalização do sistema visual humano (GEIRHOS et al., 2018). Assim, estes sistemas devem preferencialmente ser construídos com bases de dados robustos e que contenham as variações que se espera encontrar em condições de uso real (WÄLDCHEN; MÄDER, 2018), para que possam modelar apropriadamente o problema em questão e adquirir a capacidade de generalizar diante de tais variações (SHALEV-SHWARTZ; BEN-DAVID, 2014). Contudo, os sistemas de identificação de madeiras já publicados foram desenvolvidos em bases de dados relativamente pequenas, nas quais a amostragem de dada espécie é insuficiente para representar satisfatoriamente toda a variabilidade que ocorre em sua anatomia.

O trabalho com o maior banco de dados já publicado, no método macroscópico, foi conduzido com 5.200 imagens de 52 espécies, ou seja, 100 imagens por espécie (YUSOF; KHALID; ANIS, 2013). Além disso, de forma geral, os trabalhos já publicados não indicam se a amostragem utilizada englobou regiões de cerne e, ou, alburno, cujas diferenças anatômicas podem ser consideráveis em algumas espécies. Especificamente, um sistema desenvolvido para identificar o alburno de dada espécie pode ser totalmente incapaz de identificá-la por meio de seu cerne. Ainda, dentre os trabalhos já citados, o único a indicar o uso de mais de uma árvore na amostragem por espécie é o estudo de Ibrahim et al. (2017), no qual 10 árvores por espécie foram amostradas, produzindo-se 10 imagens por árvore e gerando um banco de dados de 4800 imagens de 48 espécies. Neste caso, embora seja notável a preocupação com a variabilidade entre árvores de mesma espécie, o uso de apenas 10 imagens por árvore pode ser insuficiente para amostrar toda a variabilidade que ocorre em uma única árvore.

Embora um sistema de visão computacional tenha capacidade de generalização inferior ao sistema visual do homem, o mesmo não pode ser dito de sua capacidade de coletar e processar as informações visuais. Existem muitas características anatômicas que podem ser úteis na identificação de espécies, mas não são tipicamente utilizadas na identificação tradicional (HERMANSON; WIEDENHOEFT, 2011), como, por exemplo, a distância média entre vasos. A visão computacional é uma ferramenta capaz de permitir o uso de tais características. Especificamente, estes sistemas são capazes de avaliar um grande volume de dados, que não poderiam ser processadas sem sistemas informatizados, e podem, até mesmo, serem capazes de distinguir táxons que anteriormente eram inseparáveis por meio da análise anatômica convencional (HERMANSON; WIEDENHOEFT, 2011).

Existem ainda vários outros fatores que irão interferir na capacidade de um sistema de visão computacional em identificar espécies a partir de imagens da madeira e, possivelmente, um dos mais relevantes é a umidade. Em campo é esperado que sejam encontradas madeiras com diferentes teores de umidade, em razão de sua propriedade higroscópica (PANSHIN; DE ZEEUW, 1964). À medida que perde umidade, após o ponto de saturação das fibras, a madeira contrai (GALVÃO; JANKOWSKY, 1985), resultando em alterações quantitativas em sua anatomia. Além disto, a perda de umidade, em geral, torna a madeira mais clara e brilhante (NÉMETH et al., 2013), acentuando a variabilidade enfrentada por um sistema de

visão computacional. Na identificação macroscópica, é comum a prática de umedecer superficialmente a amostra da madeira, ocasionando uma melhora do contraste entre os diferentes elementos anatômicos (MAINIERI, 1983). É desconhecido o potencial desta prática em sistemas de visão computacional para identificação de madeiras, mas isto provavelmente resultaria em uma metodologia mais apropriada para de lidar com amostras de diferentes teores de umidades.

Com base nas considerações elencadas, este trabalho buscou desenvolver um sistema de visão computacional a partir de imagens obtidas em campo com um *smartphone* e avaliar seu desempenho com vistas à classificação de 40 espécies. Paralelamente, buscou-se comparar três descritores de imagem e investigar o efeito do umedecimento superficial da madeira sobre a capacidade discriminante do sistema.

# **4.2. MATERIAL E MÉTODOS**

### **4.2.1. PREPARO DA MADEIRA**

Amostras da madeira de 40 espécies (Tabela 1) foram obtidas de seções transversais, sem altura definida no tronco. A amostragem abrangeu regiões de alburno e cerne, e, evitouse regiões próximas à medula e áreas contendo defeitos de crescimento, como nós. Em árvores sem formação de cerne, apenas o alburno foi amostrado. O total de árvores amostradas foi 83, variando entre 1 a 5 por espécie, incluindo árvores com menos de 9 anos e sem presença de cerne, e com idade superior a 10 anos e presença de cerne. A maior parte da madeira utilizada neste trabalho foi proveniente de uma reserva natural (49 árvores), localizada no Espírito Santo e de um plantio florestal de espécies nativa (18 árvores), localizado na Bahia. Algumas espécies foram amostradas simultaneamente em ambos os locais e são destacadas com um asterisco na Tabela 1. Demais espécies foram estudadas com amostras de uma coleção de referência, sem procedência conhecida do material e sem certeza sobre a quantidade de árvores envolvidas na construção da coleção, nem a idade das mesmas. Assim, considerou-se que tais espécies foram obtidas a partir de uma única árvore.

Tabela 1: Número identificador (ID), nomes vulgar e científico, família e total de árvores amostradas para as espécies utilizadas.

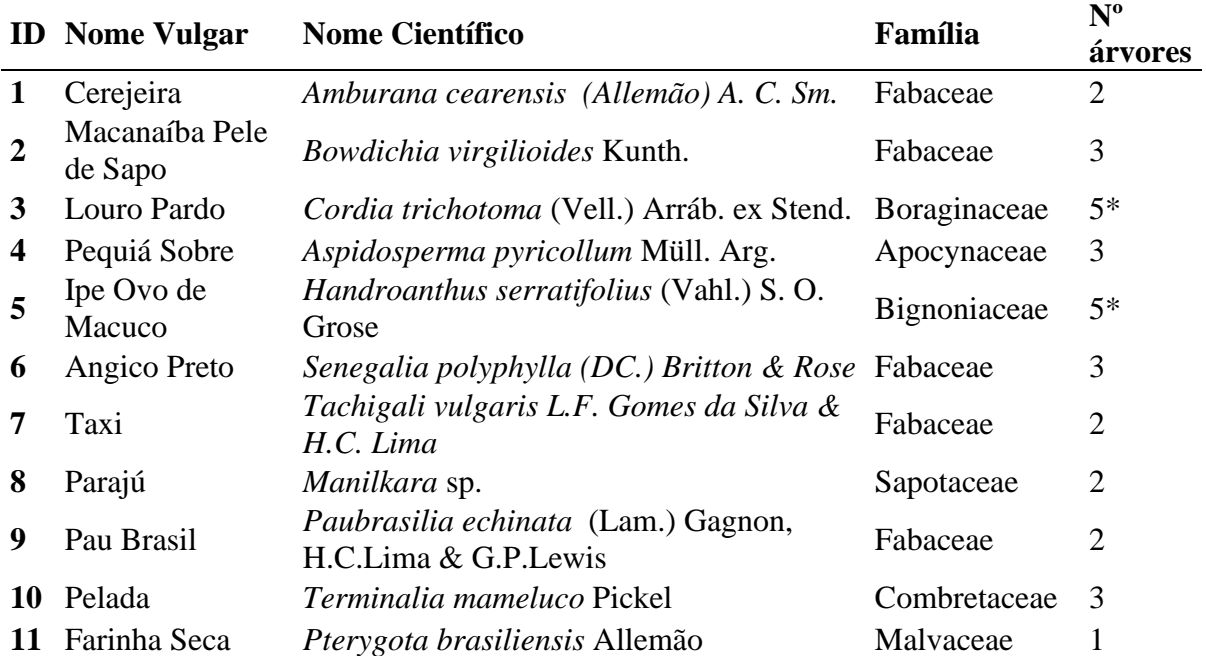
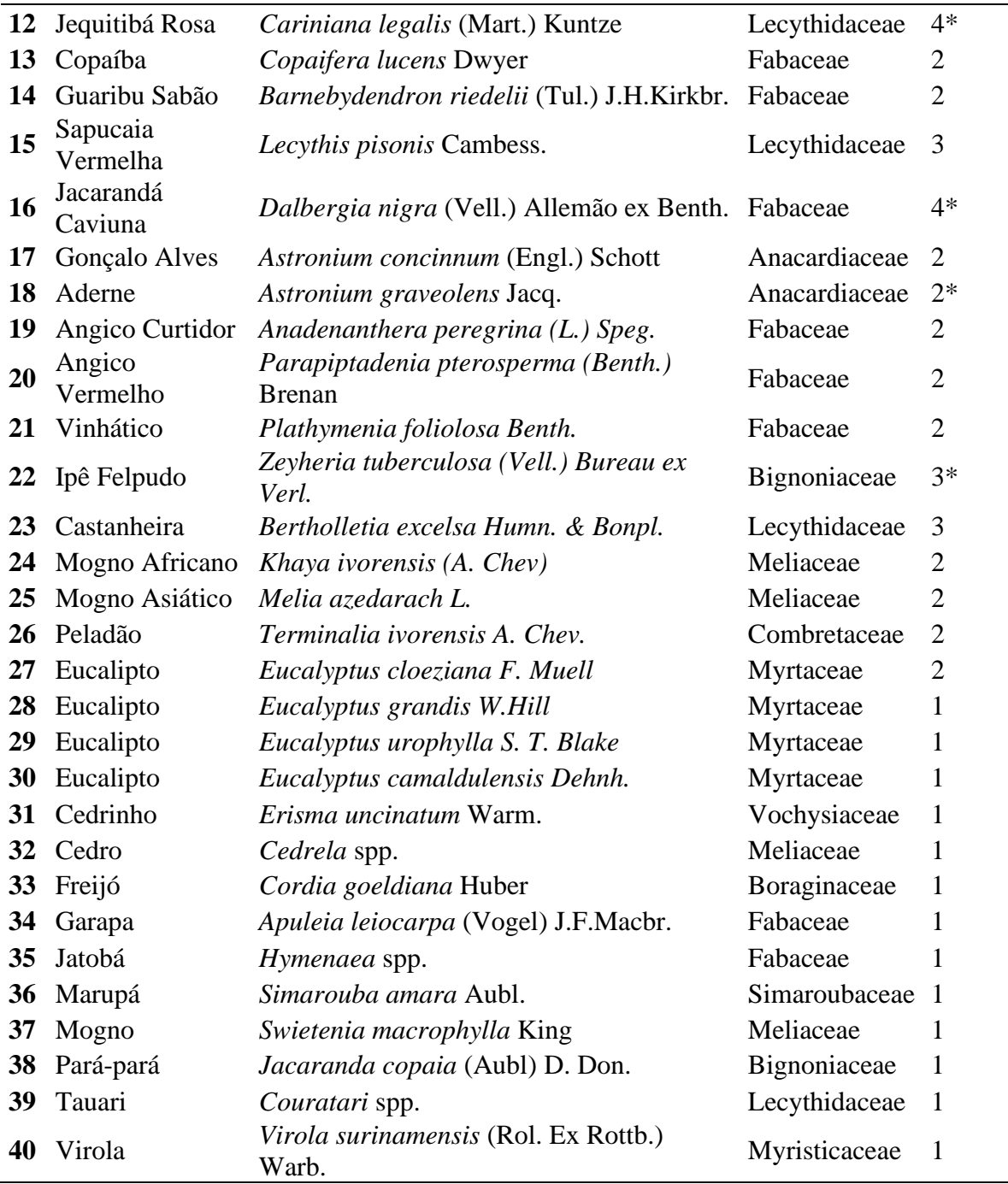

\* Indica a existência de árvores de diferentes procedências para a espécie.

O preparo das amostras foi realizado conforme metodologia apresentada no Capítulo 1. Entre 5 e 30 amostras foram utilizados para cada árvore amostrada.

# **4.2.2. AQUISIÇÃO DE IMAGENS**

A aquisição de imagens foi realizada conforme a metodologia descrita no Capítulo 1. Contudo, a sobreposição de imagens foi tolerada em até 50 %, principalmente para espécies com escassa quantidade de material.

Todas as imagens produzidas foram agrupadas conforme a amostra de origem. Elas foram fotografadas com a superfície seca ao ar livre e com a superfície levemente umedecida com um *spray* d'agua. Assim, foram produzido dois diferentes conjuntos de dados, um banco de imagens com a madeira seca (BIS), contendo 30.200 imagens, e outro com madeira umedecida (BIM), contendo 32.271 imagens. Todas as imagens foram utilizadas em escalas de cinzas.

# **4.2.3. EXTRAÇÃO DE CARACTERÍSTICAS TEXTURAIS**

As imagens foram transferidas para um notebook e processadas no *software* Matlab, versão R2018a, em que todas as etapas de pré-processamento, extração de características e classificação foram realizadas. No pré-processamento, a resolução das imagens foi alterada para 306x408 *pixels* e a profundidade de *pixel* foi alterada para 8 níveis de cinzas (3-bit). Em seguida os histogramas das imagens foram equalizados por meio da função *adapthisteq* (MATHWORKS, 2018), de forma a melhorar o contraste e minimizar efeitos decorrentes de iluminação desuniforme.

Três descritores de imagem foram utilizados na etapa de extração de características: g*ray level cooccurrence matrices* (GLCM), *local binary pattern* (LBP) e *grey level run length matrix* (GLRLM). A GLCM foi utilizada conforme proposto por Haralick; Shanmugam; Dinstein (1973), ao utilizar *d* variando entre 1 e 25 e  $\theta = [0^{\circ} 45^{\circ} 90^{\circ}]$ . As matrizes de coocorrência (CM) foram produzidas de forma simétrica por meio da função *graycomatrix* (MATHWORKS, 2018) e, após normalização, feita conforme realizada no Capitulo 1, seus valores foram utilizados como características de textura. Assim, cada CM produziu 28 características de textura (valores repetidos pela simetria foram desconsiderados). Ao considerar todos os valores de  $d \in \theta$  testados, a técnica GLCM rendeu 2100 características de textura, por imagem.

O LBP foi utilizado conforme proposto por Paula Filho et al. (2014), em quatro estruturas  $LBP_{8,1}$ ,  $LBP_{16,3}$ ,  $LBP_{24,5}$  e  $LBP_{32,10}$ , gerando 59, 243, 555 e 995 características, respectivamente (1852 no total). A técnica LBP foi empregada ao usar a função *extractLBPFeatures* (MATHWORKS, 2018). Para a extração de características LBP as imagens foram mantidas com a quantidade original de níveis de cinzas (256 níveis – 8-*bits*).

A técnica GLRLM foi empregada ao utilizar a função *grayrlmatrix* (WEI, 2007). O comprimento máximo das corridas de cinzas foi fixado em 50 e foram avaliadas duas direções de corridas,  $\theta = 0^{\circ}$ , isto é, corridas horizontais, e  $\theta = 90^{\circ}$ , ou seja, corridas verticais. Os valores das duas matrizes resultantes foram utilizados como características de textura, totalizando 800 características.

### **4.2.4. SELEÇÃO E AVALIAÇÃO DE MODELOS**

Classificadores foram construídos com *support vector machines* (SVM) com *kernels* RBF, por meio da função *templateSVM* (MATHWORKS, 2019). Por se tratar de um problema com múltiplas classes, a classificação foi realizada por meio da função *fitcecoc* (MATHWORKS, 2019)*,* ao empregar a técnica *one-versus-one*.

A seleção e avaliação de modelos foram realizadas por meio de uma *nested cross validation*, a fim de garantir a independência entre os conjuntos de treinamento, validação e teste. Ou seja, a seleção do modelo foi realizada por um *loop* interno, e o modelo selecionado foi testado por um *loop* externo (VAROQUAUX et al., 2017). Especificamente, o método *kfold* foi usado no *loop* externo, enquanto o interno foi realizado usando o método *hold-out*.

Para a divisão das observações no *loop* externo foram utilizados 5 *folds*. Tradicionalmente, a divisão das observações em *folds* é de forma aleatória, mas, como houve sobreposição de imagens neste trabalho (item 4.2.2), a divisão foi de forma que todas as imagens de uma mesma amostra fossem alocadas a um mesmo *fold.* Especificamente, este

procedimento impede que duas observações de *folds* distintos contenham similaridade em razão de sobreposição de imagens. Assim, em cada k-ésima etapa do *loop* externo, as imagens do k-ésimo *fold* foram usadas para teste e as imagens dos *folds* restantes foram divididas, aleatoriamente, entre conjunto de treinamento (80%) e de validação (20%) por meio da função *cvpartition*.

No *loop* interno, o conjunto de treinamento foi inicialmente empregado para seleção de características e redução da dimensionalidade (em detalhes no item 4.2.5). Em seguida, este conjunto foi utilizado para treinar modelos com diferentes hiperparâmetros. Dois hiperparâmetros, *box constraint* e *kernel scale*, foram avaliados por um *grid search*. Os modelos criados no âmbito do *grid search* foram avaliados ao usar o conjunto de validação e o modelo com o melhor resultado foi selecionado para teste com o conjunto de testes. Este procedimento foi realizado para todos os 5 *folds*, totalizando cinco etapas. Como uma das vantagens do método *k-fold*, a avaliação do modelo pôde ser empregada para todas as observações sem violar a suposição de independência entre os conjuntos de treinamento e teste (BISHOP, 2006).

A taxa de acerto final foi calculada com base na média dos resultados obtidos nos *folds* (JAMES et al., 2014). O desempenho final do modelo foi definido com base apenas no acerto verificado nos conjuntos de testes. A matriz de confusão foi construída para os modelos com os menores percentuais de erro, a fim de melhor investigar o desempenho do método. Em todos os modelos, os erros de classificação também foram calculados com base nos conjuntos de treinamento e validação, a fim de investigar a possível ocorrência de alto *bias* ou *variância*.

# **4.2.5. SELEÇÃO DE CARACTERÍSTICAS E REDUÇÃO DA DIMENSIONALIDADE**

As características produzidas passaram por uma etapa de seleção, ao usar a razão discriminante de Fisher (FDR) como critério, e por uma etapa de redução da dimensionalidade. Inicialmente, as características foram ordenadas de forma decrescente com base na FDR média obtida ao considerar todos os possíveis pares de classes (THEODORIDIS; KOUTROUMBAS, 2009). Em seguida, para cada característica listada, calculou-se a correlação para com cada uma delas que apresentou FDR maior. A maior correlação encontrada foi utilizada para penalizar a FDR das características, criando um novo critério  $FDR<sub>h</sub>$ , conforme proposto por (THEODORIDIS et al., 2010). Para isto, utilizou-se a Equação (1):

$$
FRD_b = FDR \times (1 - \text{máxima correlação})^2 \tag{1}
$$

As características foram novamente ordenadas de forma decrescente com base na  $FDR<sub>b</sub>$  e selecionaram-se as primeiras 400. Esta quantia foi escolhida arbitrariamente como sendo 10 vezes a quantia de classes em estudo.

Calcularam-se a média e o desvio padrão destas 400 características de modo a normaliza-las conforme a Equação (2) (BACKES; SÁ JUNIOR, 2016). As 400 características normalizadas foram submetidas a análise discriminante linear de Fisher (FLDA), conforme proposto por Theodoridis et al., 2010), de forma a produzir a matriz de autovetores capaz de transformar as características selecionadas em 39 componentes principais.

*Valor normalizado* = 
$$
\frac{Valor original - Média}{Desvio padrão}
$$
 (2)

A seleção, normalização e a FLDA foram empregadas sempre no conjunto de treinamento e os resultados obtidos foram estendidos para a seleção, normalização e produção das componentes principais nos conjuntos de validação e teste. Especificamente, os dados destes dois conjuntos foram normalizados ao utilizar as médias e desvios padrões obtidos com o conjunto de treinamento e a produção dos componentes principais foi realizada pela matriz de autovetores resultante da aplicação da FLDA no conjunto de treinamento.

#### **4.2.6. CLASSIFICADORES**

Vários classificadores foram construídos para as diferentes configurações, descritores e bancos de imagens. Ao todo, 42 classificadores foram construídos e testados. Na Tabela 2 foram apresentadas as principais configurações de 17 dos classificadores avaliados. Para cada base de imagens (BIS e BIM) foi criado um classificador para cada um dos três descritores de textura (GLCM, LBP e GLRLM) e um classificador contendo todos os três descritores simultaneamente (classificadores 1 a 4 e 9 a 12). Com apenas o BIS, quatro classificadores com base em LBP foram criados, cada um com uma configuração especifica entre  $LBP_{8,1}$ ,  $LBP_{16,3}$ ,  $LBP_{24,5}$  e  $LBP_{32,10}$  (classificadores 5 a 8). Em razão da quantidade inicial de características, os classificadores 5 e 6 não receberam etapa de seleção de características e, adicionalmente, o classificador 5 não recebeu etapa de redução da dimensionalidade.

| Classificador  |                           | Quantidade                    | Banco de imagens           |            | Quantidade de<br>observações |              |  |
|----------------|---------------------------|-------------------------------|----------------------------|------------|------------------------------|--------------|--|
|                | Descritor                 | inicial de<br>características | Treinamento<br>e Validação | Teste      | Treinamento<br>e Validação   | <b>Teste</b> |  |
| 1              | <b>GLCM</b>               | 2100                          |                            |            |                              |              |  |
| $\overline{2}$ | <b>LBP</b>                | 1852                          |                            |            |                              |              |  |
| 3              | <b>GLRLM</b>              | 800                           | <b>BIS</b>                 |            | 30.200                       |              |  |
| $\overline{4}$ | $GLCM + LBP$<br>$+$ GLRLM | 4752                          |                            |            |                              |              |  |
| 5              | LBP $8,1$                 | 59                            |                            |            |                              |              |  |
| 6              | LBP 16,3                  | 243                           | <b>BIS</b>                 |            | 30.200                       |              |  |
| 7              | LBP 24,5                  | 555                           |                            |            |                              |              |  |
| 8              | LBP 32,10                 | 995                           |                            |            |                              |              |  |
| 9              | <b>GLCM</b>               | 2100                          |                            |            |                              |              |  |
| 10             | <b>LBP</b>                | 1852                          | <b>BIM</b>                 |            |                              |              |  |
| 11             | <b>GLRLM</b>              | 800                           |                            |            | 32.271                       |              |  |
| 12             | $GLCM + LBP$<br>$+$ GLRLM | 4752                          |                            |            |                              |              |  |
| 13             | <b>LBP</b>                | 1852                          | <b>BIS</b>                 | <b>BIM</b> | 30.200                       | 32.271       |  |
| 14             | <b>LBP</b>                | 1852                          | <b>BIM</b>                 | <b>BIS</b> | 32.271                       | 30.200       |  |
| 15             | <b>LBP</b>                | 1852                          | $BIS + BIM$<br>$BIS + BIM$ |            | 62.471                       |              |  |
| 16             | <b>LBP</b>                | 1852                          | <b>BIS</b>                 |            | 8.509                        | 2.819        |  |
| 17             | <b>LBP</b>                | 1852                          |                            |            | 14.839                       | 8.344        |  |

Tabela 2: Configurações de 17 dos 42 classificadores avaliados.

Os classificadores 13 a 15 foram construídos usando-se com diferentes bancos de imagens (BIS e BIM) para a construção dos conjuntos de treinamento e teste. Para os classificadores 13 e 14, o método de separação dos dados usados no *loop* externo foi o *holdout*.

O classificador 16 foi criado para identificar todas as 11 espécies que continham pelo menos três árvores amostradas. O método de separação dos dados no *loop* externo foi o *holdout* e, para cada espécie, uma única e exclusiva árvore foi selecionada para fornecer as observações de teste, enquanto as demais árvores forneceram as observações dos conjuntos de treino e validação. Assim, o classificador 16 foi construído e testado com um total de 11.328 imagens de 39 árvores, nas quais 28 árvores foram usadas para treino e validação (8.509 imagens) e 11 foram usadas para teste (2.819 imagens). O classificador 17 foi construído com a mesma configuração do classificador 16, mas com o objetivo de classificar todas as 25 espécies que continham ao menos duas árvores amostradas. Assim, o classificador 17 foi construído e testado com um total de 23.183 imagens de 65 árvores, nas quais 40 árvores foram usadas para treino e validação (14.839 imagens) e 25 foram usadas para teste (8.344 imagens).

Os 25 classificadores restantes foram construídos com uso da GLCM e foram embasados no BIS. Cada um destes utilizou um valor específico de *d* entre 1 e 25. Assim, cada classificador gerou três matrizes de coocorrência, totalizando 84 características. Portanto, para estes 25 classificadores não foram empregadas etapas de seleção e de redução de dimensionalidade.

# **4.3. RESULTADOS E DISCUSSÃO**

### **4.3.1. IMAGENS E VARIABILIDADE ANATÔMICA**

As imagens produzidas apresentaram satisfatória qualidade para uma avaliação anatômica macroscópica convencional, tanto no banco de imagens de amostra seca (BIS), quanto naquele de amostra umedecida (BIM). A amostragem realizada proporcionou uma coleção de imagens com ampla gama de variação anatômica entre espécies e dentro de uma mesma espécie. Imagens do BIS representativas de cada espécie lenhosa são apresentadas nas Figuras 1 e 2.

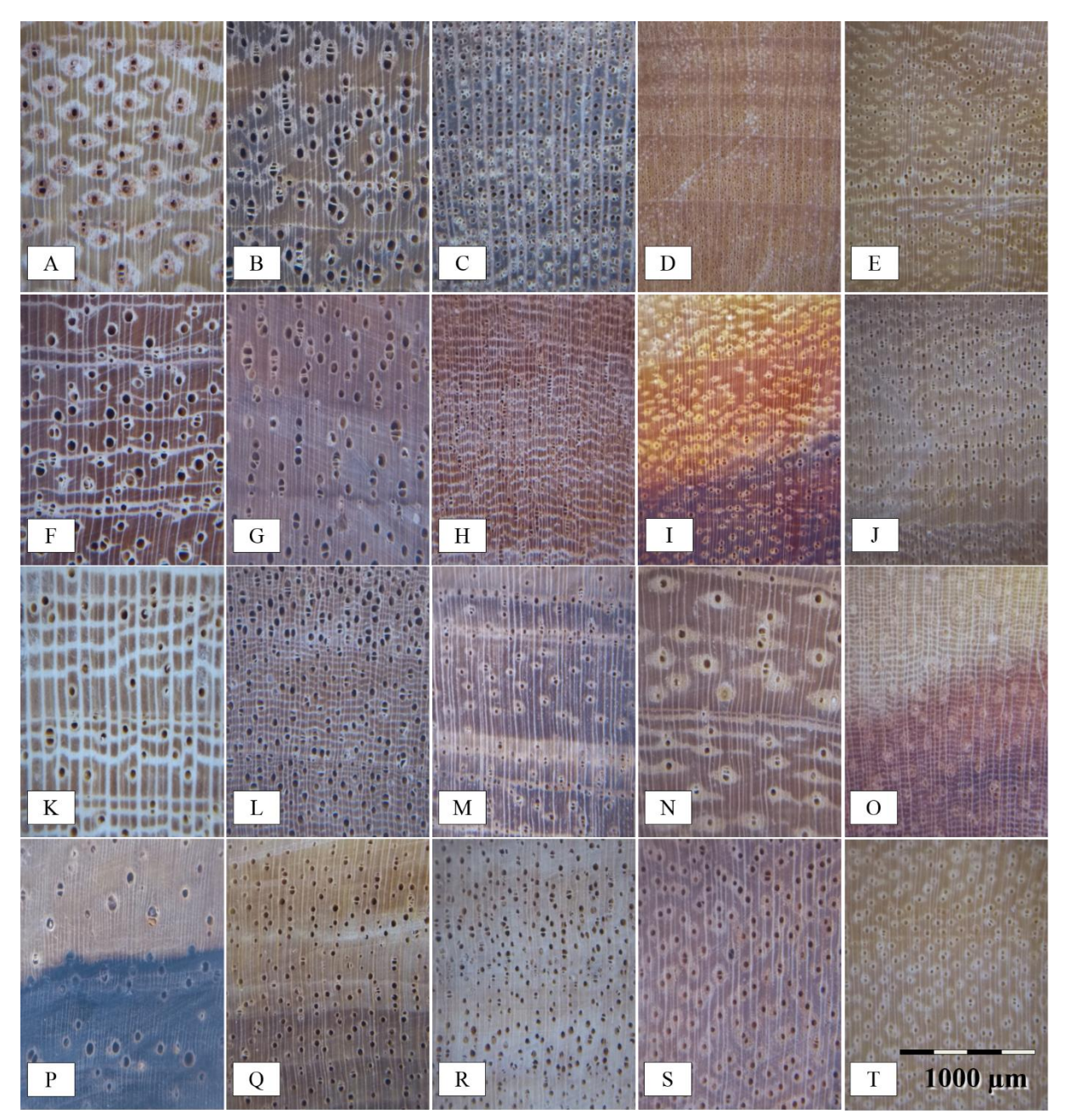

Figura 1: Imagens macroscópicas (BIS) das espécies A) *Amburana cearenses*; B) *Bowdichia virgilioides*; C) *Cordia trichotoma*; D) *Aspidosperma pyricollum*; E) *Handroanthus serratifolius*; F) *Senegalia polyphylla*; G) *Tachigali vulgaris*; H) *Manilkara* sp; I) *Paubrasilia echinata*; J) *Terminalia mameluco*; K) *Pterygota brasiliensis*; L) *Cariniana legalis*; M) *Copaifera lucens*; N) *Barnebydendron riedelii*; O) *Lecythis pisonis*; P) *Dalbergia nigra*; Q) *Astronium concinnum*; R) *Astronium graveolens*; S) *Anadenanthera peregrina*; T) *Parapiptadenia pterosperma*.

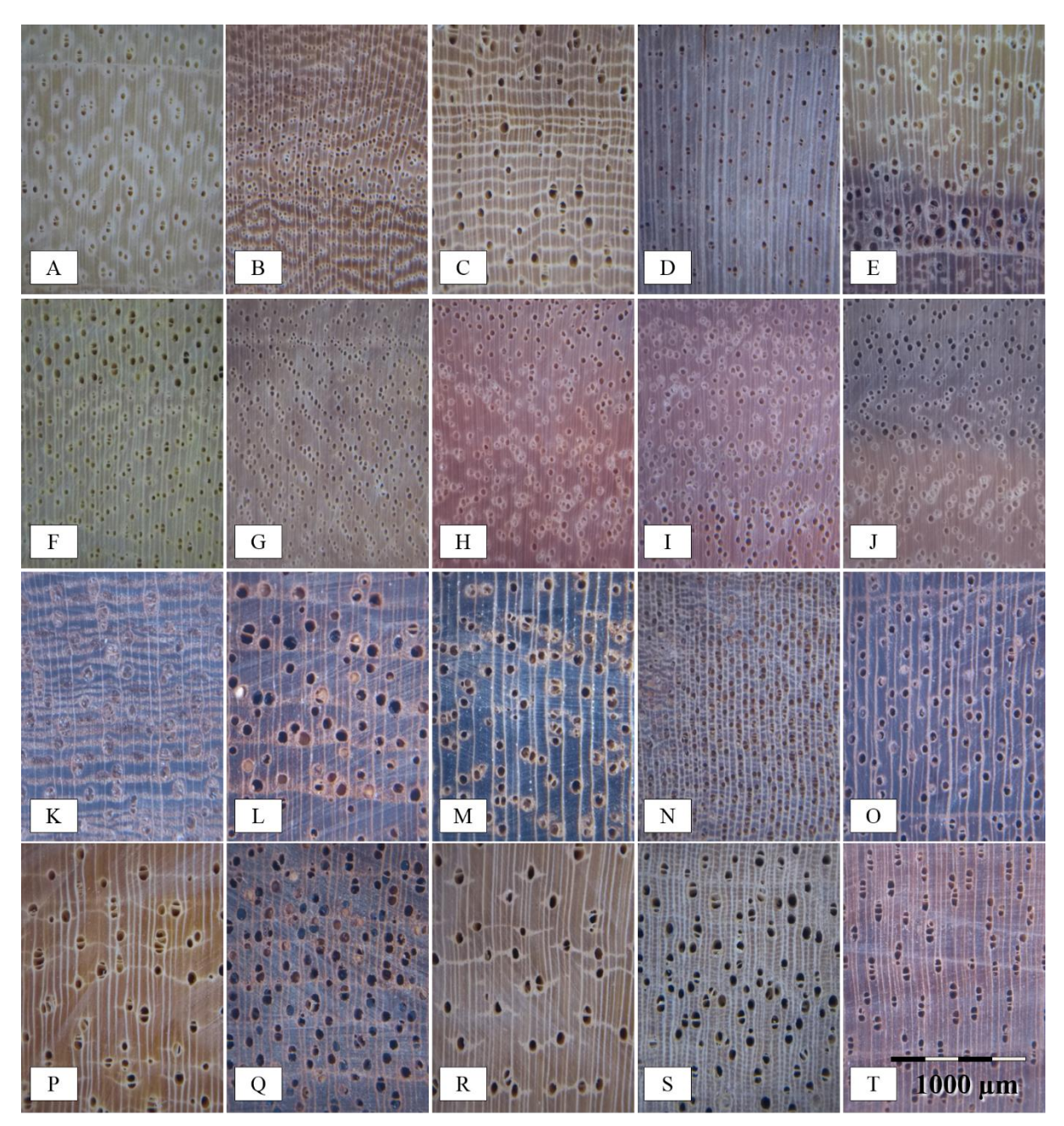

Figuras 2. Imagens macroscópicas (BIS) das espécies: A) *Plathymenia foliolosa* Benth; B) Zeyheria *tuberculosa*; C) *Bertholletia excelsa*; D) *Khaya ivorensis*; E) *Melia azedarach*; F) *Terminalia ivorensis*; G) *Eucalyptus cloeziana*; H) *Eucalyptus grandis*; I) *Eucalyptus urophylla*; J) *Eucalyptus camaldulensis*; K) *Erisma uncinatum*; L) *Cedrela* sp*.* ; M) *Cordia goeldiana*; N) *Apuleia leiocarpa*; O) *Hymenaea* sp*.*; P) *Simarouba amara*; Q) *Swietenia macrophylla*; R) *Jacaranda copaia* ; S) *Couratari* sp*.*; T) *Virola surinamensis*.

De forma geral, a escala utilizada permitiu a visualização dos vasos com relativa facilidade, exceto em espécies com vasos pequenos, como *Aspidosperma pyricollum* (Figura 1- D) e *Manilkara* sp (Figura 1-H). Para uma melhor visualização dos vasos e demais padrões anatômicos destas espécies, a aquisição de imagens poderia ser ajustada, por meio do *zoom* ou da distância entre câmera e amostra, de forma a produzir imagens com maior riqueza de detalhes. Em contrapartida, isto ocasionaria uma redução da área amostrada na imagem. Portanto, esta relação consiste em um importante *trade-off*, que convém ser investigado mais detalhadamente em pesquisas futuras. Neste trabalho, os parâmetros da aquisição de imagens

foram ajustados empiricamente, a fim de se produzir imagens com qualidade satisfatória para uma identificação anatômica tradicional e com equilíbrio entre riqueza de detalhes e área amostrada.

Como a área fotografada na madeira foi de aproximadamente 4,5 x 6 mm, algumas imagens de uma mesma espécie apresentaram considerável diferença entre si, causadas pela variabilidade anatômica. Uma das variações mais distintas foi a diferença visual entre cerne e alburno. Exemplos desta variação ocorreram nas espécies *Paubrasilia echinata* (Figura 3, A e B), *Dalbergia nigra* (Figura 1-P) e *Astronium concinnum* (Figura 3, C e D). Vários outros tipos de variações anatômicas foram verificados no banco de imagens produzido. A variação na dimensão dos vasos em diferentes camadas de crescimento foi observada em diversas espécies, como *H. serratifolius* (Figura 3, E e F) e *Cariniana legalis* (Figura 3, G e H). A variação da largura de anéis de crescimentos também foi peculiar em algumas espécies. Para *Cedrela* sp. (Figura 3, I e J) e *Swietenia macrophylla* (Figura 3, K e L), nota-se que esta variação resultou em imagens consideravelmente distintas dentro destas espécies.

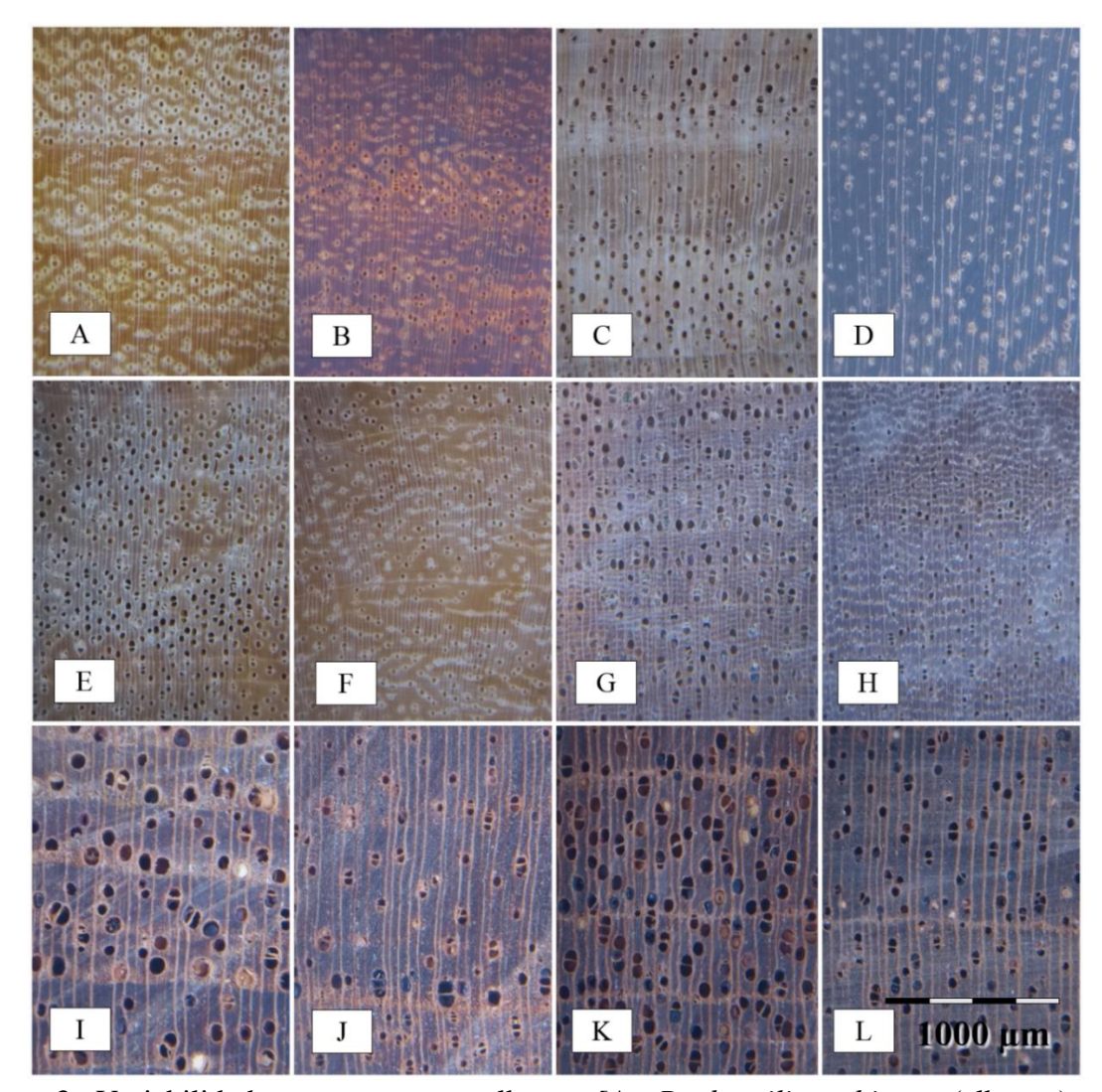

Figura 3. Variabilidade entre cerne e alburno [A: *Paubrasilia echinata* (alburno)*.* – B: *Paubrasilia echinata* (cerne). – C: *Astronium concinnum* (alburno). – D: *Astronium concinnum* (cerne)], variabilidade na dimensão de vasos [E: *H. serratifolius*. – F: *H. serratifolius* – G: *Cariniana legalis*. – H: *Cariniana legalis*] e variabilidade na largura de anéis de crescimento [I: *Cedrela* sp. – J: *Cedrela* sp. – K: *Swietenia macrophylla* – L: *Swietenia macrophylla*].

Em algumas espécies foram observadas variação na cor e brilho da madeira entre amostras oriundas de diferentes árvores. A espécie *Amburana cearensis* é um exemplo de fácil observação deste tipo de variabilidade. Nela foram verificados três distintos padrões, como apresentados nas Figuras 4 (A, B e C). A presença de tiloses também constituiu uma outra fonte de variabilidade entre as imagens produzidas. Em *Eucalyptus grandis*, vasos localizados em regiões mais externas se apresentaram livres de tiloses, ao contrário dos vasos de regiões mais internas, conforme Figura 4 (D, E e F).

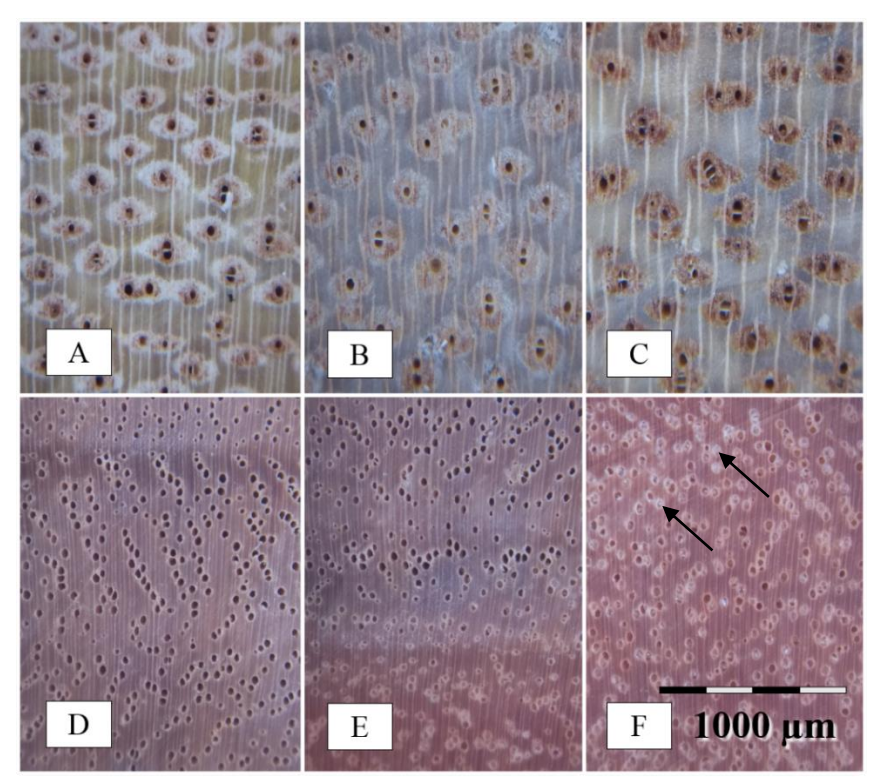

Figura 4. Variação de cor e brilho em *Amburana cearensis* (A, B e C) e presença ou ausência de tiloses (setas) em vasos de *Eucalyptus grandis* (D, E e F)*.*

A presença de tiloses nos vasos de *Astronium graveolens* resultou em imagens consideravelmente distintas para esta espécie (Figura 5, letras A, B e C). A variação de características anatômicas qualitativas também foi observada em alguns casos, principalmente quando comparadas árvores de procedências distintas. Neste aspecto, destaca-se a variação da forma do parênquima observado em *Zeyheria tuberculosa* (Figura 5, letras D, E e F).

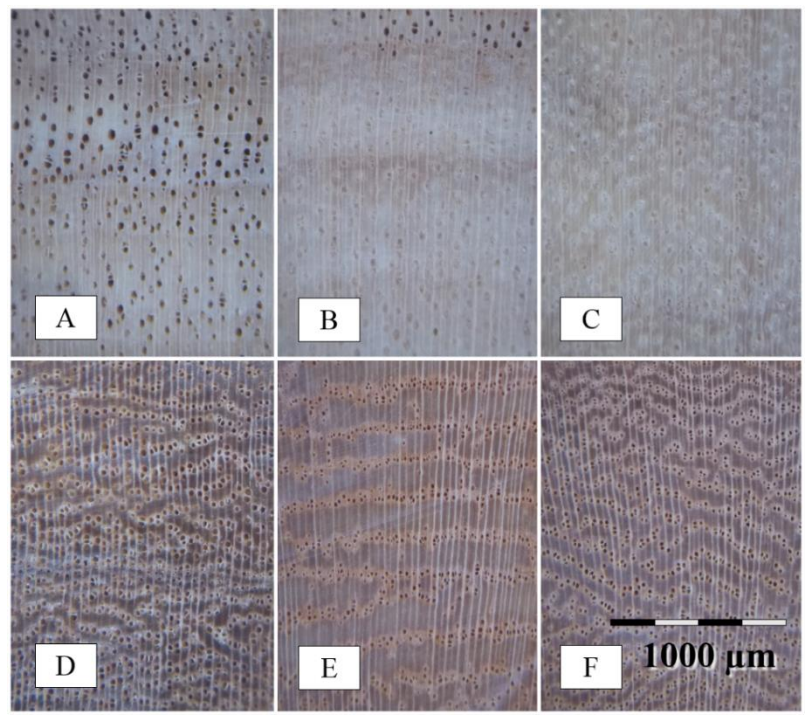

Figuras 5. Presença ou ausência de tiloses em vasos de *Astronium graveolens* (A, B e C) e variação na forma do parênquima de *Zeyheria tuberculosa* (D, E e F).

Assim, verifica-se que as imagens produzidas neste trabalho evidenciam uma ampla variação anatômica dentro de uma mesma árvore e entre árvores de uma mesma espécie. Esta variabilidade é essencial para que a capacidade de generalização do MVS seja avaliada com rigor, a fim de buscar replicar, ao máximo possível, a alta variabilidade que se espera encontrar em condições de campo.

Neste aspecto, também é importante que o banco de imagens contemple espécies anatomicamente similares entre si, de forma a testar todo o potencial e possíveis limitações do MVS. Isto é particularmente importante para a existência de diversas espécies com similaridade anatômica entre si, mas que constituem madeiras com valor e propriedades tecnológicas distintas e até mesmo com diferentes graus de proteção internacional (RAVINDRAN et al., 2018).

Várias das espécies avaliadas neste estudo apresentaram similaridade anatômica entre si quando visualizadas por meio do plano transversal. Dentre estas espécies, destacam-se aquelas que pertencem ao mesmo gênero (Figura 6), como *Astronium concinnum* e *Astronium graveolens*; *Cordia trichotoma* e *Cordia goeldiana*, além de quatro espécies do gênero *Eucalyptus*: *E. cloeziana, E. grandis, E. urophylla* e *E. camaldulensis*.

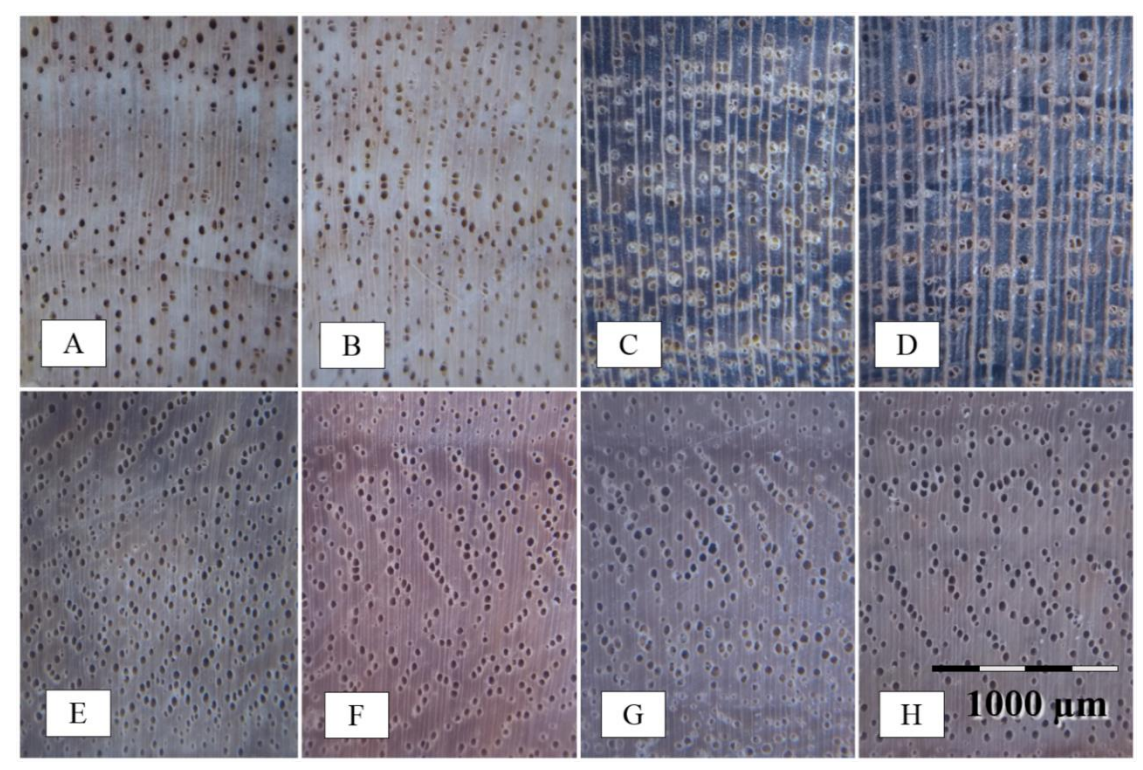

Figura 6. Imagens macroscópicas de espécies com similaridade anatômica entre si (A: *Astronium concinnum.* – B: *Astronium graveolens*. – C: *Cordia trichotoma*. – D: *Cordia goeldiana*. – E: *Eucalyptus cloeziana*. – F: *Eucalyptus grandis*. – G: *Eucalyptus urophylla*. – H: *Eucalyptus camaldulensis*).

 Algumas das espécies estudadas também apresentam semelhança anatômica, a nível de vasos e parênquima axial, e estão agrupadas na mesma família botânica. Dentre estas, destacam-se *Cedrela* sp. e *Swietenia macrophylla* (Figura 7, A e B), da família Meliaceae, *Cariniana legalis* e *Lecythis pisonis* (Figura 7, C e D), da família Lecythidaceae, e *Anadenanthera peregrina*, *Parapiptadenia pterosperma* e *Plathymenia foliolosa* (Figura 7, E, F e G), família Fabaceae.

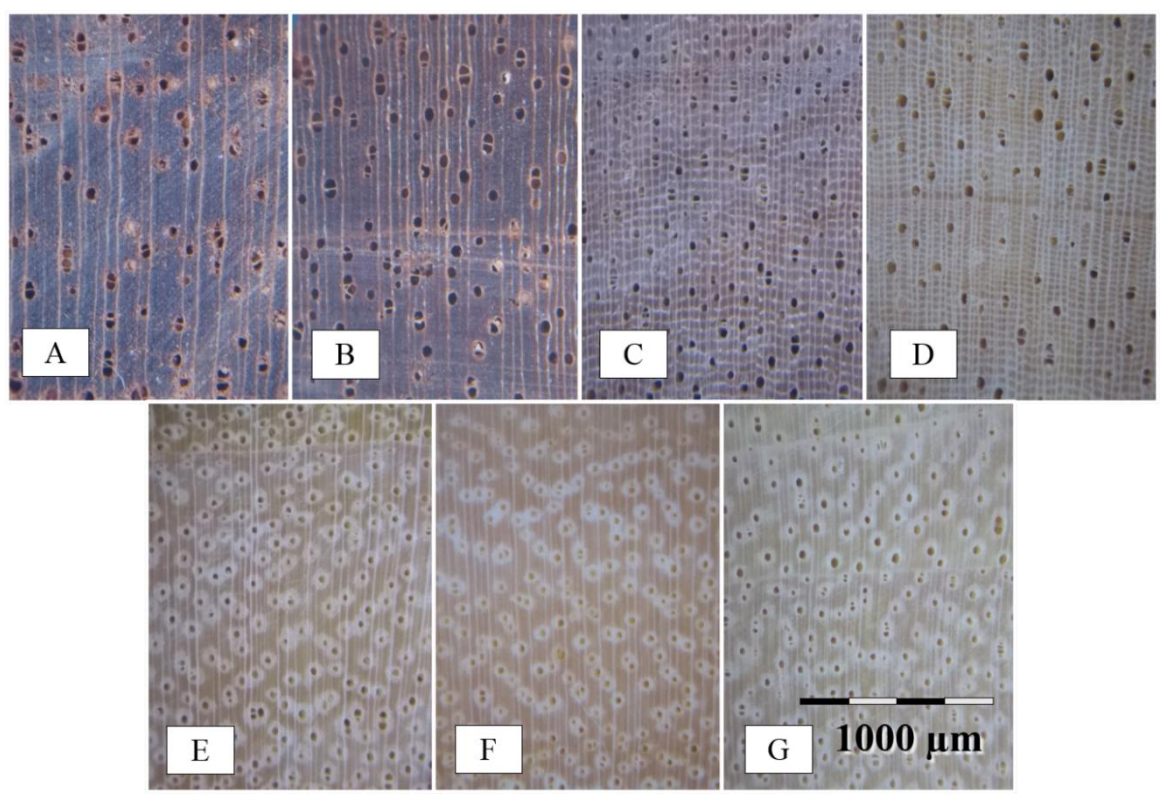

Figura 7. Espécies da família Meliaceae com similaridade anatômica (A: *Cedrela* sp.*.* – B: *Swietenia macrophylla*), epécies da família Lecythidaceae com similaridade anatômica (C: *Cariniana legalis*. – D: *Lecythis pisonis*) e espécies da família Fabaceae com similaridade anatômica (E: *Anadenanthera peregrina*. – F: *Parapiptadenia pterosperma*. – G: *Plathymenia foliolosa*).

Como o preparo da superfície da amostra e a aquisição de imagens foram realizados em condições de campo, algumas imagens produzidas apresentaram ruídos e defeitos. Em geral, os defeitos foram causados principalmente por marcas da lâmina de corte e pela existência de áreas contendo um polimento deficiente. Alguns exemplos de imagens contendo defeitos são apresentados na Figura 8. Destaca-se que, apesar da presença de ruídos, estas imagens ainda assim, foram incorporadas à base de imagens utilizada neste estudo.

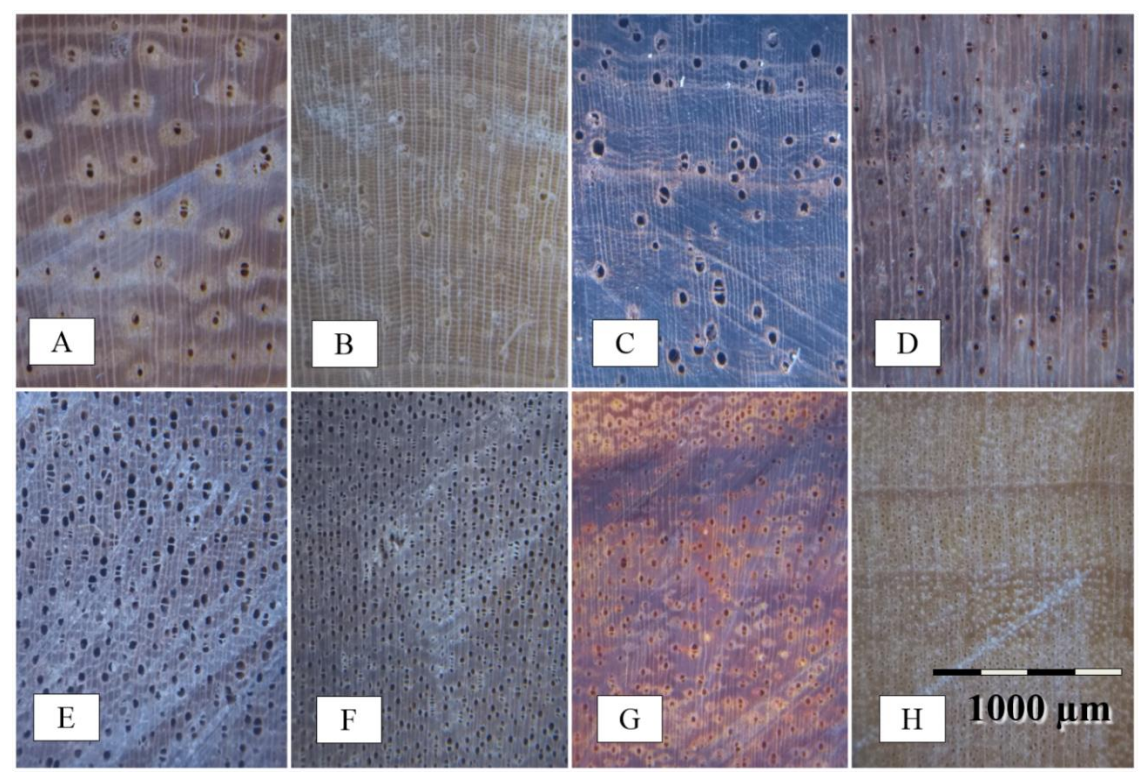

Figura 8. Imagens macroscópicas contendo marcas de lâmina ou áreas com polimento pouco apropriado (A: *Barnebydendron riedelii.* – B: *Lecythis pisonis*. – C: *Dalbergia nigra*. – D: *Copaifera lucens*. – E: *Cariniana legalis*. – F: *Terminalia mameluco*. –G: *Paubrasilia echinata*. – H: *Aspidosperma pyricollum*).

Além da variabilidade anatômica e da presença de ruídos oriundos do preparo da superfície, a umidade da madeira também é capaz de elevar a complexidade a ser compreendida por um MVS. Isto ocorre em razão da retração ou inchamento da madeira em decorrência da alteração de sua umidade (GALVÃO; JANKOWSKY, 1985), e também em devido as alterações no brilho e no contraste dos elementos anatômicos, que também são influenciados pelo teor de água da amostra (NÉMETH et al., 2013). Por outro lado, o umedecimento superficial possui potencial emprego na etapa de preparo da superfície como forma de aprimorar o contraste entre os elementos anatômicos ou normalizar o brilho de amostras com diferentes teores de umidade.

De forma geral, o umedecimento das superfícies das amostras resultou em imagens mais escuras, conforme pode ser verificado na Figura 9. Visualmente, estas imagens aparentaram melhor qualidade em comparação com as imagens obtidas com as amostras secas. Isto ocorreu porque pequenos defeitos no polimento das superfícies foram suavizados com a aplicação da água, tornando-se menos perceptíveis. No entanto, o escurecimento geral da imagem significa uma menor amplitude de variação dos níveis de cinzas existentes, o que pode impactar o desempenho de descritores de imagem que avaliam a coocorrência entre tais níveis, como o GLCM.

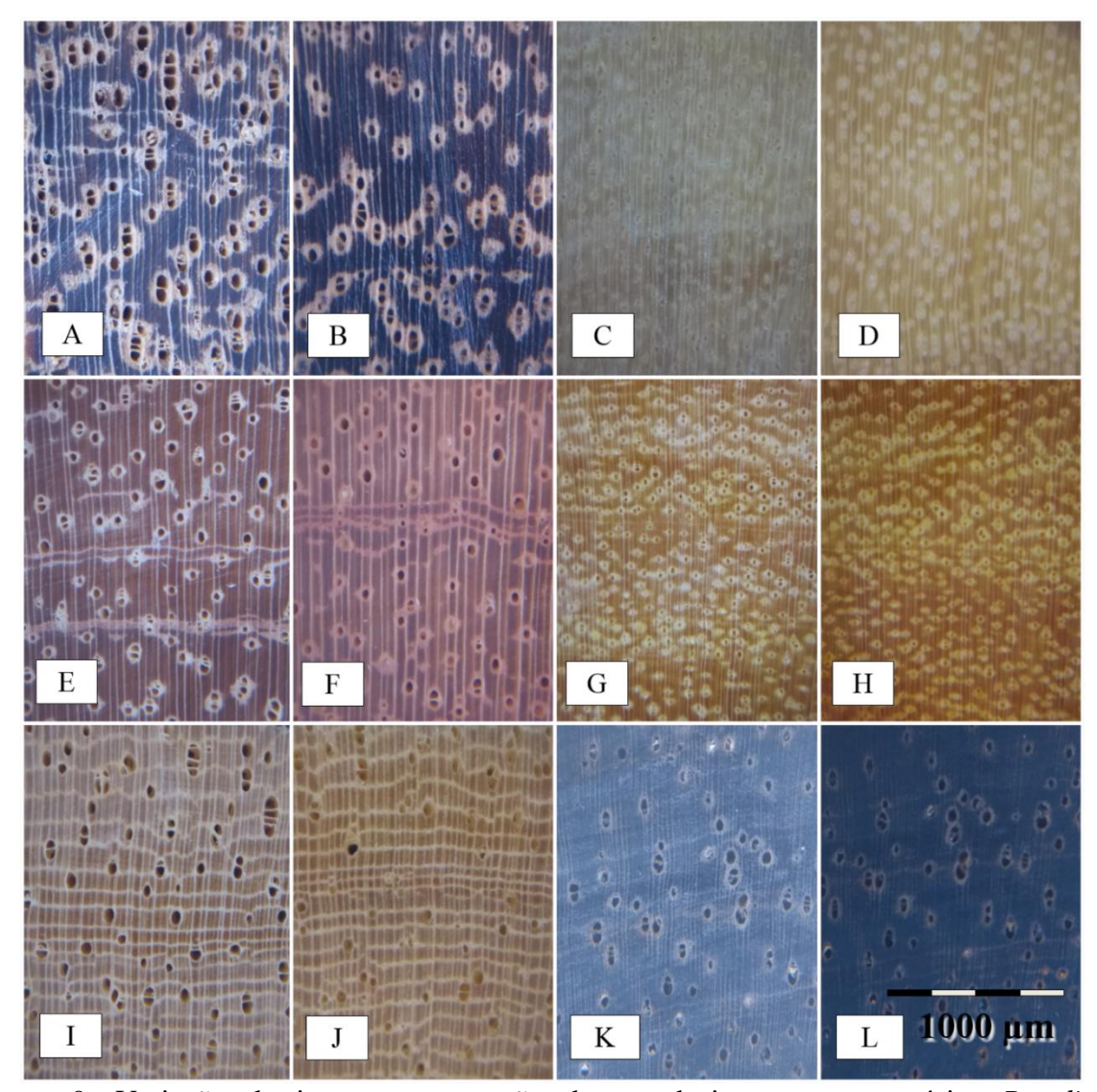

Figura 9. Variação de imagens em razão do umedecimento nas espécies *Bowdichia virgilioides* (A: Seco. – B: Umedecido), *Astronium graveolens* (C: Seco. – D: Umedecido), *Senegalia polyphylla* (E: Seco. – F: Umedecido), *Paubrasilia echinata* (G: Seco. – H: Umedecido), *Bertholletia excelsa* (I: Seco. – J: Umedecido) e *Dalbergia nigra* (K: Seco. – L: Umedecido)

Em espécies com vasos preenchidos por tiloses, como *Astronium graveolens*, o umedecimento superficial resultou em um significativo aumento do contraste entre os vasos e o lenho (Figura 9, C e D). Em alguns casos, a aplicação em excesso resultou no acúmulo de água no interior dos vasos, formando meniscos que desfavoreceram o reconhecimento destes elementos anatômicos. Um bom exemplo desta ocorrência é exposto na Figura 9 (I e J), em que a presença de água no interior dos vasos (Figura 9-I) dificulta a visualização dos mesmos.

### **4.3.2. CLASSIFICAÇÃO DAS IMAGENS DE AMOSTRAS SECAS (BIS)**

Na Tabela 3 são apresentados os resultados e configurações dos classificadores 1 a 3, construídos com três diferentes descritores de imagem, e do classificador 4, que utilizou todos os três descritores simultaneamente. Quando mencionados neste trabalho, taxas de acerto e desempenho de classificação estarão relacionados unicamente com a taxa de erro verificada no conjunto de teste (T).

| Classificador  |                      | Quantidade inicial | Taxa de erro (%) |           |             |  |
|----------------|----------------------|--------------------|------------------|-----------|-------------|--|
|                | Descritor            | de características | Treino<br>(t)    | Validação | Teste $(T)$ |  |
|                | GLCM                 | 2100               | 0,00             | 0,48      | 1,86        |  |
| 2              | LBP                  | 1852               | 0,04             | 0,19      | 0,94        |  |
| 3              | <b>GLRLM</b>         | 800                | 0,00             | 1,06      | 2,64        |  |
| $\overline{4}$ | $GLCM + LBP + GLRLM$ | 4752               | 0,01             | 0.14      | 0,64        |  |

Tabela 3: Configurações e resultados obtidos para os classificadores 1 a 4.

Entre os três descritores de imagem testados (classificadores 1-3) nota-se que LBP apresentou o melhor desempenho seguido pelo GLCM. Mesmo tendo apresentado o pior desempenho, o GLRLM também apresentou resultados promissores. Possivelmente, o menor desempenho do GLRLM está relacionado com a menor quantidade inicial de características, em comparação com os demais descritores, e pela impossibilidade de normalização dos valores gerados, o que torna o descritor particularmente susceptível a ruídos, como, por exemplo, iluminação heterogênea.

O maior despenho do LBP possivelmente está relacionado a sua robustez diante de variações de iluminação (MICHEAL; ANAND, 2018) em comparação com a técnica GLCM. A variação local calculada pelo LBP detalha se os *pixels* vizinhos apresentam valores maiores ou menores que o central, uma relação que tende a ser mantida mesmo em diferentes iluminações. Por outro lado, como a GLCM trata da coocorrência entre dois pares de pixels com níveis de cinza fixos, uma variação na iluminação geralmente causa uma considerável alteração nos valores da matriz de coocorrência. Embora variações de iluminação não sejam a maior preocupação neste trabalho, é interessante notar que existe uma ampla gama de variações anatômicas que, na prática, apresentam efeitos visualmente similares a uma iluminação heterogênea, como, por exemplo, variações no brilho do lenho verificados entre cerne e alburno (Figura 3-I e 3-P) e entre lenho inicial e tardio (Figura 3-M e 3-Q).

A utilização combinada dos três descritores de imagem (classificador 4) resultou em um erro T cerca de 30% menor em comparação com o uso apenas do LBP (classificador 2). Assim, embora tenham desempenhos inferiores, GLCM e GLRLM possuem potencial de aprimorar a capacidade discriminante do método para além da acurácia obtida ao utilizar apenas LBP.

Os quatro classificadores apresentaram taxas de erro T abaixo do esperado, para a simplicidade da metodologia empregada. Em comparação com outros trabalhos da literatura, o desempenho destes classificadores se mostra superior ao obtido em vários trabalhos, tais como Khalid et al. (2008); Wang; Zhang; Qi (2013;) Paula Filho et al. (2014); Zamri et al. (2016); Ravindran et al. (2018) e Andrade et al. (2019). Os classificadores 2 e 4, inclusive, apresentaram desempenho superior aos 98.5% de acerto obtidos por Ibrahim et al. (2017) e 98.67% obtidos por Yusof; Khalid; Anis (2013), sendo, portanto, aqueles com a maior taxa de acerto da literatura consultada.

Um importante destaque deste trabalho em comparação com demais já publicados é a quantidade de imagens empregadas na construção e avaliação dos classificadores. Com um total de 30.200 imagens (BIS), este trabalho supera largamente o maior banco de imagens da literatura consultada, que consiste de 5.200 imagens (YUSOF; KHALID; ANIS, 2013; ZAMRI et al., 2016). Possivelmente, este é o principal fator responsável pela menor taxa de erro verificada. Especificamente, quanto maior a razão entre o número de observações de um modelo e o número de características utilizadas, maior será a capacidade de generalização (THEODORIDIS; KOUTROUMBAS, 2009).

Seguindo esta linha de raciocínio, convém destacar também que a quantidade de características empregadas nos classificadores foi relativamente pequena quando comparada com osdemais trabalhos da literatura, contribuindo ainda mais para a melhora da generalização. Neste aspecto, destacam-se as 2.284 características empregadas no melhor classificador desenvolvido por Paula Filho et al. (2014), que alcançou uma acurácia de 97,8% na identificação de 41 espécies em um banco de 2.942 imagens. Em contrapartida, vastas quantidades iniciais de características (Tabela 3) puderam ser exploradas nesse trabalho, sem, no entanto, utilizar todo este quantitativo para a construção dos classificadores. Isto é, com o emprego de técnicas de seleção e redução de dimensionalidade via análise discriminante linear de Fisher (FLDA) os classificadores foram construídos ao serem empregados apenas 39 componentes principais. Em testes preliminares foi constatado que o uso da análise de componentes principais (PCA) não apresentou resultados melhores que o uso da FLDA. Isto endossa informações existentes na literatura que apontam para um melhor desempenho da FLDA em comparação com a PCA em trabalhos de classificação de padrões (THEODORIDIS et al., 2010).

Com 0,64% de erro T, o classificador 4 apresentou 99,36% de acerto por imagem na identificação das 40 espécies. Este é um promissor resultado, que destaca grande potencial para o uso de MVS em condições de campo de forma prática e simples. É importante destacar que, com essa taxa de acerto por imagem um usuário poderá realizar a identificação de uma amostra desconhecida valendo-se de várias imagens culminando em maior confiabilidade e acurácia do resultado. Também convém ressaltar que a taxa de acerto é uma média obtida entre os resultados coletados em cada um dos 5 *folds*. Na Figura 10 são apresentados os valores médios das taxas de acerto dos classificadores 1 a 4, obtidos nos *5 folds*, juntamente com a amplitude de variação com base no desvio padrão.

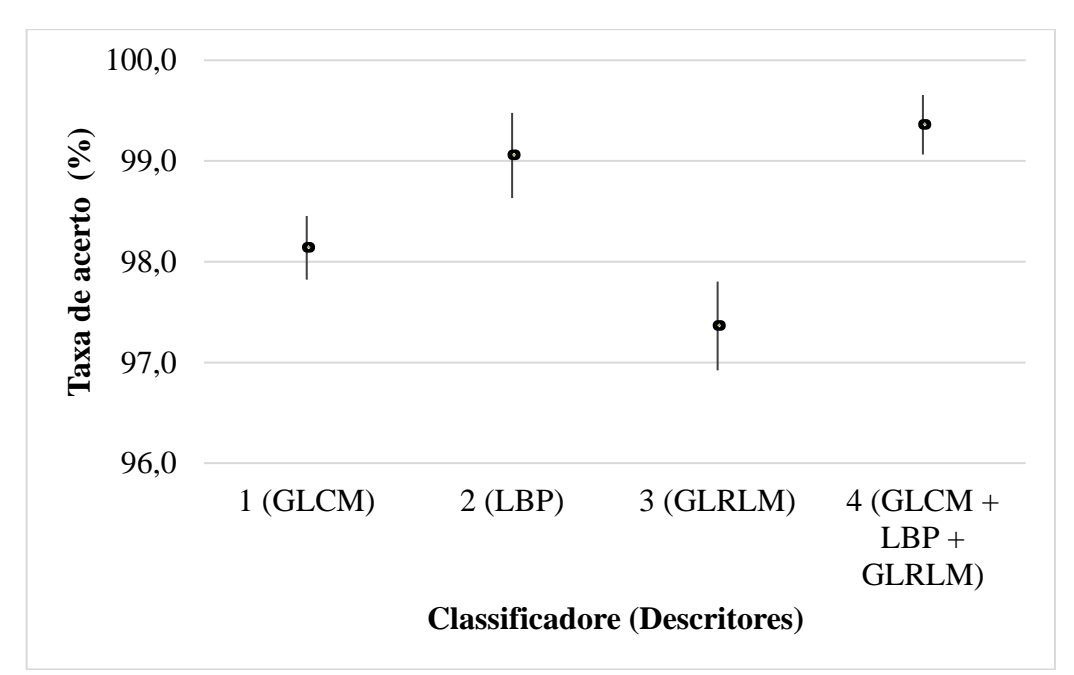

Figura 10: Valores médios (pontos) da taxa de acerto e amplitude de variação com base no desvio padrão (linhas) de cada classificador, com base nos resultados de todos os 5 *folds*.

Os resultados obtidos com os classificadores 5 a 8, que utilizaram diferentes configurações da técnica LBP, são apresentados na Tabela 4. Na Figura 11 são apresentados os valores médios das taxas de acerto de tais classificadores, obtidos nos *5 folds,* e a amplitude de variação com base no desvio padrão.

| Classificador | Descritor           | Quantidade<br>inicial de | Taxa de erro (%) no conjunto<br>de |           |              |  |
|---------------|---------------------|--------------------------|------------------------------------|-----------|--------------|--|
| $(N^{\circ})$ |                     | características          | Treino                             | Validação | <b>Teste</b> |  |
|               | $LBP_{8.1}$         | 59                       | 0.01                               | 0.68      | 3.39         |  |
| 6             | LBP <sub>16,3</sub> | 243                      |                                    | 0.53      | 1.69         |  |
|               | LBP <sub>24,5</sub> | 555                      |                                    | 0.92      | 2.74         |  |
| 8             | $LBP_{32,10}$       | 995                      | 0.09                               | 2.78      | 6.18         |  |

Tabela 4: Configurações e resultados obtidos com os classificadores 5 a 8.

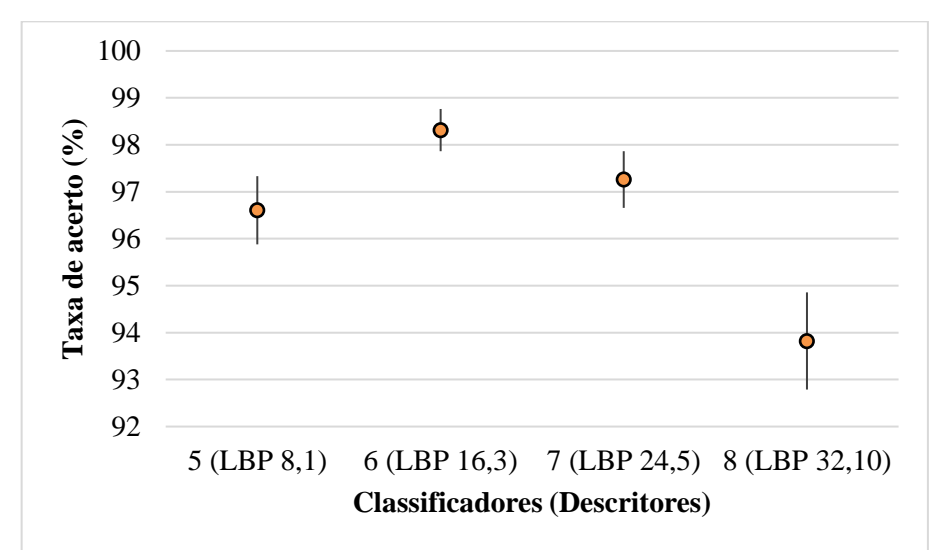

Figura 11 Valores médios (pontos) da taxa de acerto e amplitude de variação embaseados no desvio padrão (linhas) de cada classificador, com base nos resultados de todos os 5 *folds*.

O classificador com maior desempenho teve base no operador  $LBP_{16,3}$ , seguido pelo  $LBP_{24,5}$ , enquanto o pior desempenho foi verificado com o classificador que utilizou 32,10. Estes resultados possivelmente estão associados com a distância *d* entre o *pixel* central e os vizinhos. As imagens utilizadas neste trabalho apresentaram escala de 14,8 µm/*pixel*. Isto significa que para o operador LBP<sub>16,3</sub> os pixels vizinhos estavam sempre a cerca de 44,4 µm de distância para com o central*.* Destaca-se que a taxa de erro T do melhor operador ( $LBP_{16,3}$ ) é cerca de 80% maior que o erro T do classificador 2, que utilizou todos os quatro operadores. Portanto, apesar de haver diferentes desempenhos entre os operadores avaliados, é evidente a melhora da capacidade discriminante quando todos os quatro operadores são utilizados simultaneamente.

Os resultados obtidos com diferentes valores de *d* foram agrupados na Figura 12. Para *d*=1 a taxa de acerto foi de 85,5%. A partir desse ponto, maiores valores de *d* causaram incremento no acerto até *d*=3, quando a taxa se manteve relativamente constante em torno de 94% até *d*=8. Verifica-se na Figura 12 uma notável queda de desempenho após *d*=8, alcançando um ponto de mínimo de desempenho (60,2%) em *d*=10. A partir de então, as taxas de acerto oscilaram entre 70 e 50% até alcançar o menor desempenho em *d*=25, com 48,8%.

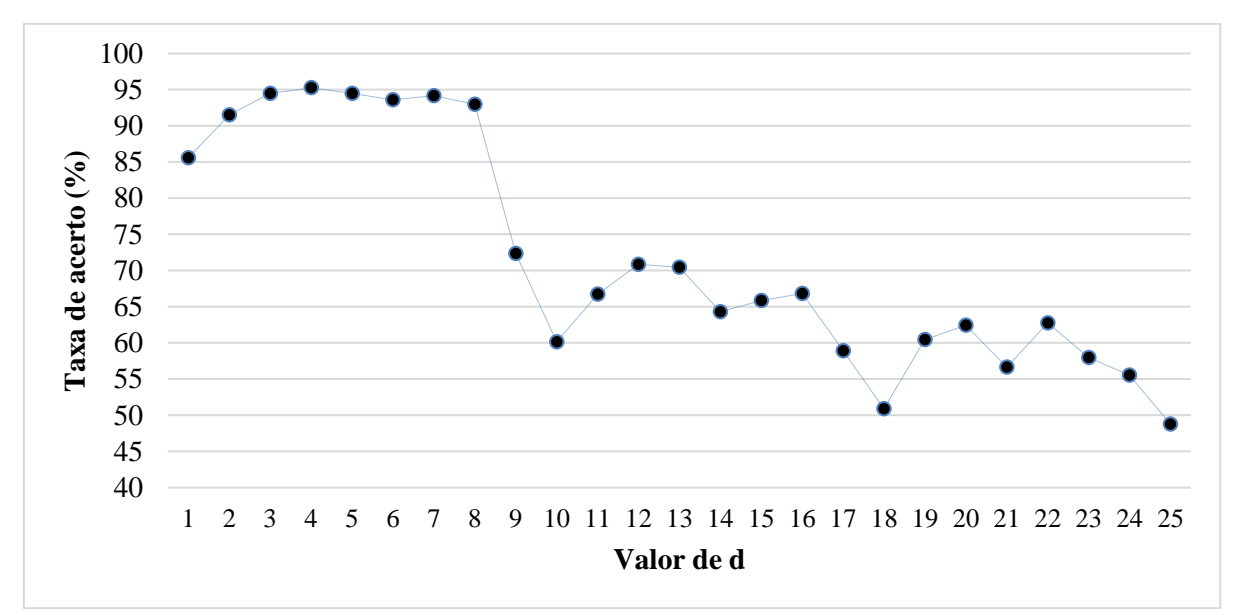

Figura 12: Valores médios da taxa de acerto de 25 classificadores construídos com valores específicos de *d* (GLCM) entre 1 e 25.

Os resultados expressos na Figura 12 apresentam uma evidente sintonia com aqueles obtidos com os classificadores 5 a 8. Tanto para GLCM como para LBP, houve uma considerável melhora na capacidade de discriminação de espécies ao utilizar valores de *d* iguais a 3 e 5 *pixels* em comparação com o uso de *d*=1. Similarmente, em ambos os casos foi percebida uma nítida queda de desempenho para *d*=10.

Dentre os 25 valores de *d* testados, o melhor desempenho foi verificado em *d*=4, com 95,25% de acerto. Assim como ocorreu na análise com LBP, o classificador 1, que utilizou todos os 25 valores de *d* alcançou um acerto de 98,14%, o que demonstra novamente um maior desempenho quando várias características com diferentes valores de *d* são utilizadas simultaneamente. Este é um resultado que faz sentido do ponto de vista da anatomia da madeira. Afinal, a caracterização anatômica de uma espécie se baseia tanto em padrões de pequenas dimensões, como nas finas linhas que formam um parênquima axial em bandas estreitas, quanto em padrões de maiores dimensões, como a largura de vasos, que podem ultrapassar a extensão de 200 µm (ANGYALOSSY et al., 1989). Portanto, é possível que um classificador que utilize simultaneamente várias características com diferentes valores de *d* tenha uma capacidade mais ampla e aprimorada para a análise da textura da madeira de diferentes espécies.

Em técnicas como GLCM e LBP, os valores de *d* que culminarão nos melhores desempenhos estão intimamente relacionados com as primitivas da imagem. Primitivas são as unidades básicas da textura cujas formas, organização e padrões de repetição irão criar o padrão único da textura na qual se insere (PETROU; SEVILLA, 2006). De forma geral, quanto maiores forem as primitivas da textura, mais grosseira é seu aspecto e maiores devem ser os valores de *d* para que técnicas como GLCM e LBP possam extrair satisfatoriamente os padrões que ocorrem na textura (PETROU; SEVILLA, 2006).

Na identificação tradicional de madeiras, a textura é considerada uma característica organoléptica, que consiste no efeito produzido pelas dimensões, distribuição e percentual dos diversos elementos anatômicos que formam a estrutura do lenho (BURGUER; RICHTER, 1991). Assim, é possível formar uma conexão entre as áreas de anatomia da madeira e análise de texturas em imagens digitais ao considerar que as primitivas existentes na textura da madeira, são os próprios elementos anatômicos que as constituem. Para alguns autores, a classificação de madeiras em texturas fina, média e grosseira pode ser auxiliada com base nas

medidas dos elementos anatômicos que se destacam no lenho, como os vasos. Por exemplo, para Botosso (2011), vasos com diâmetro inferior a 100 µm são típicos de madeiras de textura fina, enquanto vasos com diâmetro superior a 300 µm são típicos de madeiras de textura grosseira. Neste contexto, os valores ótimos de *d*, tanto para GLCM quanto para LBP, podem estar diretamente relacionados com a classificação da textura das espécies conforme proposto por Botosso, (2011). Ou seja, o valor ótimo de *d* para madeiras de textura grosseira possivelmente não é igual ao valor ótimo para madeiras de textura fina. Esta relação entre anatomia da madeira e análise de textura via GLCM ou LBP é uma interessante linha de pesquisa ainda a ser explorada. Um estudo que possa aprofundar-se nesta relação poderá, por exemplo, determinar o quão vantajoso é a utilização de classificadores distintos, com ênfases em diferentes valores de *d*, para madeiras de textura fina, média e grosseira, similarmente ao proposto por Zamri et al. (2016).

A matriz de erros, ou matriz de confusão, dos resultados obtidos com o classificador 4 foi apresentada na Tabela 5. A maior parte dos erros verificados são inferiores a 0,5% e apenas cinco espécies apresentaram erros superiores a 2% (*Cordia goeldiana*, *Astroniun concinnun, Astroniun graveolens*, *Eucalyptus urophylla* e *Lecythis pisonis*).

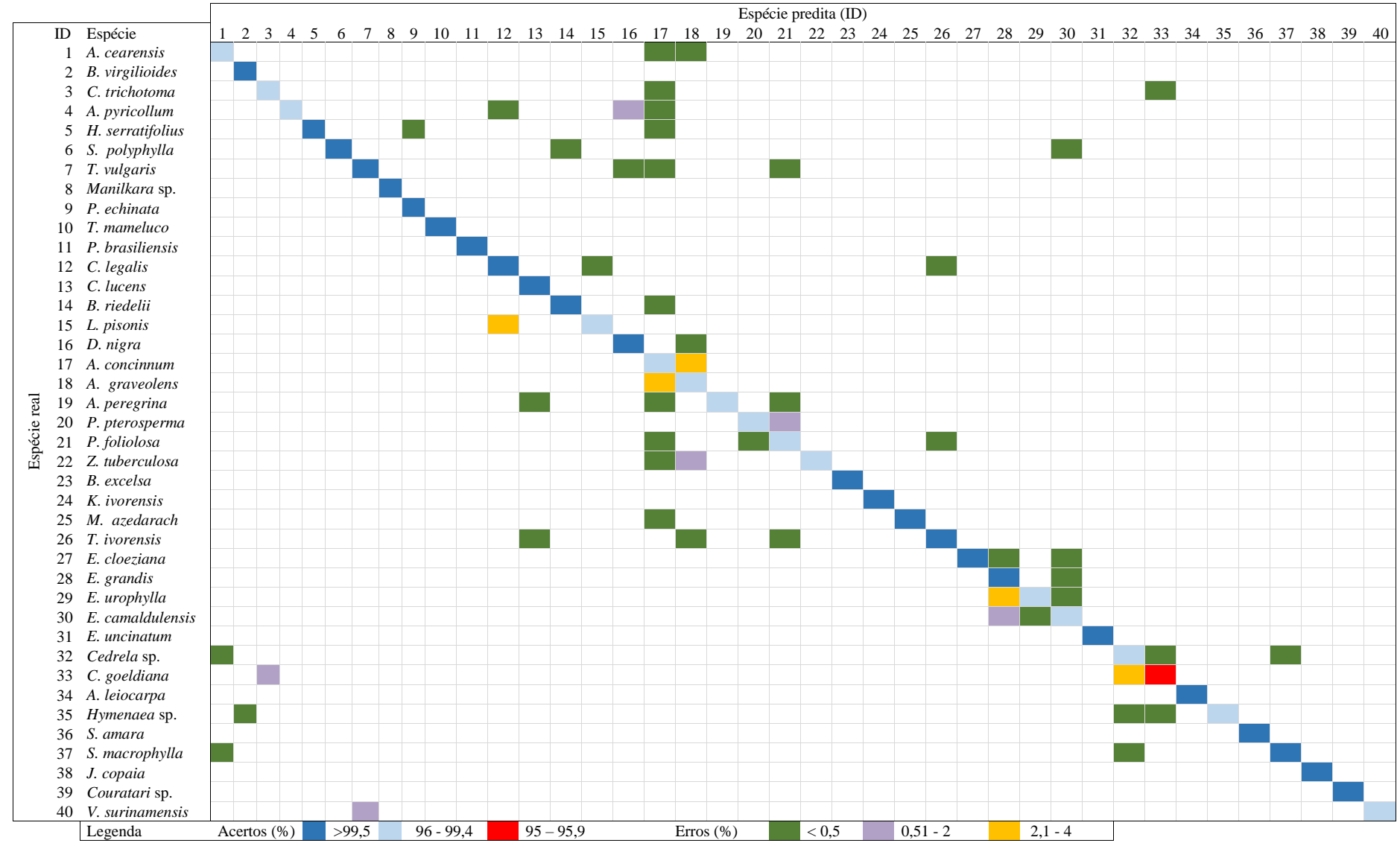

Tabela 5: Matriz de confusão dos resultados do classificador 4.

O maior erro de classificação foi alcançado com a espécie *Cordia goeldiana*, alcançando um acerto de apenas 95,1%. Isto ocorreu porque 3,1% e 1,8% de suas imagens foram erroneamente classificadas como *Cedrela* sp. e *Cordia trichotoma*, respectivamente. O erro de classificação entre as duas espécies do gênero *Cordia* ocorre em razão da similaridade anatômica entre estas espécies, conforme Figuras 6-C e 6-D. Por outro lado, *Cordia goeldiana* e *Cedrela* sp. são espécies anatomicamente distintas (Figuras 2-L e 2-M), que podem ser facilmente discriminadas entre si por meio da identificação macroscópica. Uma característica anatômica que discrimina estas duas espécies é a porosidade, que ocorre de forma difusa em *Cordia goeldiana* e no padrão de anéis semiporosos em *Cedrela* sp.. Não obstante, em razão da variabilidade anatômica, algumas imagens destas espécies apresentaram considerável similaridade entre si (Figuras 105-108).

Como o classificador baseia-se em uma única imagem, que amostra uma área de 4.5 x 6 mm da madeira, o desafio a ser superado pelo sistema de visão computacional (MVS) proposto é consideravelmente superior ao desafio a ser superado pela identificação tradicional, na qual o usuário tem total liberdade para analisar toda a extensão da amostra. Especificamente, o MVS em questão não é capaz de tirar proveito de características anatômicas cuja compreensão requer uma área maior que aquela amostrada na imagem, como a diferença de cor entre cerne e alburno. Até mesmo características relacionadas com os anéis de crescimento, como a porosidade, podem se tornar inviáveis para o MVS nos casos em que a largura do anel for superior às dimensões da imagem.

Assim, em imagens de *Cedrela* sp. onde uma única faixa de crescimento foi amostrada e sem a presença do lenho inicial, como na Figura 106, não é possível identificar se tal espécie possui porosidade em anéis semiporosos. Como consequência, *Cedrela* sp. apresenta na Figura 106 um padrão de porosidade que facilmente se confunde com o padrão difuso de *Cordia goeldiana*. Apesar disto, o erro de classificação de *Cordia goeldiana* pode ser minimizado, e até mesmo evitado por completo, quando a identificação de uma amostra desconhecida for embasada em várias imagens. Por exemplo, em uma tomada de decisão com base em 10 imagens, espera-se, que pelo menos oito ou nove imagens sejam corretamente classificadas, haja vista que o erro de classificação observado foi de 3,1%. Um procedimento como este não só resulta em maior segurança na identificação, como permite ao usuário estabelecer diferentes níveis de certeza.

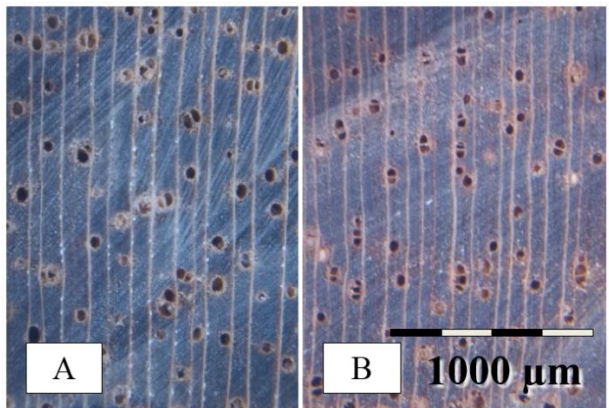

Figura 13. Imagens macroscópicas de A) *Cordia goeldiana* e B) *Cedrela* sp..

A presença de marcas da lâmina de corte na Figura 13 sugere que a presença de ruídos também pode ter contribuído para o erro de classificação entre *Cordia goeldiana* e *Cedrela* sp.. Embora estas duas espécies apresentem coloração distinta, convém destacar que a análise de textura empregada neste trabalho utilizou apenas imagens em escalas de cinzas.

Conforme a matriz de erros (Tabela 5), *Astronium concinnun* e *Astronium graveolens* também estiveram entre as espécies com maior erro e foram confundidas entre si. Especificamente, 3,7% das imagens da primeira espécie foram confundidas com a segunda e 2,9% da segunda foram confundidas com a primeira. A similaridade anatômica entre estas espécies pode ser conferida nas Figuras 6-A e 6-B.

Outro erro entre espécies do mesmo gênero envolveu 2,6% das imagens de *Eucalyptus urophylla* que foram confundidos com *Eucalyptus grandis*. De forma geral, as taxas de acerto entre as espécies do gênero *Eucalyptus* ficaram acima das expectativas iniciais, em razão da grande semelhança entre estas espécies (Figuras 6-E e 6-G). Cerca de 0,8% da *Eucalyptus camaldulensis* também foram confundidos com *Eucalyptus grandis,* mas os erros de classificação entre as demais espécies deste gênero foram inferiores a 0,5%. Dentre as imagens de *Lecythis pisonis*, cerca de 2% foram erroneamente classificadas como *Cariniana legalis*. Em especial, estas duas espécies da família Lecythidaceae apresentam padrões similares quanto ao parênquima axial (Figuras 7-C e 7-D).

O classificador 4 também superou as expectativas iniciais acerca da capacidade de discriminação de outras espécies anatomicamente similares entre si. As espécies da família Meliaceae, *Cedrela* sp. e *Swietenia macrophylla* (Figuras 7-A e 7-B), por exemplo, foram confundidas entre si com erros de apenas 0,45% e 0,24%, respectivamente. As espécies *Anadenanthera peregrina*, *Parapiptadenia pterosperma* e *Plathymenia foliolosa* (Figura 7, E, F e G) também foram discriminadas entre si de forma promissora. O maior erro de classificação verificado entre estas espécies foi referente a 1% das imagens de *Parapiptadenia pterosperma* que foram confundidas com *Plathymenia foliolosa*.

### **4.3.3. CLASSIFICAÇÃO DAS IMAGENS DE AMOSTRAS UMEDECIDAS (BIM)**

Os classificadores 9 a 12, apresentados na Tabela 6, são equivalentes aos classificadores 1 a 4, mas foram empregados com a base de imagens da madeira umedecida (BIM). O classificador embasado no LBP novamente apresentou melhor desempenho, seguido pelo GLCM. Tanto GLRLM quanto GLCM apresentaram um desempenho inferior au observado com as amostras secas (classificadores 1 e 3). Esta diferença foi maior no GLCM, que apresentou um erro de 3,4% com o BIM, um valor quase duas vezes maior que os 1,86% alcançados com o BIS. A queda no desempenho da GLCM e GLRLM possivelmente esteja associada ao escurecimento da madeira em decorrência do umedecimento da superfície da amostra. Como as amostras perdem parte do brilho, os níveis de cinzas concentram-se nas faixas de valores mais escuros. Como consequência, técnicas que se baseiam diretamente no valor do nível de cinza, como GLCM e GLRLM, podem perder eficiência em razão da redução na amplitude destes valores. Nas matrizes de coocorrência, por exemplo, os valores localizados na região inferior esquerda da matriz, que representam as coocorrências entre níveis de cinzas mais claros, podem apresentar valores baixos, ou até mesmo zero, a depender da magnitude do escurecimento.

| Classificador | Descritor            | Quantidade inicial | Taxa de erro (%) |               |             |  |
|---------------|----------------------|--------------------|------------------|---------------|-------------|--|
|               |                      | de características | Treino $(t)$     | Validação (V) | Teste $(T)$ |  |
| Q             | <b>GLCM</b>          | 2100               | 0,02             | 0,95          | 3,4         |  |
| 10            | LBP                  | 1852               | 0.02             | 0,17          | 0,73        |  |
| 11            | <b>GLRLM</b>         | 800                |                  | 1.66          | 3,86        |  |
| 12            | $GLCM + LBP + GLRLM$ | 4752               | 0.01             | 0.11          | 0.8         |  |

Tabela 6: Configurações e resultados obtidos com os classificadores 9 a 12.

O classificador 12, que utilizou todos os três descritores simultaneamente, apresentou um erro (T) ligeiramente superior ao classificador 10, que utilizou apenas o LBP. Ou seja, GLCM e GLRLM não foram capazes de contribuir para a classificação e proporcionar, no classificador 12, um desempenho superior ao verificado no classificador 10, ao contrário do que foi observado nos classificadores 2 e 4. Na Figura 14 são apresentados os valores médios das taxas de acerto dos classificadores 9 a 12, obtidos nos *5 folds*, juntamente com a amplitude de variação com base no desvio padrão.

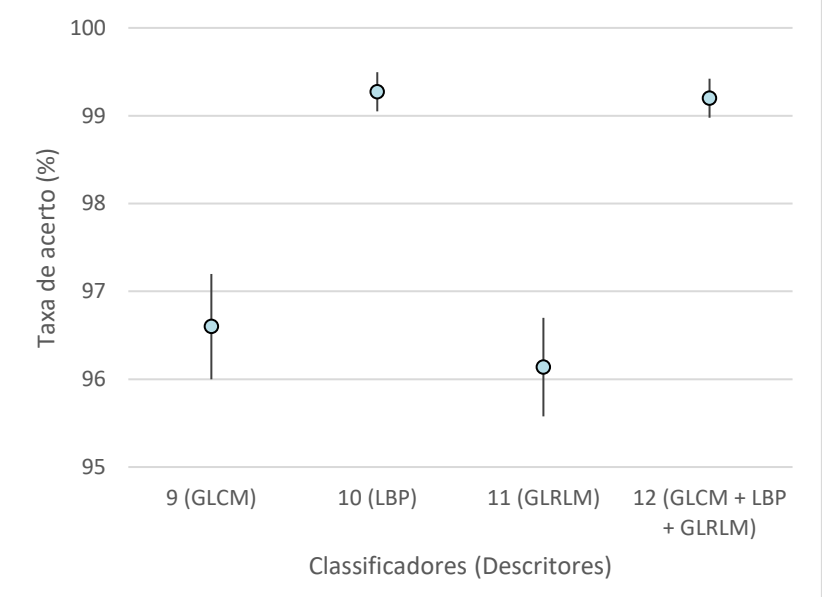

Figura 14: Valores médios (pontos) da taxa de acerto (T) e amplitude de variação com base no desvio padrão (linhas) de cada classificador, com base nos resultados de todos os 5 *folds*.

A classificação de espécies em amostras umedecidas apresentou resultados promissores, assim como foi verificado para amostras secas. O melhor classificador (10) foi capaz de identificar a espécie com uma taxa de acerto de 99,27%, por imagem, um resultado próximo aos 99,36% de acerto obtido com o classificador 4 em imagens do BIS.

A matriz de confusão do classificador 12, apresentado na Tabela 7, demonstra que os maiores erros de classificação ocorreram entre algumas das espécies que também apresentaram os maiores erros do classificador 4 (Tabela 5). Por exemplo, dentre os maiores erros destacam-se *Astronium concinnun* e *Astronium graveolens*, que foram confundidas entre si com erros de 1,02% e 2,9%, respectivamente.

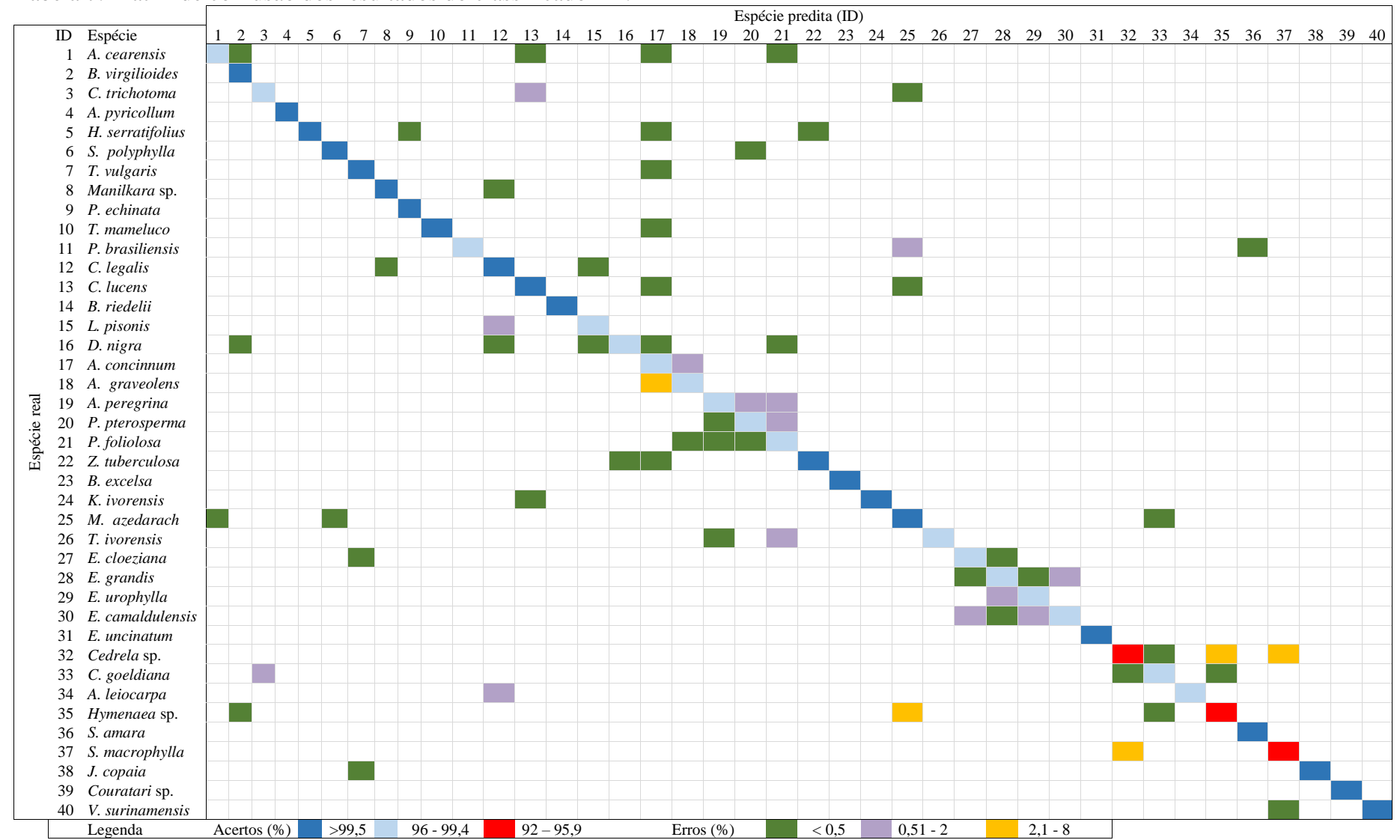

#### Tabela 7: Matriz de confusão dos resultados do classificador 12.

*Cedrela* sp. e *Swietenia macrophylla*, ambas da família Meliaceae, foram confundidas entre si com erros de 2,07% e 7,03%, respectivamente. O erro de 7,03 % das imagens de *Swietenia macrophylla* foi o maior observado entre espécies no classificador 12. Isto representa um contraste em relação ao classificador 4, no qual ambas as espécies foram confundidas entre si com erros inferiores a 0,5%. Conforme já discutido, o erro de classificação entre estas duas espécies ocorre em razão da similaridade anatômica entre ambas (Figuras 7-A e 7-B). De certa forma, este erro é similar a aquele que ocorreu entre *Cedrela* sp. e *Cordia goeldiana* no classificador 4. Isto é, tanto *Cordia goeldiana* quanto *Swietenia macrophylla* possuem porosidade difusa, uma característica que pode ser utilizada para distinção entre estas espécies e *Cedrela* sp.*,* que apresenta porosidade em anéis semiporosos. Portanto, assim como foi discutido anteriormente, é possível que o erro entre estas duas espécies da família Meliaceae possa ser minimizado, ou eliminado, por meio do uso de múltiplas imagens para embasar a identificação.

*Swietenia macrophylla* também pode ser distinto de *Cedrela* sp. por meio da identificação de raios estratificados, uma característica anatômica que pode ser visualizada apenas no plano tangencial. Isto demonstra outra vantagem da identificação tradicional em comparação com o MVS proposto, que utiliza unicamente o plano transversal. Assim, a questão da discriminação entre estas duas espécies deixam evidente um amplo espaço para melhorias futuras. Ou seja, espera-se que MVS capazes de analisar múltiplos planos anatômicos apresentem superior desempenho, principalmente ao lidar com espécies para as quais os planos tangencial e radial ofereçam características de grande valor para um bom diagnóstico.

Além de ser confundida com *Swietenia macrophylla*, *Cedrela* sp. também foi confundida com *Hymenaea* sp. em 4,1% de suas imagens. Por sua vez, cerca de 3,8% das imagens de *Hymenaea* sp. foram confundidas com *Melia azedarach*. Conforme pode ser visualizado na Figura 15, a confusão entre *Cedrela* sp. e *Hymenaea* sp. se baseia na similaridade anatômicas verificada em algumas imagens destas duas espécies. Não obstante, a similaridade anatômica entre *Hymenaea* sp. e *Melia azedarach* (Figuras 15-B e 15-C) não aparenta ser grande o suficiente para justificar o erro ocorrido entre estas espécies. Neste caso especifico o erro de classificação possivelmente está associado com a existência de ruídos nas imagens destas espécies.

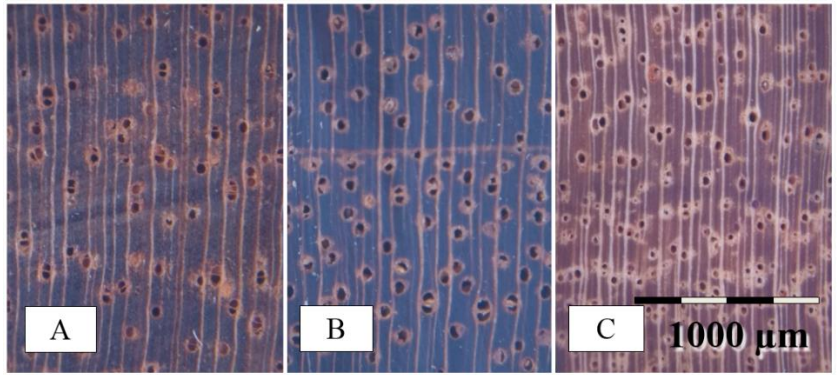

Figuras 15. Imagens macroscópicas de A) *Cedrela* sp.; B) *Hymenaea* sp.; e C) *Melia azedarach.*

Apesar da similaridade entre *Anadenanthera peregrina*, *Parapiptadenia pterosperma* e *Plathymenia foliolosa*, estas três espécies apresentaram promissores taxas de acertos entre si no classificador 12. Os maiores erros ocorrerem em razão de 1,4% de imagens de *Parapiptadenia pterosperma* confundidas com *Plathymenia foliolosa* e 1,06% de imagens de *Anadenanthera peregrina* confundidas com *Parapiptadenia pterosperma*. A capacidade de

discriminação dentre as espécies do gênero *Eucalyptus* também foi promissora, com o maior erro sendo verificado para *E*. *urophylla* em apresentou 1,3% das imagens confundidas com *E*. *grandis*.

Com base nos resultados apresentados nas Tabelas 3 e 6, verificou-se pouca diferença entre as maiores taxas de acerto em imagens do BIS e do BIM. Portanto, a aplicação de água na superfície da madeira, com o objetivo de aprimorar a qualidade visual das imagens, não resultou em melhora no desempenho dos classificadores testados.

### **4.3.4. CLASSIFICAÇÃO CRUZADA E UNIFICADA ENTRE IMAGENS DE AMOSTRAS SECAS E UMEDECIDAS**

Com base nos resultados obtidos nos classificadores 4 e 12, fica evidente que a identificação de espécies pode ser realizada com mais de 99% de acerto tanto com amostras secas, quanto com amostras umedecidas. Contudo, tais classificadores foram construídos com o mesmo tipo de amostras (secas ou umedecidas), com as quais foram testados. Assim, um importante aspecto a ser investigado consiste em determinar se um classificador treinado com amostras secas seria capaz de identificar corretamente amostras umedecidas, e vice-versa. Especificamente, uma análise deste tipo aprofunda-se na questão da capacidade de generalização do classificador e pode fornecer valiosas informações sobre como o desempenho destes classificadores pode ser afetado por fontes de variação que não constam no conjunto de dados de treinamento e validação.

Na Tabela 8 foram apresentados os resultados e as configurações dos classificadores 13, 14 e 15. Verifica-se que usar imagens do BIM para testar um classificador treinado e validado com imagens do BIS (classificador 13) resultou em um erro (T) de 9,91%. Isto representa um erro 10 vezes maior que os 0,94% obtido para o classificador 2 (Tabela 3), que utilizou apenas imagens do BIS para treino, validação e teste. Em comparação com os 0,73% de erro (T) do classificador 10 (Tabela 6), que utilizou apenas imagens do BIM, o classificador 13 apresentou um erro cerca de 13,5 vezes maior.

| Classificador<br>$(N^{\circ})$ | Banco de imagens           |              | Quantidade de<br>observações |        | Taxa de erro (%) |                 |              |
|--------------------------------|----------------------------|--------------|------------------------------|--------|------------------|-----------------|--------------|
|                                | Treinamento<br>e Validação | <b>Teste</b> | Treinamento<br>e Validação   | Teste  | Treino<br>(t)    | Validação<br>V) | Teste<br>(T) |
| 13                             | <b>BIS</b>                 | BIM          | 30.200                       | 32.271 | 0.03             | 0.15            | 9,91         |
| 14                             | <b>BIM</b>                 | <b>BIS</b>   | 32.271                       | 30.200 | 0.00             | 0.20            | 9,17         |
| 15                             | $BIS + BIM$                | $BIS + BIM$  | 62.471                       | 62.471 | 0,00             | 0.25            | 0,69         |

Tabela 8: Configurações e resultados obtidos para os classificadores 13 a 15.

A comparação do classificador 14 com os classificadores 2 e 10 também evidencia uma elevada perda de desempenho quando se busca identificar amostras que em condições diferentes daquelas verificadas naquelas dos conjuntos de treino e validação. Especificamente, as variações no brilho e no contraste da madeira, induzidos pela maior presença ou ausência de água na superfície da amostra, causaram um considerável prejuízo para o desempenho da classificação. Ou seja, o classificador 2 somente apresentará uma taxa de acerto de 99,06%, como verificado na Tabela 3, diante da identificação de amostras secas e sua taxa de acerto poderá cair para 90,09% quando usado na identificação de amostras umedecidas.

Embora nenhum estudo ainda tenha avaliado o efeito da madeira umedecida superficialmente para a classificação de espécies por MVSs, os resultados da Tabela 8

evidenciam que a umidade é um fator de grande importância. Como a madeira é um material higroscópico (PANSHIN; DE ZEEUW, 1964), espera-se que, em condições de campo, amostras sejam encontradas em vários distintos teores de umidade. Portanto, um classificador que tenha um desempenho restrito a uma faixa estreita de umidade poderá ter utilidade e eficiência limitadas.

Convém destacar que o umedecimento superficial utilizado neste trabalho teve apenas o objetivo de aprimorar a qualidade visual das imagens visando proporcionar maiores taxas de acerto na classificação, não sendo suficiente, portanto, para causar inchamento da madeira. Na prática, amostras com umidade acima do ponto de equilíbrio higroscópico não apenas terão alterações de brilho e contraste, mas também alterações quantitativas em seus elementos anatômicos em decorrência do inchamento da madeira. Assim, em condições de campo, a variação da umidade poderá representar um impacto ainda maior que o verificado nos classificadores 13 e 14, nos quais houve apenas variações de contraste e brilho. Este é, portanto, um interessante nicho que deve ser explorado em pesquisas futuras a fim de se determinar mais detalhadamente qual o impacto da variação de umidade sobre o desempenho da classificação.

No classificador 15 as imagens do BIS e BIM foram utilizadas simultaneamente na construção dos conjuntos de treino, validação e teste, seguindo as mesmas regras da divisão de dados utilizadas nos classificadores 1 a 12. Com 0,69% de erro (T), este classificador apresentou o segundo melhor desempenho dentre os testados, ficando ligeiramente atrás do 4. Este resultado mostra que, ainda que exista uma fonte de variação capaz de interferir no desempenho da classificação, caso esta fonte for inserida no conjunto de treinamento do classificador, ele poderá compreendê-la. Ou seja, os classificadores 13 e 14 apresentaram desempenho inferior porque foram usados para identificar amostras que continham uma variação que não estava disponível em suas fases de treinamento. Por outro lado, como imagens de BIS e BIM foram usados no treinamento do classificador 15, este foi capaz de aprender adequadamente e exibir uma elevada capacidade de generalização. Especificamente, o classificador 15 apresentou uma taxa de acerto de 99,31% diante de imagens de amostras secas ou umedecidas.

A matriz de erros do classificador 15 foi apresentada na Tabela 9. O maior erro de classificação entre espécies ocorreu em razão de 4% das imagens de *Astronium graveolens* que foram confundidas com *Astronium concinnun*. Por sua vez, 1,7% das imagens de *Astronium concinnun* foram confundidas com *Astronium graveolens*.

Cerca de 2,16% das imagens de *Eucalyptus urophylla* foram confundidas com *Eucalyptus grandis*, mas, outros erros de classificação entre espécies do gênero *Eucalyptus* foram inferiores a 1%. Novamente, o erro de classificação entre *Cedrela* sp. e *Cordia goeldiana* esteve entre os maiores observados. Cerca de 2,07% das imagens da primeira espécie foram confundidas com a segunda e cerca de 1,7% das imagens da segunda foram confundidas com a primeira. *Swietenia macrophylla* também foi confundida com *Cedrela* sp., o que ocorreu em 2,6% de suas imagens. De forma geral, a matriz de confusão do classificador 15 assemelha-se com as dos classificadores 4 e 12 com relação às espécies que apresentaram os maiores erros.

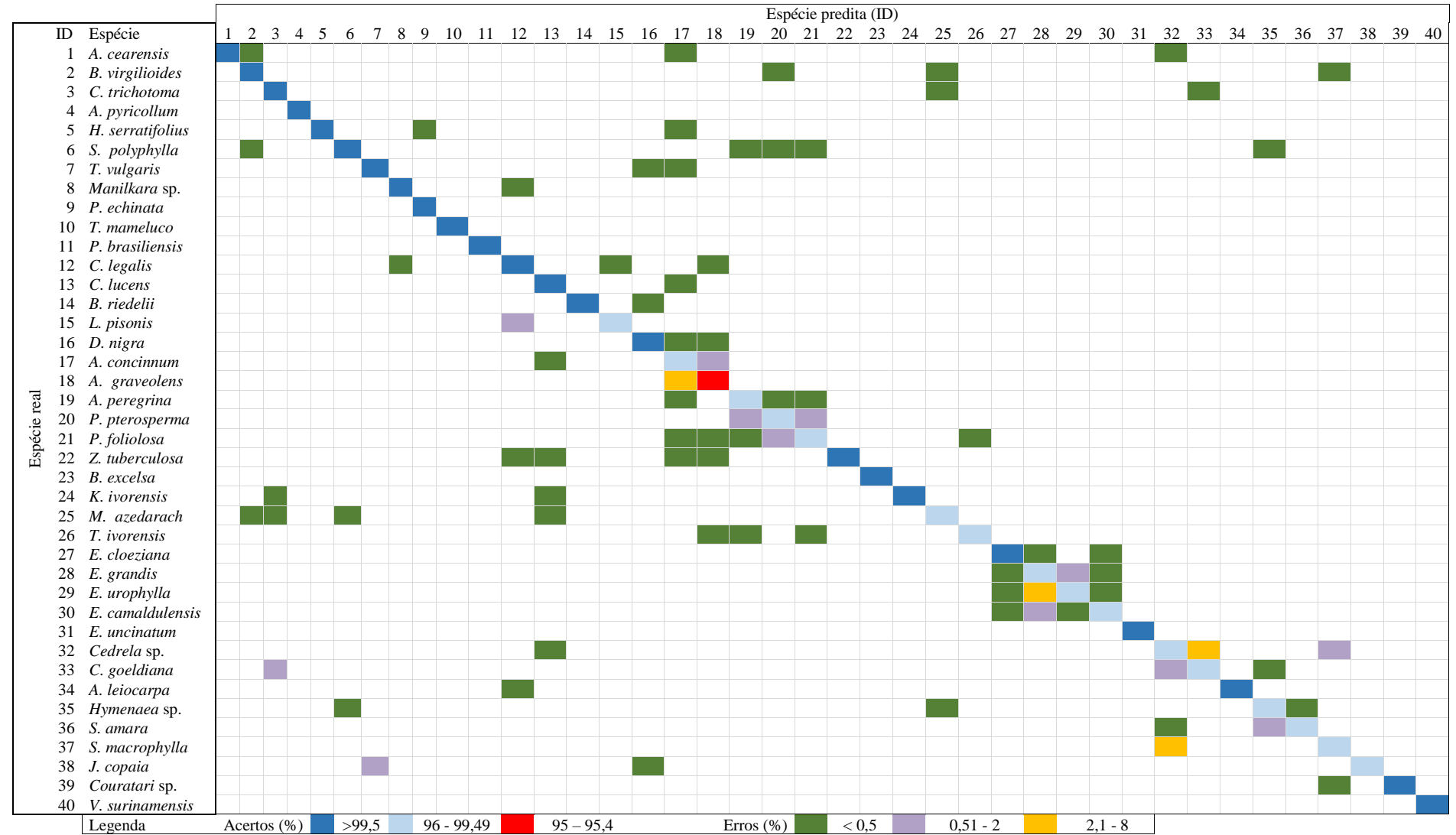

Tabela 9: Matriz de confusão dos resultados do classificador 15.

Um interessante resultado apresentado na Tabela 9 refere-se à separação entre o gênero *Eucalyptus* das demais espécies. Especificamente, nenhuma espécie do gênero *Eucalyptus* foi confundido com as demais e nenhuma outra espécie foi confundida com esse gênero. Este é um resultado interessante, principalmente ao considerar que no Brasil existe uma grande demanda por mecanismos de distinção entre o *Eucalyptus* e espécies nativas no âmbito da produção de carvão vegetal. Assim, é possível que a tecnologia desenvolvida neste trabalho também possa ser utilizada no desenvolvimento de MVS específicos para a identificação da madeira carbonizada.

### **4.3.5. CLASSIFICAÇÃO DE ESPÉCIES COM SEPARAÇÃO DE OBSERVAÇÕES EM NIVEL DE ÁRVORE**

Em condições reais de uso em campo, um sistema de visão computacional (MVS) estará constantemente avaliando amostras de árvores diferentes daquelas que produziram as amostras usadas para treinamento e validação. Neste contexto, entram em cena variações anatômicas que ocorrem entre árvores de uma mesma espécie, causadas pelas diferenças de sítios e, ou, em razão de diferenças genéticas (PANSHIN; DE ZEEUW, 1964). Neste trabalho, algumas espécies foram amostradas em até cinco árvores e as imagens de todas elas foram utilizadas simultaneamente na construção dos classificadores descritos anteriormente. Isto significa que, mesmo havendo variações anatômicas entre as árvores de uma mesma espécie, tais classificadores tiveram a oportunidade de reconhecer tais variações e apresentar promissoras taxas de acerto. Assim, um importante aspecto que convém ser investigado consiste em determinar o quão impactante é a variação anatômica entre árvores de uma mesma espécie sobre o desempenho da classificação. Neste sentido, os resultados dos classificadores 16 e 17 foram apresentados na Tabela 10.

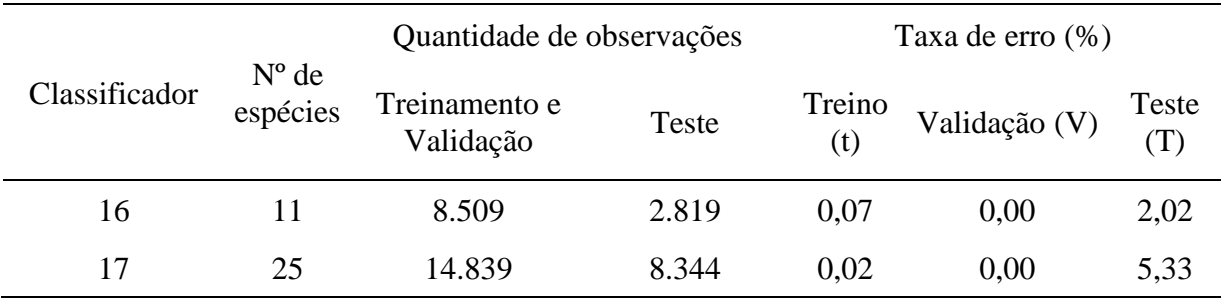

Tabela 10: Configurações e resultados obtidos para os classificadores 13 a 15.

Os classificadores 16 e 17 devem ser comparados ao classificador 2, que também utilizou apenas descritores LBP e também foi construído e testado com o BIS. O erro (T) do classificador 16 (2,02%) foi cerca de duas vezes superior ao do classificador 2 (0,94%). Para o classificador 17, o erro foi ainda maior (5,33%), atingindo mais de cinco vezes o erro (T) do classificador 2. Estes resultados demonstram que a variação anatômica entre árvores de mesma espécie é grande o suficiente para causar interferência no desempenho da classificação. Em outras palavras, verificou-se uma limitada capacidade de generalização dos classificadores 16 e 17, o que resultou em perda de desempenho nas tentativas de identificação das amostras de árvores diferentes daquelas usadas em treinamento.

Uma diferença entre os classificadores 16 e 17 para com o classificador 2 refere-se à quantidade de observações utilizadas para treinamento. No classificador 2, 64% das observações do BIS foram empregadas para treinamento em cada um dos cinco *folds*. totalizando 19.328 observações. Como o número de características usadas nestes três

classificadores foi igual, isto significa que o classificador 2 teria uma maior capacidade de generalização por utilizar uma maior quantidade de observações para treino, conforme já foi discutido. Por outro lado, convém ressaltar que o problema a ser solucionado pelo classificador 2 é consideravelmente maior que dos demais por tratar da distinção de um número maior de espécies.

Assim, a queda no desempenho dos classificadores 16 e 17, em comparação com o classificador 2, possivelmente está relacionada com a existência de variações anatômicas entre árvores de mesma espécie. Entre os classificadores 16 e 17, o primeiro possivelmente apresentou um melhor desempenho por ter utilizado um maior número de árvores por espécie, em média, no conjunto de treinamento. Isto é, quanto maior a quantidade de árvores amostradas e utilizadas no treinamento de um classificador, melhor compreendida será a variação anatômica existente entre diferentes árvores da mesma espécie.

Estes resultados demonstram que este tipo de variação anatômica é tão importante quanto a variação da umidade, discutida anteriormente. Em situações de aplicação em campo, um dado MVS terá que estar adaptado a variações anatômicas cada vez maiores conforme se aumenta a área de utilização de tal sistema. Um MVS construído para ser utilizado em um único bioma deverá ser treinado com um conjunto que represente adequadamente as variações que ocorrem dentro de tal bioma. Caso o MVS for construído para aplicação em escala continental, abrangendo vários diferentes biomas, a amostragem necessária para o treinamento de tal sistema deverá ser consideravelmente mais intensa e abrangente. Conforme foi verificado nos resultados deste trabalho, as fontes de variação capazes de interferir no desempenho da classificação devem ser amostradas e disponibilizadas nos conjuntos de treinamento e validação, de forma que, o classificador possa compreender tais variações e aprender a generalizar adequadamente. Por esta razão, recomenda-se que trabalhos futuros utilizem a maior quantidade possível de árvores por espécie estudada e, de preferência, de mesma espécie com diferentes procedências.

Em trabalhos envolvendo MVS para identificação de madeiras, também é importante que seja informado se existem imagens com sobreposição de áreas no banco de imagens do estudo. Existindo imagens com sobreposição, é importante que a metodologia descreva se a divisão das observações em conjuntos de treinamento, validação e teste feita de forma a manter imagens sobrepostas sempre no mesmo conjunto. A existência de imagens com alguma sobreposição nos conjuntos de treinamento e teste viola a suposição de independência entre estes conjuntos. Consequentemente, as taxas de erros verificadas no conjunto de teste serão subestimadas. Neste trabalho, por exemplo, testes preliminares indicaram que o erro (T) do classificador 4 seria de 0,2% caso a divisão das observações em treino, validação e teste fossem inteiramente aleatória, o que permitiria a existência de imagens com sobreposição nos diferentes conjuntos. Tal erro é cerca de três vezes inferior aos 0,64% encontrado (Tabela 3) para o classificador 4 ao se dividir as observações mantendo-se as imagens de uma mesma amostra sempre no mesmo conjunto.

# **4.4. CONCLUSÕES**

O sistema de visão computacional (MVS) proposto utilizou-se de um *smartphone* para a aquisição de imagens de amostras polidas manualmente com facas e foi capaz de alcançar uma taxa de acerto de 99,36%, superando os resultados obtidos em todos os trabalhos da literatura consultada. A metodologia simples usada neste trabalho, associada com esta elevada taxa de acerto, torna evidente o grande potencial para a automatização da identificação de madeiras com MVSs, mesmo em condições de campo.

A técnica *local binary pattern* (LBP) demonstrou desempenho superior ao grey level coocurrence matrix (GLCM) e ao gray *level run length matrix* (GLRLM), mas, em algumas circunstâncias, a utilização combinada destes três descritores resultou em um desempenho superior ao observado, quando utilizado apenas LBP. Diferentes valores de distância *d,* nas técnicas GLCM e LBP, resultaram em diferentes taxas de acerto. Contudo, a utilização conjunta de características produzidas com diferentes valores de *d* apresentou os melhores resultados para ambas as técnicas.

A aplicação de água na superfície da amostra não proporcionou melhorias no desempenho da classificação. As alterações de brilho e contraste na madeira, causadas por variações de umidade, podem acentuar o erro de classificação em mais de 10 vezes nos casos em que o classificador não for treinado apropriadamente para lidar com tais variações.

A variação anatômica entre árvores de mesma espécie apresenta considerável impacto para o sucesso da classificação por um MVS. O erro de classificação pode aumentar em mais de cinco vezes em tentativas de identificação de amostras oriundas de árvores distintas daquelas usadas no treinamento do classificador.

# **5. REFERÊNCIAS**

ANDRADE, B. G. **Discriminação entre carvões provenientes de madeira de** *Eucalyptus* **sp. e de espécies nativas por análise de imagens digitais**. 2013. Universidade Federal de Viçosa, 2013.

ANDRADE, B. G. et al. Potential of texture analysis for charcoal classification. **Floresta e Ambiente**, v. 26, n. 3, p. 10, 2019.

ANGYALOSSY, V. et al. IAWA list of microscopic features for hardwood identification. **IAWA Bulletin**, v. 10, n. 3, p. 219–332, 1989.

BACKES, A. R.; SÁ JUNIOR, J. J. M. **Introdução à visão computacional usando MATLAB**. Rio de Janeiro: Alta Books, 2016. 290 p.

BISHOP, C. M. **Pattern recognition and machine learning**. New York: Springer, 2006. 681 p.

BOTOSSO, P. **Identificação macroscópica de madeiras**. Colombo: Embrapa Florestas, 2011. 64 p.

BURGUER, L. M.; RICHTER, H. G. **Anatomia da madeira**. São Paulo: Nobel, 1991. 154 p.

DE MUÑIZ, G. I. B. et al. Aanálisis de la estructura anatómica de la madera y del carbón de dos especies de sapotaceae. **Maderas: Ciencia y Tecnologia**, v. 15, n. 3, p. 311–320, 2013.

FAO. **European Union and FAO to step up efforts to combat illegal timber trade**. 2016. Disponível em: <http://www.fao.org/news/story/en/item/414279/icode/>. Acesso em: 6 set. 2019.

GALLOWAY, M. M. Texture analysis using gray level run lengths. **Computer Graphics and Image Processing**, v. 4, n. 2, p. 172–179, 1975. Disponível em: <https://www.sciencedirect.com/science/article/pii/S0146664X75800086>. Acesso em: 11 out. 2019.

GALVÃO, A. P. M.; JANKOWSKY, I. P. **Secagem racional da madeira.** São Paulo: Nobel, 1985. 111 p.

GEIRHOS, R. et al. Generalisation in humans and deep neural networks. In: Advances in Neural Information Processing Systems, Montréal. **Anais**... Montréal: 32nd Conference on Neural Information Processing Systems (NeurIPS 2018), 2018.

GONZALEZ, R. C.; WOODS, R. E.; EDDINS, S. . **Digital image processing using matlab**. Nova Jersey: Pearson Education, 2004. 344 p.

HANSSEN, F. et al. Molecular identification of *Fitzroya cupressoides*, *Sequoia sempervirens*, and *Thuja plicata* wood using taxon-specific RDNA-ITS primers. **IAWA Journal**, v. 32, p. 273–284, 2011.

HARALICK, R. M.; SHANMUGAM, K.; DINSTEIN, I. Textural features for image classification. **IEEE Transactions on Systems, Man, and Cybernetics**, v. SMC-3, n. 6, p. 610–621, 1973.

HASTIE, T.; TIBSHIRANI, R.; FRIEDMAN, J. **The elements of statistical learning: data mining, inference, and prediction**. New York: Springer, 2009. 763 p.

HERMANSON, J. C.; WIEDENHOEFT, A. C. A brief review of machine vision in the context of automated wood identification systems. **IAWA Journal**, v. 32, n. 2, p. 233–250, 2011.

HOARE, A. **Tackling illegal logging and the related trade: what progress and where next?** Disponível em: <https://www.chathamhouse.org/publication/tackling-illegal-loggingand-related-trade-what-progress-and-where-next>. Acesso em: 6 set. 2019.

IBRAHIM, I. et al. Tree species recognition system based on macroscopic image analysis. **Wood Science and Technology**, v. 51, n. 2, p. 431–444, 2017.

JAIN, A. K.; DUIN, R. P. W.; MAO, J. Statistical pattern recognition: a review. **IEEE Transactions on Pattern Analysis and Machine Intelligence**, v. 22, n. 1, p. 4–37, 2000.

JAMES, G. et al. **An introduction to statistical learning with applications in R**. New York: Springer, 2014. 440 p.

KHALID, M. et al. Design of an intelligent wood species recognition system. **International Journal of Simulation Systems, Science & Technology**, v. 9, n. 3, p. 11, 2008.

KITE, G. C. et al. Dalnigrin, a neoflavonoid marker for the identification of Brazilian rosewood (*Dalbergia Nigra*) in CITES enforcement. **Phytochemistry**, v. 71, n. 10, p. 1122– 1131, 2010.

KOCH, G.; HAAG, V. Control of internationally traded timber - the role of macroscopic and microscopic wood identification againstcillegal logging. **Journal of Forensic Research**, v. 06, n. 06, p. 4, 2016.

MAINIERI, C. **Manual de identificaçõo das principais madeiras comerciais brasileiras**. São Paulo: Instituto de Pesquisas Tecnologicas do Estado de São Paulo - IPT, 1983. 241 p..

MARTINS, J. G. et al. Forest species recognition based on dynamic classifier selection and dissimilarity feature vector representation. **Machine Vision and Applications**, v. 26, n. 2–3, p. 279–293, 2015.

MARUYAMA, T. M. et al. Automatic classification of native wood charcoal. **Ecological** 

**Informatics**, v. 46, p. 1–7, 2018.

MATHWORKS. **Image processing yoolbox TM reference R 2018a**. Natick: The MathWorks, Inc., 2018. 2792 p.

MATHWORKS. **Statistics and machine learning toolboxTM user's guide R2019b**. Natick: The MathWorks, Inc., 2019. 9954 p.

MICHEAL, A. A.; ANAND, T. A novel image classification method using texture feature descriptors. **IOSR Journal of Engineering**, v. 08, n. 5, p. 24–32, 2018.

NÉMETH, R. et al. The effect of moisture content and drying temperature on the colour of two poplars and robinia wood. **BioResources**, v. 8, n. 2, p. 2074–2083, 2013.

OJALA, T.; PIETIKÄINEN, M.; HARWOOD, D. A comparative study of texture measures with classification based on feature distributions. **Pattern Recognition**, v. 29, n. 1, p. 51–59, 1996.

OLIVEIRA, A. A. et al. Identificação de madeiras utilizando a espectrometria no infravermelho próximo e redes neurais artificiais. **Tema**, v. 16, n. 2, p. 81, 2015.

PANSHIN, A. J.; DE ZEEUW, C. **Textbook of wood technology**. New York: McGraw-Hill, 1964. 705 p.

PAULA FILHO, P. L. et al. Forest species recognition using macroscopic images. **Machine Vision and Applications**, v. 25, n. 4, p. 1019–1031, 2014.

PEDRINI, H.; SCHWARTZ, W. R. **Analise de imagens digitais - principios, algoritmos e aplicacoes**. São Paulo: Thomson Learning, 2008. 528 p.

PETROU, M.; SEVILLA, P. G. **Image Processing: Dealing with Texture**. Chichester: John Wiley & Sons, 2006.

QIN, X.; YANG, Y. H. Basic gray level aura matrices: theory and its application to texture synthesis. **Proceedings of the IEEE International Conference on Computer Vision**, v. I, n. 4, p. 128–135, 2005.

RAVINDRAN, P. et al. Classification of CITES-listed and other neotropical Meliaceae wood images using convolutional neural networks. **Plant Methods**, v. 14, n. 1, p. 1–10, 2018. Disponível em: <https://doi.org/10.1186/s13007-018-0292-9>. Acesso em: 6 set. 2019.

RUFFINATTO, F.; CRIVELLARO, A.; WIEDENHOEFT, A. C. Review of macroscopic features for hardwood and softwood identification and a proposal for a new character list. **IAWA Journal**, v. 36, n. 2, p. 208–241, 2015.

SHALEV-SHWARTZ, S.; BEN-DAVID, S. **Understanding machine learning: from theory to algorithms**. New York: Cambridge University Press, 2014.

SOLOMON, C.; BRECKON, T.; SOUZA, J. R. **Fundamentos de processamento digital de imagens :** uma abordagem prâtica com exemplos em Matlab. Rio de Janeiro: LTC, 2016.

SPIEGEL, M. R.; LIPSCHUTZ, S.; SPELLMAN, D. **Vector analysis (Schaum's outlines)**. New York: McGraw Hill Education, 2009. 264 p.

TANG, X. Texture information in run-length matrices. **IEEE Transactions on Image** 

**Processing**, v. 7, n. 11, p. 1602–1609, 1998.

TAYLOR, K. **Pattern recognition and classification using Matlab**. Scotts Valley: CreateSpace Publishing, 2017. 360 p.

THEODORIDIS, S. et al. **Introduction to pattern recognition: a Matlab approach**. Burlington: Academic Press, 2010.

THEODORIDIS, S.; KOUTROUMBAS, K. **Pattern recognition**. San Diego: Academic Press, 2009.

TOU, J. Y.; TAY, Y. H.; LAU, P. Y. A comparative study for texture classification techniques on wood species recognition problem. **5th International Conference on Natural Computation, ICNC 2009**, v. 5, p. 8–12, 2009.

VAROQUAUX, G. et al. Assessing and tuning brain decoders: cross-validation, caveats, and guidelines. **NeuroImage**, v. 145, p. 166–179, 2017. Disponível em: <http://dx.doi.org/10.1016/j.neuroimage.2016.10.038>. Acesso em: 6 set. 2019.

WÄLDCHEN, J.; MÄDER, P. Plant species identification using computer vision yechniques : a systematic literature review. **Archives of Computational Methods in Engineering**, v. 25, p. 507–543, 2018.

WANG, H.; ZHANG, G.; QI, H. Wood recognition using image texture features. **PLoS ONE**, v. 8, n. 10, p. 1–12, 2013.

WEBB, A. R. **Statistical pattern recognition**. Chichester: Wiley, 2002. 496 p.

WEI, X. **Gray level run length matrix toolbox**, 2007. . Disponível em: <https://www.mathworks.com/matlabcentral/fileexchange/17482-gray-level-run-lengthmatrix-toolbox> Acesso em: 6 set. 2019.

WHEELER, E. A.; BAAS, P. Wood identification - a review. **IAWA Journal**, v. 19, n. 3, p. 241–264, 1998.

YUSOF, R.; KHALID, M.; ANIS, A. S. Application of kernel-genetic algorithm as nonlinear feature selection in tropical wood species recognition system. **Computers and Electronics in Agriculture**, v. 93, p. 68–77, 2013. Disponível em: <http://dx.doi.org/10.1016/j.compag.2013.01.007>. Acesso em: 6 set. 2019.

ZAMRI, M. I. P. Bin et al. Statistical feature extraction method for wood species recognition system. **International Journal of Computer and Information Engineering**, v. 10, n. 3, p. 441–444, 2016.